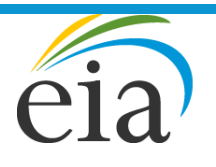

Independent Statistics & Analysis U.S. Energy Information<br>Administration

# Residential Demand Module of the National Energy Modeling System: Model Documentation 2020

June 2020

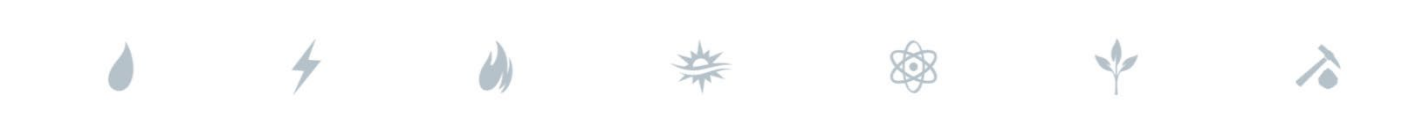

*Independent Statistics & Analysis* www.eia.gov

U.S. Department of Energy Washington, DC 20585

This report was prepared by the U.S. Energy Information Administration (EIA), the statistical and analytical agency within the U.S. Department of Energy. By law, EIA's data, analyses, and forecasts are independent of approval by any other officer or employee of the United States Government. The views in this report therefore should not be construed as representing those of the U.S. Department of Energy or other federal agencies.

# **Contents**

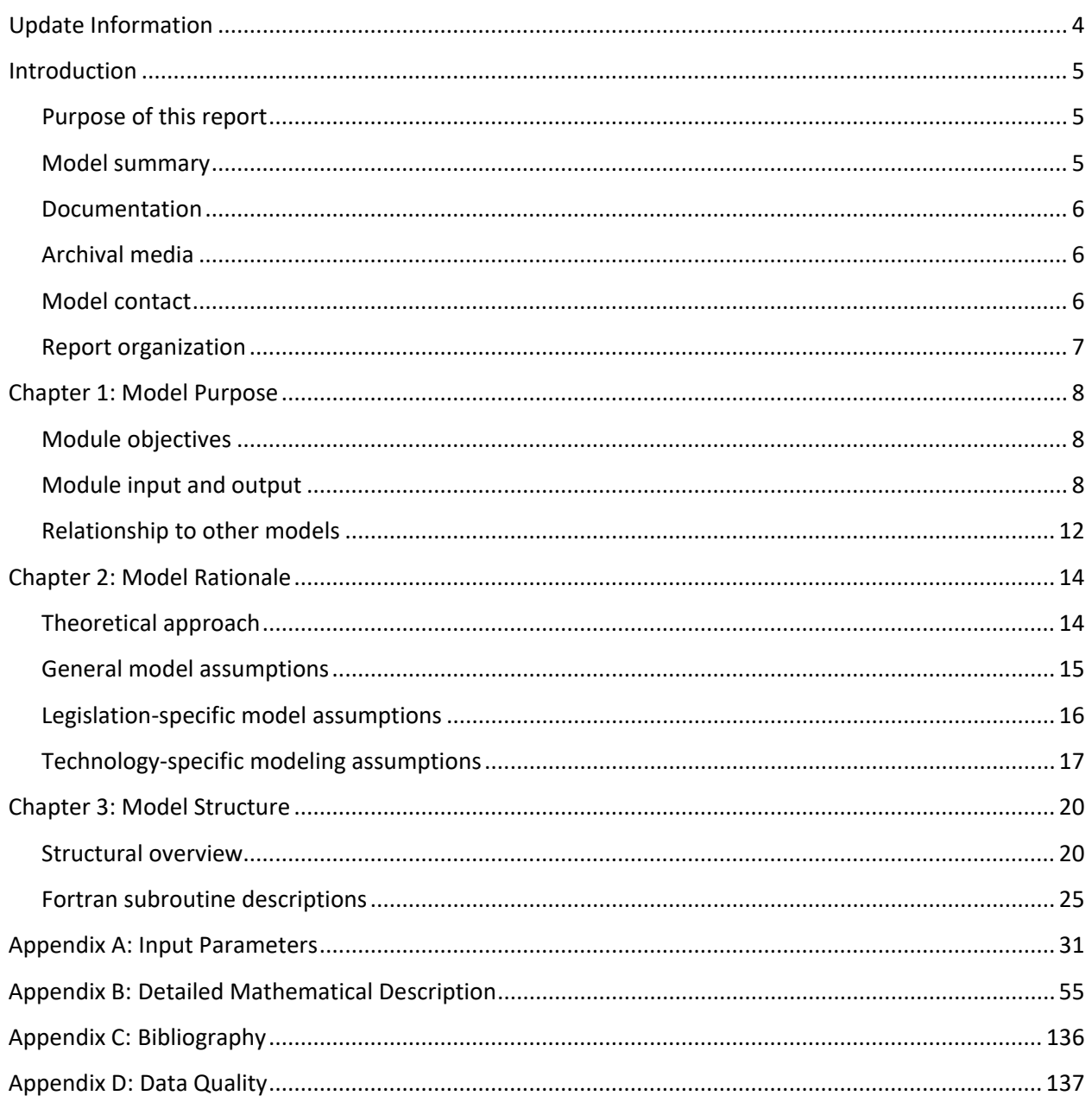

# **Tables**

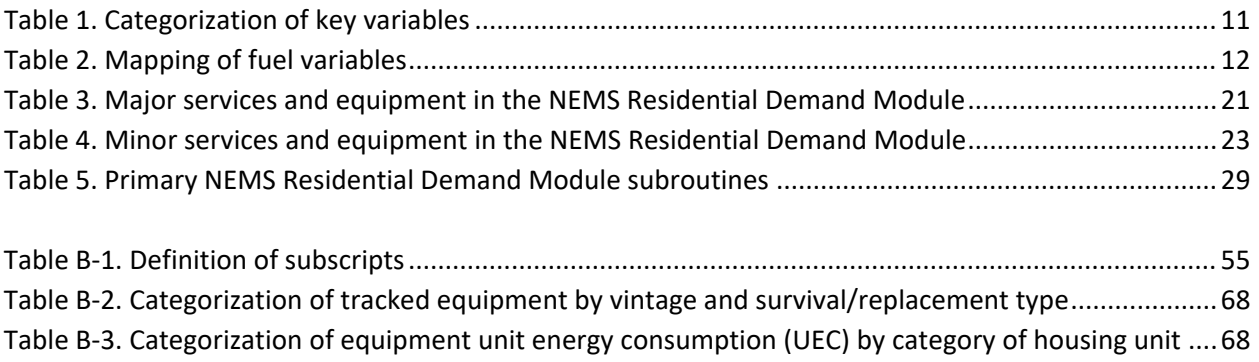

# **Figures**

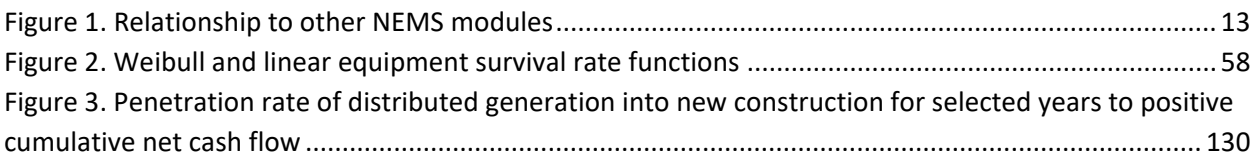

# <span id="page-4-0"></span>**Update Information**

This edition of the *Residential Demand Module of the National Energy Modeling System: Model Documentation* reflects changes made to the module since the previous iteration of this report. These changes include the following:

- Incorporating *2015 Residential Energy Consumption Survey* (RECS) microdata (*Annual Energy Outlook 2019* [AEO2019])
- Updating major end-use technology menus (AEO2019)
- Combining modeling of kerosene with distillate fuel oil (AEO2019)
- Updating historical and projected energy efficiency program impact estimates
- Combining RSCLASS, RSMEQP, and RSMSHL text input files into the combined RSMESS.XLSX file (AEO2019)
- Streamlining read-in of major end-use technology menu (AEO2019)
- Adding the ability to use a weighted marginal (wholesale) and retail electricity rate blend instead of the retail space cooling electricity rate for solar photovoltaic (PV) compensation
- Revising distributed generation cost and performance characteristics (AEO2020)
- Incorporating the impact of phased-out tariffs for imported solar PV modules (AEO2019)
- Including the expanded definition of general service lighting to reflect future technology adoption (AEO2019)
- Returning to the past definition of general service lighting as a result of federal rollback (AEO2020)
- Modifying the penetration rate of dishwashers, clothes dryers, and central air conditioners into new construction (AEO2019)
- Adding shares of clothes washers by configuration (in other words, top- versus front-loading) (AEO2019)

Additional information regarding annual changes to modeling and assumptions can be found online in [AEO Buildings Working Group materials.](https://www.eia.gov/outlooks/aeo/workinggroup/buildings/)

# <span id="page-5-0"></span>**Introduction**

# <span id="page-5-1"></span>**Purpose of this report**

This report documents the objectives, analytical approach, and structure of the National Energy Modeling System (NEMS) Residential Demand Module (RDM). The report catalogues and describes the model assumptions, computational methodology, parameter estimation techniques, and Fortran source code.

This document serves three purposes. First, this report meets the legal requirement of the U.S. Energy Information Administration (EIA) to provide adequate documentation in support of its reports according to Public Law 93-275, section 57(b)(1). Second, it is a reference document that provides a detailed description for energy analysts, other users, and the public. Finally, it facilitates continuity in model development by providing documentation from which energy analysts can undertake model enhancements, data updates, model performance evaluations, and parameter refinements.

# <span id="page-5-2"></span>**Model summary**

The NEMS Residential Demand Module is used in developing long-term projections and energy policy analysis during the time horizon beginning with EIA's most recent *[Residential Energy Consumption](https://www.eia.gov/consumption/residential/)  [Survey](https://www.eia.gov/consumption/residential/)* (RECS) (the module's base year) through 2050 (the current projection horizon). The model generates projections of energy demand (or energy consumption; the terms are used interchangeably throughout the document) for the residential sector by end-use service, fuel type, and U.S. census division.

The RDM uses inputs from NEMS such as energy prices and macroeconomic indicators to generate outputs needed in the NEMS integration process. These inputs are used by the module to generate energy consumption by fuel type and census division in the residential sector. NEMS uses these projections to compute equilibrium energy prices and quantities.

The RDM is an analytic tool that is used to address current and proposed legislation, private sector initiatives, and technological developments that affect the residential sector. Examples of policy analyses include assessing the potential impacts of the following:

- New end-use technologies
- Changes in fuel prices as a result of tax policies
- Changes in equipment energy-efficiency standards and building energy codes
- Financial incentives for energy efficiency and renewable energy investments

### <span id="page-6-0"></span>**Documentation**

U.S. Energy Information Administration, Residential Demand Module of the National Energy Modeling System: Model Documentation, DOE/EIA-M067 (2020) (Washington, DC, June 2020).

# <span id="page-6-1"></span>**Archival media**

The module, as part of the NEMS system, has been archived for the Reference case published in the *Annual Energy Outlook 2020* (AEO2020), DOE/EIA-0383 (2020)

### <span id="page-6-2"></span>**Model contact**

Kevin Jarzomski Operations Research Analyst Buildings Energy Consumption and Efficiency Analysis

[kevin.jarzomski@eia.gov](mailto:kevin.jarzomski@eia.gov) (202) 586-3208

U.S. Energy Information Administration 1000 Independence Avenue SW EI-32 Washington, DC 20585

# <span id="page-7-0"></span>**Report organization**

The first chapter of this report discusses the purpose of the RDM and gives specific details on the objectives, primary inputs and outputs, and relationship of the module to other modules in NEMS.

Chapter 2 describes the rationale behind the design, fundamental assumptions regarding consumer behavior, and alternative modeling approaches.

Chapter 3 describes the NEMS RDM structure, including flowcharts and major subroutines.

Appendixes to this report document the variables and equations contained in the Fortran source code. Appendix A catalogues the input data used to generate projections in list and cross-tabular formats. Appendix B provides mathematical equations that support the program source code in the module. Appendix C is a bibliography of reference materials used in the development process. Appendix D discusses the data quality of the primary data source that informs the module.

# <span id="page-8-0"></span>**Chapter 1: Model Purpose**

# <span id="page-8-1"></span>**Module objectives**

The NEMS RDM has three fundamental objectives. The module:

- Generates disaggregated projections of energy demand in the residential sector from the base year through the projection horizon by housing type, fuel type, census division, and end-use service
- Serves as an analysis tool that can assess the impacts of changes in energy markets, building and equipment technologies, and regulatory initiatives that affect the residential sector
- Serves as an integral component of NEMS
	- o Provides projected energy demand to the supply and conversion modules of NEMS
	- $\circ$  Contributes to the calculation of the overall energy supply and demand balance.

The RDM projects residential sector energy demand in six sequential steps. These steps produce information on housing stocks, technology choices, appliance stocks, building shell integrity, distributed generation, and energy consumption. The module uses a stock-vintaging approach that monitors equipment stock and equipment efficiency over time.

The module design allows the user to conduct a variety of analyses to assess proposed changes in policy or explore other uncertainties about future residential energy markets. Technological advancement in equipment design and efficiency, as well as incentive programs (such as rebates or tax credits), can be modified for specific types of equipment. Housing stock attrition and equipment retirement assumptions can be modified to reflect varying equipment performance over time. Building shell characteristics can be modified to reflect varying policy options, such as building codes or the impact of mortgage incentives for energy efficiency.

NEMS uses projected residential fuel demand generated by the RDM in the calculation of the demand and supply equilibrium. In addition, the NEMS supply modules use the residential sector outputs to determine the patterns of consumption and the resulting prices for energy delivered to the residential sector.

# <span id="page-8-2"></span>**Module input and output**

#### *Inputs*

The primary module inputs include fuel prices, housing stock characteristics, housing starts, population, and technology characteristics. The technology characteristics used in the module include installed capital costs (in real dollars), equipment efficiency, and expected equipment lifetimes. The major inputs by module component are as follows:

#### *Housing Stock Component*

Housing starts Existing housing stock in the base year Housing stock attrition rates Housing floor area trends (new and existing)

#### *Technology Choice Component*

Equipment retail or replacement cost Equipment subsidies Equipment energy efficiency Equipment penetration level (in other words, percentage of households with that equipment) Water usage factors Fuel- and equipment-switching costs Fuel costs

#### *Appliance Stock Component*

Expected equipment minimum and maximum lifetimes Base-year equipment stocks Equipment saturation level (in other words, the number of units per household)

#### *Building Shell Component*

Level of shell integrity (insulation and air tightness) Price elasticity of shell integrity Rate of improvement in existing housing shell integrity Cost and efficiency of various building shell measures for new construction

#### *Distributed Generation Component*

Equipment cost Equipment subsidies Equipment conversion efficiency Solar insolation values Cross-sector capacity levels System penetration parameters Wind speeds Grid interconnection limitations

#### *Energy Consumption Component*

Base-year unit energy consumption (UEC) Population-weighted heating and cooling degree days Population Household size Personal disposable income

#### *Outputs*

The primary module output is projected residential sector energy consumption by fuel type, end-use service, and census division. The module also projects housing stock and energy consumption per housing unit. In addition, the module can produce a disaggregated projection of appliance stock and efficiency for the types of included equipment:

Furnaces (electric, natural gas, propane, and distillate fuel oil) Hydronic heating systems/boilers (natural gas, distillate fuel oil/kerosene) Heat pumps (electric air-source, ground-source, and natural gas) Wood stoves Air conditioners (central and room) **Dishwashers** Water heaters (electric, natural gas, distillate fuel oil, propane, and solar) Cooking ranges (electric, natural gas, and propane) Clothes washers Clothes dryers (electric and natural gas) Refrigerators (with top-, side-, and bottom-mounted freezers) Freezers (upright and chest) Lighting (general service, linear fluorescent, reflector, and exterior) Solar photovoltaic systems Natural gas fuel cells Small wind turbines

#### *Geographic classification*

The NEMS modules are designed to provide and use system data at the census division level of aggregation, forming nine model regions within the United States. There are two primary reasons for using the census division level of model specificity. First, the input data available from EIA's RECS and several other key input sources such as the U.S. Census Bureau are generally specified for the nine census divisions. Second, the computing system required to run the NEMS model within a reasonable turnaround time can experience technical constraints. The need to balance data availability, model runtime, and model output detail is best met at the census division level.

#### *Building type classification*

Although RECS and several U.S. Census Bureau products use residential building types (single-family detached, single-family attached, multifamily with 2–4 units, multifamily with 5 or more units, and mobile homes), NEMS uses just three building types: single-family, multifamily, and mobile homes. Manufactured housing is considered single-family housing.

The key geographic, building type, and major end-use classifications within the module are often numbered as seen in [Table 1.](#page-11-0) Fuels are indexed differently depending on where they are referenced within the RDM [\(Table 2\)](#page-12-1).

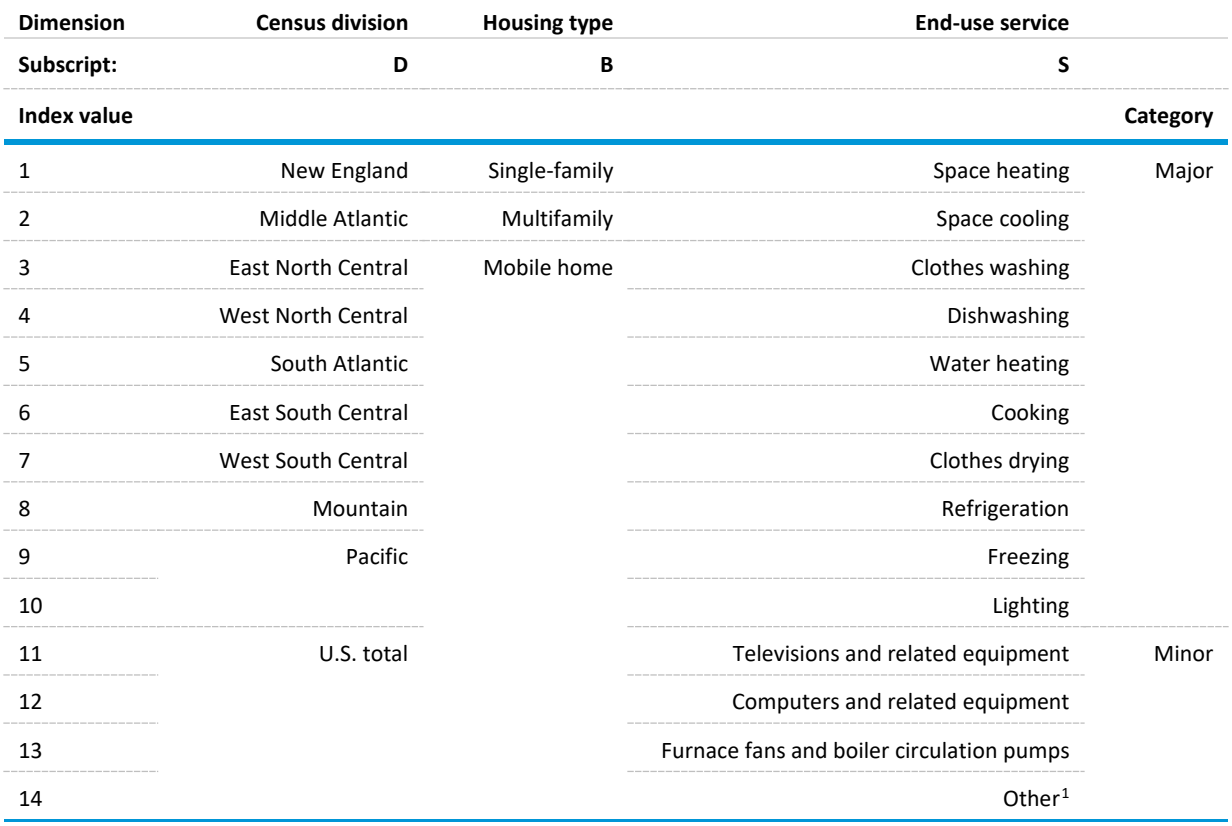

#### <span id="page-11-0"></span>**Table 1. Categorization of key variables**

<span id="page-11-1"></span>Includes miscellaneous electric loads (MELs) and unspecified electricity consumption as seen i[n Table 4.](#page-23-0)

#### <span id="page-12-1"></span>**Table 2. Mapping of fuel variables**

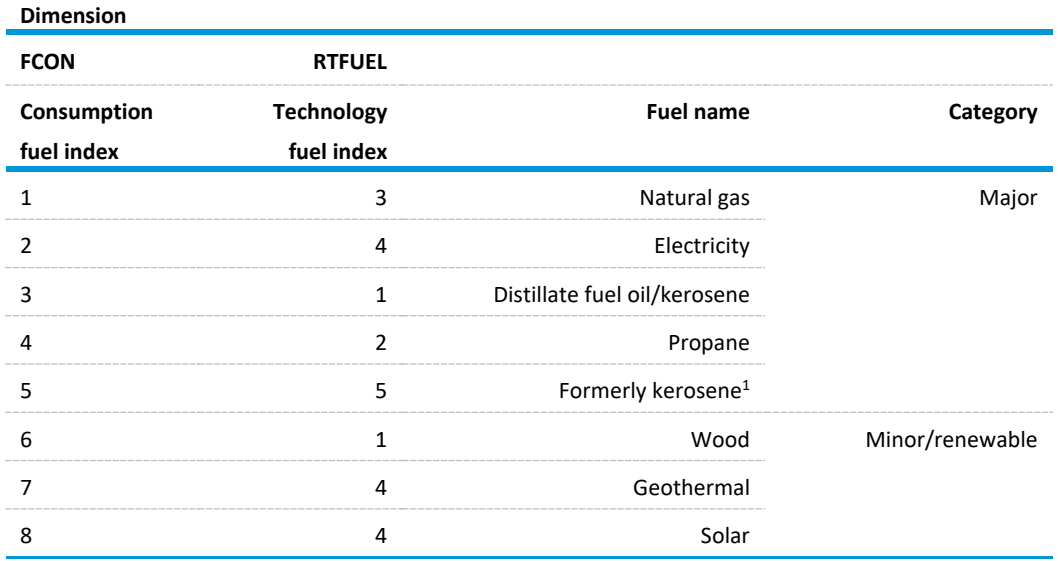

Note: Wood is priced to distillate fuel oil when comparing across fuels; geothermal and solar are priced to electricity.

 $1$  Kerosene is combined with distillate fuel oil as of AEO2019. FCON/ RTFUEL 5 is no longer used.

# <span id="page-12-0"></span>**Relationship to other models**

The RDM uses data from the Macroeconomic Activity Module (MAM) of NEMS. The MAM provides projected population, personal disposable income, housing starts by census division and housing type, a gross domestic product price deflator, and a 30-year residential mortgage rate.

The RDM uses fuel price projections generated by the NEMS supply and conversion modules to calculate operating costs for technology selections, existing building shell integrity improvements, and short-term behavioral responses.

The NEMS supply and conversion modules in turn use the residential sector outputs to determine the fuel mix and the resulting prices for energy delivered to the residential sector. The Electricity Market Module (EMM) also receives aggregated utility rebate incentives and efficiency program overhead costs calculated in the RDM to further represent utilities passing such program costs to consumers.

Distributed generation by some technologies (such as onsite residential systems instead of utility-scale systems) is provided to the EMM for the calculation of renewable energy credits. Utility subsidies and overhead costs are also provided. Cumulative capacity levels for distributed generation technologies are shared across the residential, commercial, and electricity market modules to facilitate technologylearning algorithms that anticipate cost reductions based on cumulative installations.

<span id="page-13-0"></span>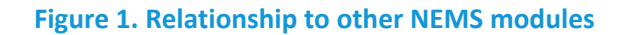

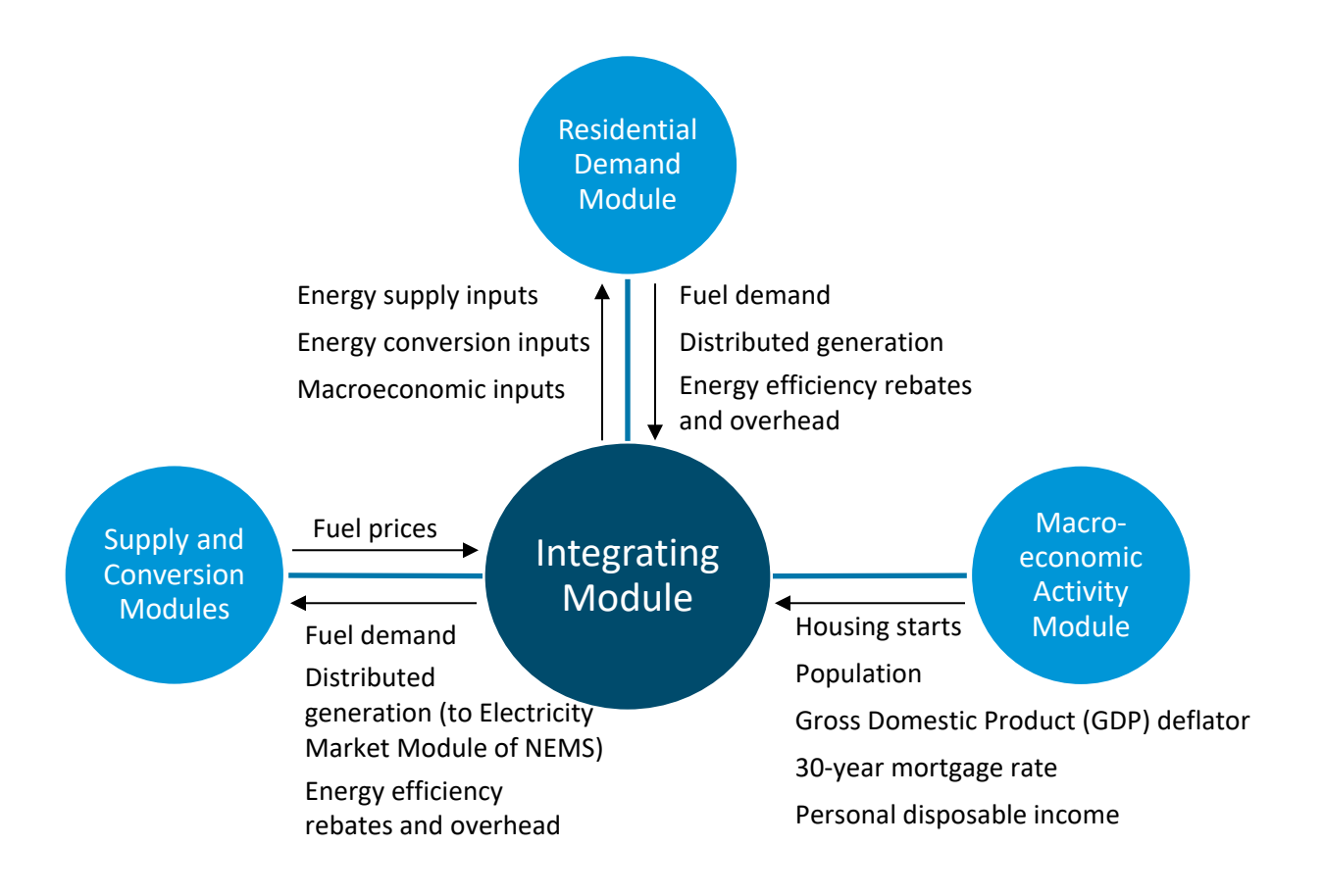

# <span id="page-14-0"></span>**Chapter 2: Model Rationale**

# <span id="page-14-1"></span>**Theoretical approach**

The NEMS RDM is an integrated dynamic modeling system based on accounting principles and a representation of residential consumer economic behavior that generates projections of residential sector energy demand, appliance stocks, and market shares.

The RDM is a housing and equipment stock/flow model. The stock of housing units and the corresponding energy-consuming equipment are tracked for each year of the projection period. The housing stock changes over time as houses are removed from the stock (demolished, retired, or converted) and new construction is added or converted to residential use. Similarly, the equipment stock changes each projection year as appliances fail and are replaced, through increases in the saturation of existing appliances, and as new technologies enter the market. Detailed subroutines provide the structure for computation of specific elements of the residential sector within the RDM.

Base-year information developed from the RECS microdata forms the foundation of equipment and housing stock. Market share information from RECS is used to estimate the number and type of replacements and additions to the equipment stock. The choice between the capital cost and the first year's operating cost determines the market share within a given service. Market shares are also modeled as functions of the corresponding fuel prices, expected level of equipment usage, and equipment efficiency characteristics.

Logistic or *logit* functions are used to estimate the market shares of competing technologies within each end-use service. Market shares are determined for both new construction equipment decisions and replacement equipment decisions. The Technology Choice Subroutine of the module considers the relative installed capital and operating costs of each equipment type within the logit function to calculate the market shares of the technology within the service, region, and housing type.

Only major end-use services with technology characterizations (in other words, space heating, space cooling, clothes washing, dishwashing, water heating, cooking, clothes drying, refrigeration, freezing, and lighting) use this approach. Because air-source and ground-source (also known as geothermal) heat pumps are used for both space heating and space cooling, heat pump market shares for space cooling are assigned from the heating choice calculations.

Unlike the major technology services, several miscellaneous electric loads (MELs)—such as televisions and related equipment (set-top boxes, home theater systems, and Blu-ray/DVD/VHS players), computers and related equipment (monitors, desktops, laptops, networking equipment), rechargeable electronics, ceiling fans, coffee makers, dehumidifiers, microwave ovens, pool heaters and pumps, home security systems, portable electric spas, and wine coolers—are modeled with a different approach that does not consider investment parameters such as cost or efficiency.

Building shell integrity is also considered in the projection of end-use consumption. Building shell integrity in existing homes is sensitive to real price increases over base-year price levels for space conditioning fuels. Final residential sector energy consumption is determined as a function of the equipment and housing stock, average unit energy consumption, weighted equipment characteristics, and building shell integrity improvements.

For new construction, market shares of building shell options are also determined using a similar logistic calculation. The shell options are linked to heating and cooling equipment, because building codes can be met with a combination of more-efficient equipment and structural options (such as windows and insulation levels). These linked, minimum efficiencies for heating and cooling equipment in new construction can be increased but not decreased.

# <span id="page-15-0"></span>**General model assumptions**

The RDM assumes that the residential sector has the following characteristics:

- The sector is bifurcated into two housing vintages: housing that existed in the base year and new construction built in years after the base year.
- Housing units are removed from the housing stock at a constant rate over time, based on an analysis of each building type's historical growth and housing starts.
- Some energy-consuming equipment is chosen based on its upfront cost compared with its operating costs (such as water heaters and refrigerators) while some appliances are chosen based on factors not related to their energy consumption (such as security systems or coffee makers).
- Equipment lifetime is defined by Weibull shape parameters. These parameters are based on estimated lifetime ranges and are used to refine a linear decay function (similar to the linear decay function included in previous versions of the model).
- The equipment contained in a retiring housing structure is assumed to retire when the structure is removed from the housing stock. Zero salvage value for equipment is assumed.
- Projected new home heating fuel shares are based on the U.S. Census Bureau's new construction data and vary over time as a result of changes in lifecycle cost for each of the heating system types.
- The choice of fuel for water heating and cooking is largely dependent on the choice of heating fuel.
- The type of fuel used for cooking and water heating when replacing retiring equipment in singlefamily homes is based on an input percentage of those who may switch and a technology choice-switching algorithm. Replacements are with the same technology in multifamily and mobile homes.
- Space heaters, air conditioners, water heaters, cooking ranges, and clothes dryers may be replaced (up to a user-specified percentage) with competing technologies in single-family homes. Switching is based on retail cost of new equipment and the cost of switching technologies.
- Building shell efficiency and heating, ventilation, and air-conditioning (HVAC) systems for new housing stock are a function of the lifecycle cost of competing building shell and HVAC packages.
- A constant 1.2% share of existing housing is renovated each year, increasing the square footage of the conditioned (heated and cooled) living area by about one-third.
- The volumetric size of new construction is larger than existing homes, which increases the heating and cooling loads in new construction, all else equal. This assumption is based on a

time-series analysis of RECS, which shows increased conditioned floorspace per household over time, as well as increased prevalence of slightly higher ceilings.

### <span id="page-16-0"></span>**Legislation-specific model assumptions**

For additional information about legislation and regulations affecting the residential sector, refer to *[Summary of Legislation and Regulations Included in the Annual Energy Outlook](https://www.eia.gov/outlooks/aeo/assumptions/)*.

#### *American Recovery and Reinvestment Act of 2009 (ARRA)*

The ARRA legislation passed in February 2009 provides energy-efficiency funding for federal agencies, state energy programs, and block grants, as well as a sizable increase in funding for weatherization. To account for the impact of this funding, we assume that the total funding is aimed at increasing the efficiency of the existing housing stock. The assumptions regarding the energy savings for heating and cooling are based on evaluations of the impact of weatherization programs over time.<sup>[2](#page-16-1)</sup> Further, we assume that each house requires a \$2,600 investment to achieve the heating and cooling energy savings estimated in the evaluations, with a 20-year life expectancy of the weatherization measures.

Section 410 of ARRA provided states with funding under the condition that they adopt building codes that meet or exceed the 2009 International Energy Conservation Code (IECC), achieving 90% compliance by 2017. To represent this factor, new construction after 2017 is generally assumed to be built to at least IECC 2009 levels, although some census divisions reach that level much earlier.

The ARRA provisions remove the cap on the 30% tax credit for ground-source heat pumps through 2016. In addition, the cap for the tax credits for other energy-efficiency improvements, such as windows and efficient furnaces, was increased to \$1,500 through the end of 2010.

Successful deployment of smart grid projects based on ARRA funding could stimulate more rapid investment in smart grid technologies, especially smart meters on buildings and homes, which might make consumers more responsive to electricity price changes. To represent this factor, the price elasticity of demand for residential electricity was increased for the services that have the ability to alter energy intensity (for example, lighting). The Tax Relief, Unemployment Insurance Reauthorization, and Job Creation Act of 2010 extended several ARRA tax credit provisions through 2011, often at reduced amounts.

#### *Energy Independence and Security Act of 2007 (EISA)*

The passage of the EISA in December 2007 provides additional minimum efficiency standards for various types of residential equipment. The standards contained in EISA include the following: a nearly 30% reduction in the wattage of general service lighting from 2012 to 2014 and about 65% reduction by 2020; boiler standards in 2012; wattage reductions for external power supplies after 2008; and standards for clothes washers, dishwashers, and dehumidifiers to be implemented between 2010 and 2012.

<span id="page-16-1"></span><sup>&</sup>lt;sup>2</sup> Oak Ridge National Laboratory, Estimating the National Effects of the U.S. Department of Energy's Weatherization Assistance Program with State-Level Data: A Metaevaluation Using Studies from 1993 to 2005, September 2005.

# *Energy Policy Act of 2005 (EPACT05) and Energy Improvement and Extension Act of 2008 (EIEA)*

EPACT05 provided for additional minimum efficiency standards for residential equipment and provided tax credits to producers and purchasers of energy-efficient equipment and builders of energy-efficient homes. The standards contained in EPACT05 include the following: 190-watt maximum for torchiere lamps starting in 2006; dehumidifier standards starting in 2007 and 2012; and ceiling fan light kit standards starting in 2007. Producers of manufactured homes that were 30% more efficient than the latest code could claim a \$1,000 tax credit. Likewise, builders of homes that were 50% more efficient than the latest code could claim a \$2,000 credit. Production tax credits were assumed to be passed through to the consumer in the form of lower purchase cost. EPACT05 included production tax credits for energy-efficient refrigerators, dishwashers, and clothes washers, and dollar amounts varied by type of appliance and level of efficiency met, subject to annual caps. Consumers could claim a 10% tax credit for several types of appliances specified by EPACT05, including energy-efficient natural gas, propane, or distillate fuel oil furnaces or boilers, energy-efficient central air conditioners, air- and ground-source heat pumps, water heaters, and windows. Lastly, consumers could claim a 30% tax credit in 2006, 2007, and 2008 for purchases of solar photovoltaic (PV), solar water heaters, and fuel cells (subject to a \$2,000 cap).

EIEA extended the tax credits specified in EPACT05 through 2010. In addition, the \$2,000 cap for solar PV, solar water heaters, and fuel cells was removed, and the credit for ground-source heat pumps was increased to \$2,000.

# <span id="page-17-0"></span>**Technology-specific modeling assumptions**

The efficiency choices made for residential equipment are based on a log-linear function. The function assigns market shares for competing technologies based on the relative weights of capital/installed (first cost) and discounted operating (annual fuel) costs. A time-dependent log-linear function calculates the installed capital cost of equipment in new construction. Although not activated by default in most model runs, the option of a price-induced technological change can be activated. Essentially, with this option, if fuel prices increase markedly and remain high during a multiyear period, more-efficient appliances will be available earlier in the projection period than they would have been otherwise.

### *Weather and climate adjustment*

Space heating and air-conditioning usage is adjusted across census divisions by heating and cooling degree day factors to account for potential deviations relative to the temperatures (and their corresponding degree days) during the RECS survey period. Thirty years of historical heating and cooling degree days for each state are used to establish a linear trend of heating and cooling degree days at the state level. This 30-year trend informs the projection of state-level degree days, which are exogenously aggregated to the census division level using state-level populations. Projected changes in degree days are thus intended to reflect projected shifts in population among states as well as continuing changes in historical degree day data.

#### *Technology and fuel switching*

Space heaters, air conditioners (heat pumps and central air conditioners), water heaters, cooking ranges, and clothes dryers may be replaced with competing technologies in single-family homes. We assume that 20% of the replacement market in single-family homes is eligible to switch fuels in any projection year. The log-linear functional form is flexible to allow the user to specify parameters, such as weighted bias, retail equipment cost, and technology switching cost. Equipment in multifamily and mobile homes are replaced with the same technology.

#### *Space cooling: room and central air-conditioning units*

Room and central air-conditioning units are disaggregated based on existing housing data. The market penetration of room and central air systems by census division and housing type, along with new housing construction data, is used to determine the number of new units of each type. The penetration rate for central air conditioning is estimated by means of time series analysis of RECS data. Where room air conditioners are used, RECS also informs the number of room air conditioners per household in new construction.

#### *Water heating: solar water heaters*

Market shares for solar water heaters are tabulated from the RECS public use microdata. The module currently assumes that, in solar water heating systems, solar energy provides 50% of the energy needed to satisfy hot water demand and that an electric backup unit satisfies the remaining 50%.

#### *Refrigerators and freezers*

The module assumes fixed overall shares for three types of refrigerators based on freezer orientation (top-mounted, side-mounted, or bottom-mounted freezer) and two types of freezers (upright and chest). Market shares were established based on RECS public use microdata.

#### *Clothes dryers*

The module currently assumes that clothes dryer market penetration increases during the projection period, with a terminal saturation level that is consistent with the market penetration of clothes washers. This assumption is based on analysis of RECS public use microdata.

#### *Clothes washers*

The module links clothes washer choice to the water heating service because many efficiency features for clothes washers act to reduce the demand for hot water.

#### *Lighting*

The module partitions lighting into four main categories of bulb type: general service, reflector, linear fluorescent, and exterior. Within the general service category, several *hours of use* bins further partition this category, allowing bulb choice to vary with the amount of time each fixture is used on an annual basis. The reflector, exterior, and linear fluorescent categories assume an average hours of use value for lamp choice purposes in following the U.S. Department of Energy's (DOE) *[2015 U.S. Lighting Market](https://www.energy.gov/eere/ssl/2015-us-lighting-market-characterization)  [Characterization](https://www.energy.gov/eere/ssl/2015-us-lighting-market-characterization)* report. Within an application such as general service lighting, a fixed light output level (measured in lumens) is used so that choices are among bulbs with similar light output. Lighting beta parameters are used to benchmark shares of general service lighting technologies to [National Electrical](https://www.nema.org/Intelligence/pages/lamp-indices.aspx)  [Manufacturers Association \(NEMA\) lamp shipment indices.](https://www.nema.org/Intelligence/pages/lamp-indices.aspx)

#### *Miscellaneous electric loads*

The module uses exogenous expectations of saturation and per-unit consumption to form projections of the miscellaneous electric loads (MELs). Consumption projections for some of these MELs are also affected by projected changes in square footage and disposable income.

#### *Furnace fans and boiler pumps*

The number of housing units that have fossil fuel-fired central forced-air heating or boilers determines furnace fan and boiler pump energy consumption. The relative level of heating and cooling degree days also affects the amount of energy used for this service.

#### *Secondary heating*

The consumption of secondary heating fuels is determined based on the share of total housing that uses a secondary heating fuel multiplied by the UEC, adjusted for the shell integrity.

#### *Other/unspecified consumption*

Even with the consumption information collected in RECS, some consumption is attributed to unspecified uses. Often these unspecified uses are aggregated as *other* uses.

#### *Distributed generation*

In single-family housing, adoption of solar photovoltaic systems, fuel cells, and small wind turbines for onsite electricity generation competes with purchased electricity to satisfy the home's electricity needs. Penetration is limited by factors outlined in the detailed description of the Distributed Generation Subroutine. The electricity generated from these systems is either used onsite or sold back to the grid.

# <span id="page-20-0"></span>**Chapter 3: Model Structure**

### <span id="page-20-1"></span>**Structural overview**

The NEMS Residential Demand Module characterizes energy consumption using a series of algorithms that account for the stocks of housing and appliances, equipment market shares, and energy intensity. The module assesses the shifts of market shares among competing technologies based on fuel prices, equipment costs, and assumptions about the behavior of residential consumers.

The RDM is a sequential structured system of algorithms; succeeding computations use the results from previously executed components as inputs. The module is composed of six components: housing stock projection, equipment technology choice, appliance stock projection, building shell integrity, distributed generation, and energy consumption.

#### *Housing stock projection*

The location and type of housing stock are the primary model drivers. The first component uses data from the NEMS Macroeconomic Activity Module to project new and existing housing for three dwelling types at the census division level.

### *Equipment technology choice*

The Technology Choice Component simulates the behavior of consumers by projecting market shares for each available equipment type. New and replacement equipment decisions are modeled for each technology type. For new construction, the home heating fuel is determined by the relative lifecycle costs of all competing heating systems.

Relative weights are determined for each equipment type based on the existing market share, the installed capital cost, and the operating cost. These relative weights are then used to compute the market shares and composite average efficiencies for services listed in [Table 3.](#page-21-0) The technologies are distinguished by the service demand that they satisfy, by the fuel that they consume, and by their energy efficiency.

Energy efficiency can be defined as the ratio of service demand to energy input. For relatively simple devices such as space heaters or light bulbs, service demand is a unit of heat or light, respectively, and thus efficiency is described in terms of heat per unit energy—such as coefficient of performance (COP) or annual fuel utilization efficiency (AFUE)—or light per unit energy (lumens per watt).

For other equipment, service demand can be more difficult to quantify, or other factors beyond the primary service demand may contribute to a unit's energy consumption. In the case of refrigerators, the primary service demand is the volume of interior space refrigerated, but features such as an icemaker or a through-the-door water dispenser can add to the unit's energy consumption (UEC). Televisions are another example where service demand may be described as the area of the visual display, but other factors such as power draw in standby and off modes affect their consumption. For this reason, some equipment is described by a UEC (typically in units of kilowatthours per year) rather than an energyefficiency metric. These modeled end uses are in [Table 4.](#page-23-0)

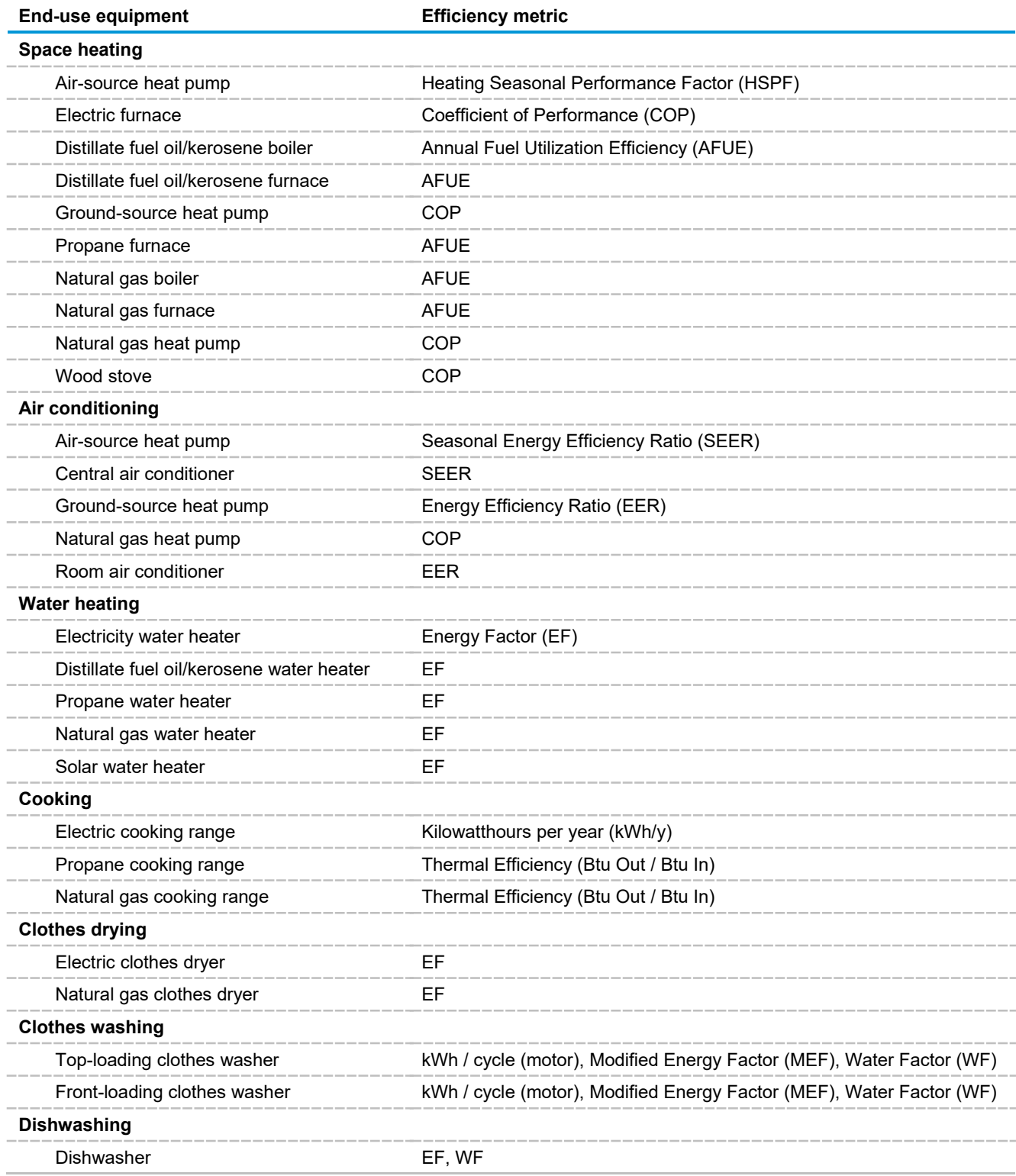

# <span id="page-21-0"></span>**Table 3. Major services and equipment in the NEMS Residential Demand Module**

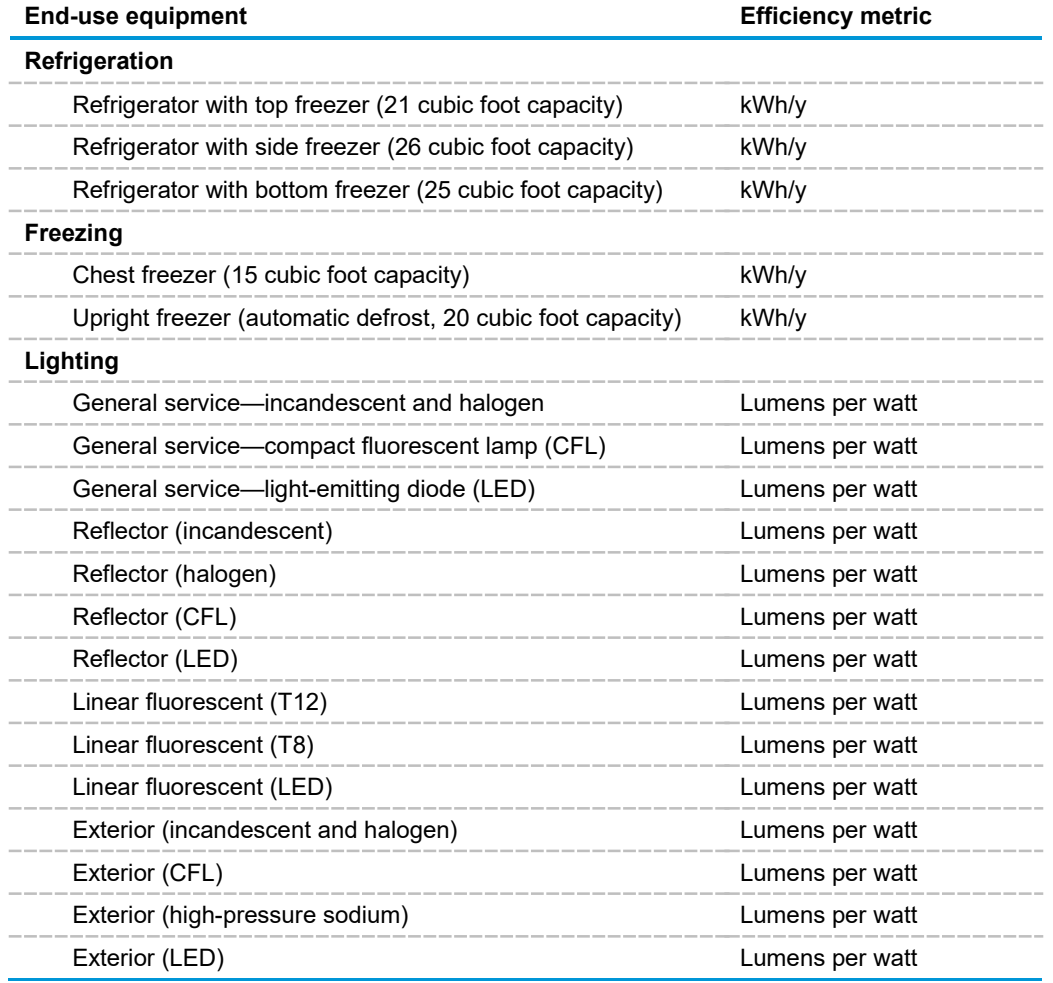

# **[Table 3.](#page-21-0) Major services and equipment in the NEMS Residential Demand Module (continued)**

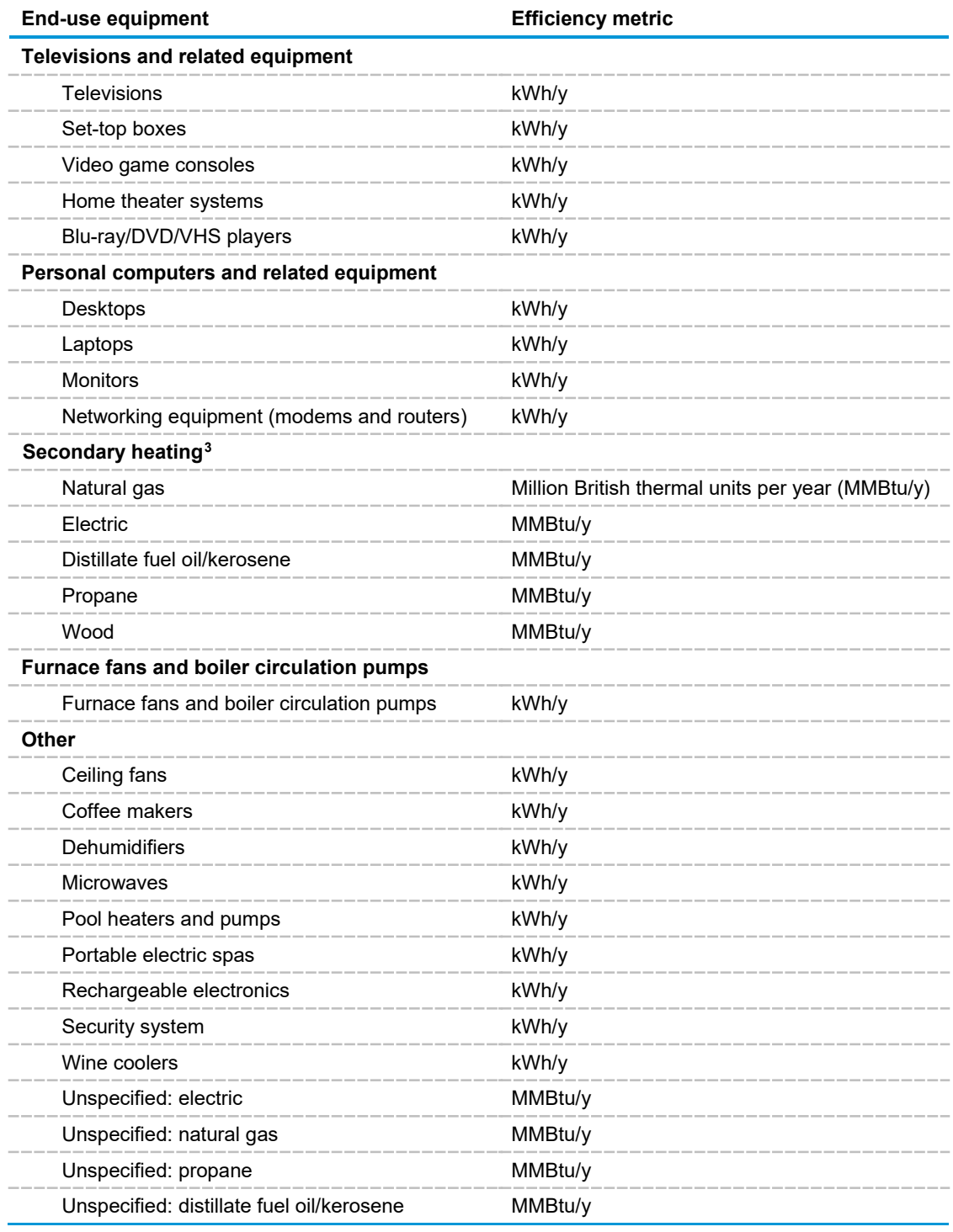

# <span id="page-23-0"></span>**Table 4. Minor services and equipment in the NEMS Residential Demand Module**

<span id="page-23-2"></span><span id="page-23-1"></span><sup>3</sup> Secondary heating consumption is aggregated with space heating consumption by fuel.

 $\overline{\phantom{a}}$ 

#### *Appliance stock projection*

The appliance stock component of the module projects the number of end-use appliances within all occupied housing units. This component tracks equipment additions and replacements.

#### *Building shell integrity*

Building shell integrity is modeled for existing and new housing. The existing housing stock responds to rising prices of space conditioning fuels by improving shell integrity. Shell integrity improvements might range from relatively inexpensive measures (such as caulking and weather-stripping) to projects with substantial costs (such as window replacement). These improvements exhibit a one-way price response: more measures are installed as prices increase, but those measures are not undone when prices fall.

New housing stock also incorporates shell integrity improvements. The shell integrity of new housing is a function of capital and operating costs for several levels of total system efficiency. New housing stock includes homes that meet the 2009 International Energy Conservation Code (IECC), those that meet ENERGY STAR criteria, those that qualify for federal tax credits for efficient shells, and those that include the most efficient commercially available building shell components, as well as some non-codecompliant homes.

#### *Distributed generation component*

The distributed generation component allows adoption of small-scale solar photovoltaic, fuel cells, and small wind turbine systems for onsite generation to compete with purchased electricity for satisfying electricity needs. Through the use of a ZIP code-level hurdle rate adoption model<sup>[4](#page-24-0)</sup> (solar photovoltaics) and a cash-flow formulation (fuel cells and wind), the penetration rates of these systems are projected. Electricity generated from these systems is first deducted from total housing unit use and any excess generation is sold back to the grid, if feasible.

#### *Energy consumption*

The energy consumption component calculates end-use consumption for each service and fuel type. The consumption projections are constructed as products of the number of units in the equipment stock and the average technology unit energy consumption (UEC). The average UEC changes as the composition of the equipment stock changes over time. For each year of the projection period, the following steps are performed to develop the projection of energy consumption:

- 1. Generate a projection of housing stock based on the retirement of existing housing stock and the addition of new construction as determined in the Macroeconomic Activity Module
- 2. Estimate current-year equipment stock, accounting for housing demolitions and additions
- 3. Determine market shares for equipment types and efficiencies by end-use service
- 4. Determine the previous year's equipment additions and replacements for both existing homes and new construction vintages based on the current-year market share
- 5. Calculate efficiencies weighted by market share
- 6. Calculate fuel consumption using UEC and the weighted efficiencies
	- Consumption can also vary based on projected heating and cooling shell integrities, fuel prices, personal disposable income, housing unit sizes, and weather as applicable to specific equipment and end-use services

<span id="page-24-0"></span> <sup>4</sup> The solar photovoltaic ZIP code-level hurdle rate adoption model was included in NEMS for AEO2016 but not turned on until AEO2017. The cash flow model was used for solar penetration in AEO2016 and is still an option for AEO2017 onward.

# <span id="page-25-0"></span>**Fortran subroutine descriptions**

The Fortran source code for the NEMS Residential Demand Module consists of more than 50 subroutines sequentially called during the execution of the module. [Table 4](#page-29-0) lists the major subroutines and their corresponding descriptions. The subroutines can be grouped into the following 13 categories according to their functions:

#### **Fuel Price Subroutine (1 subroutine)**

**RDPR** reads in fuel prices from NEMS

#### **Initialization Subroutine (1 subroutine)**

**INTEQT** initializes heating equipment market shares and applies the decay rate to the existing equipment

#### **Housing Subroutine (1 subroutine)**

**NEWHSE** reads housing starts from NEMS Macroeconomic Activity Module and computes new housing stock

#### **Existing Equipment Subroutine (1 subroutine)**

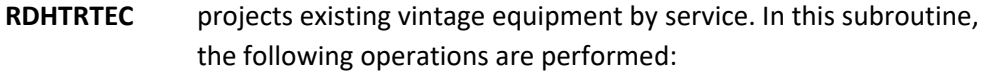

- 1. Read equipment market share from an input file by equipment type, housing type, and census division.
- 2. Calculate the base-year equipment stock or the existing vintage stock as the product of the share and the number of existing housing units.
- 3. Project surviving equipment of the existing vintage using the equipment survival rate and the housing demolition rate for every year in the projection period.

#### **Other Input Subroutines (11 subroutines)**

These subroutines read other information from files:

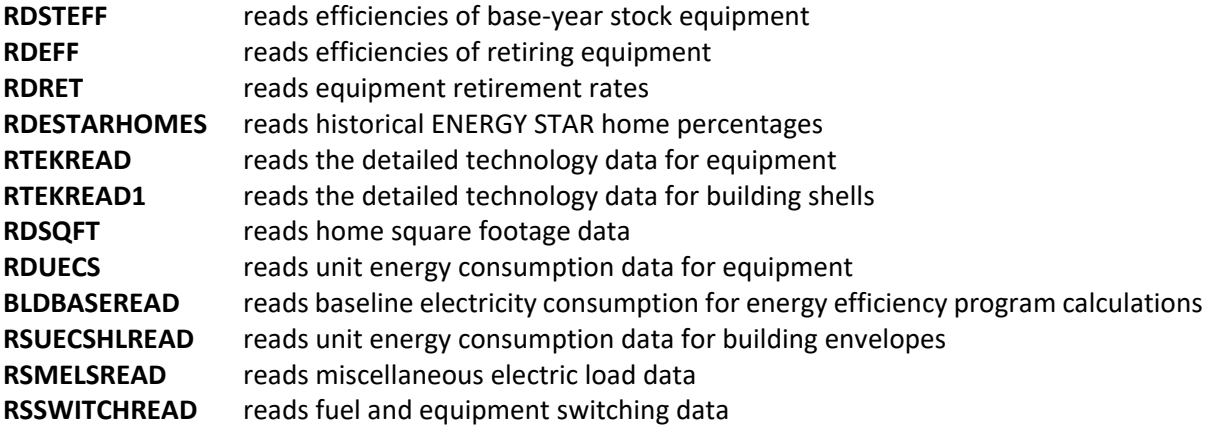

**RSMLGTREAD** reads lighting technology data **DEGDAYREAD** reads degree day data **RSMISCREAD** reads miscellaneous variables

#### **Calculation Subroutines (2 subroutines)**

The model includes a subroutine SQFTCALC to calculate average conditioned home floor area for new and existing houses and compute size and volume effects for new construction. The subroutine PITC calculates the amount of price-induced technology change based on fuel prices.

#### **Technology Choice - TEC Subroutines (10 subroutines)**

The code includes 10 technology choice subroutines that follow these general steps:

- 1. Initialize capital costs and equipment efficiencies.
- 2. Set discount rate, adjustment factors, and present value horizon.
- 3. Compute operating costs of each equipment type.
- 4. Compute lifecycle costs of each equipment type.
- 5. Compute technology share for new housing.
- 6. Calculate new and replacement equipment weights based on the bias, capital cost, and operating costs using a log-linear function.
- 7. Compute new market shares, ratio between equipment weights, and total equipment weight.
- 8. Calculate efficiencies for new and replacement equipment types weighted by their respective market shares.

These subroutines are as follows:

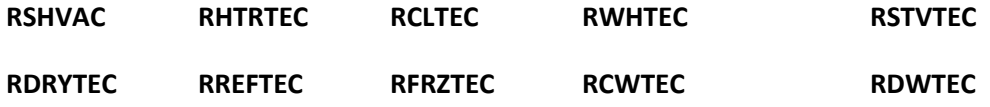

#### **Replacements and Additions—ADD Subroutines (8 subroutines)**

The code contains eight equipment replacement and additions subroutines (water heaters and cooking ranges use the same ADD subroutine). TEC subroutines for each service are followed by ADD subroutines that calculate new and replacement equipment for the previous year based on the current year's market share. The following steps are implemented in these subroutines:

- 1. Determine new construction vintage equipment additions based on the estimated share (from the MAM) of new houses that demand that service.
- 2. Compute the surviving new vintage equipment in existing vintage houses.
- 3. Compute total equipment required for existing vintage houses.
- 4. Compute the equipment replacements in existing vintage houses by subtracting the sum of surviving existing-vintage equipment and surviving new-vintage equipment in existing-vintage houses from the total equipment demanded for existing-vintage houses. Technology switching is allowed at

replacement for space heaters, heat pumps and central air conditioners, water heaters, cooking ranges, and clothes dryers in single-family homes.

- 5. Compute the surviving new-vintage equipment that was purchased as either additions or replacements for new houses.
- 6. Calculate the current year's replacements of new-vintage equipment in new houses by subtracting the surviving replacements and equipment additions in new houses from the stock of surviving new houses. Technology-switching is allowed at replacement for space heaters, heat pumps and central air conditioners, water heaters, cooking ranges, and clothes dryers in single-family homes.

These subroutines are as follows:

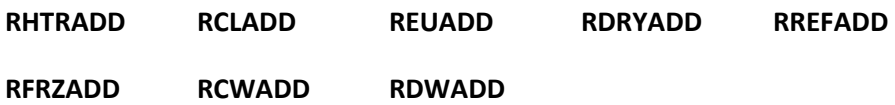

#### **End-Use Consumption—CON/CNS Subroutines (15 subroutines)**

The 15 end-use consumption subroutines are defined by service. The ADD subroutines are followed by consumption subroutines. Within each of these subroutines the new, replacement, and average unit energy consumption values are calculated. These UECs are then multiplied by the equipment stock (and climate adjustment factor and shell integrity for space conditioning) to yield final fuel consumption. These subroutines, which follow, also include a price-sensitivity expression that adjusts short-term demand for fuels:

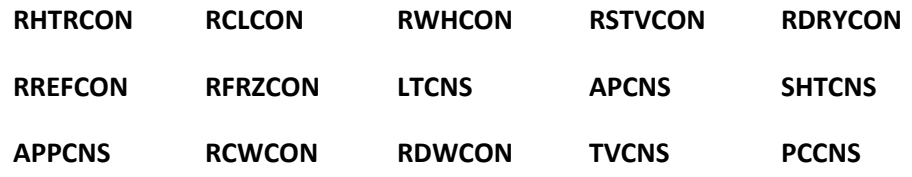

#### **Distributed Generation (1 subroutine)**

**RDISTGEN** projects the number of housing units with distributed generation technologies; calculates amount of distributed capacity; and estimates electricity generated both for own use and for sale to the grid (reported to NEMS EMM).

#### **Overall Consumption - CN Subroutines (2 subroutines)**

The model includes the following two subroutines that calculate overall fuel consumption and list output NEMS consumption:

- **FUELCN** calculates fuel consumption
- **NEMSCN** writes out NEMS consumption

#### **Historical Consumption/Calibration Subroutines (2 subroutines)**

**EXCONS** calculates base-year consumption

**RSBENCH** calibrates consumption to historical and near-term forecast consumption

#### **Energy Efficiency Program Impacts (1 subroutine)**

**CALC111D** calculates incremental electricity consumption between an integrated NEMS model run that includes energy efficiency rebates and one in which no rebates are included; aggregates regional subsidies for major end-use and distributed generation equipment; and estimates energy efficiency program overhead costs; all outputs are sent to EMM of NEMS

#### **Report Subroutines (4 subroutines)**

- **RESDRP** aggregates consumption by end use for NEMS reports
- **RESDRP2** provides diagnostic reports for internal use
- **RESDBOUT** provides diagnostic reports for internal use
- **NHTSHR** prepares new heating system shares report

### <span id="page-29-0"></span>**Table 5. Primary NEMS Residential Demand Module subroutines**

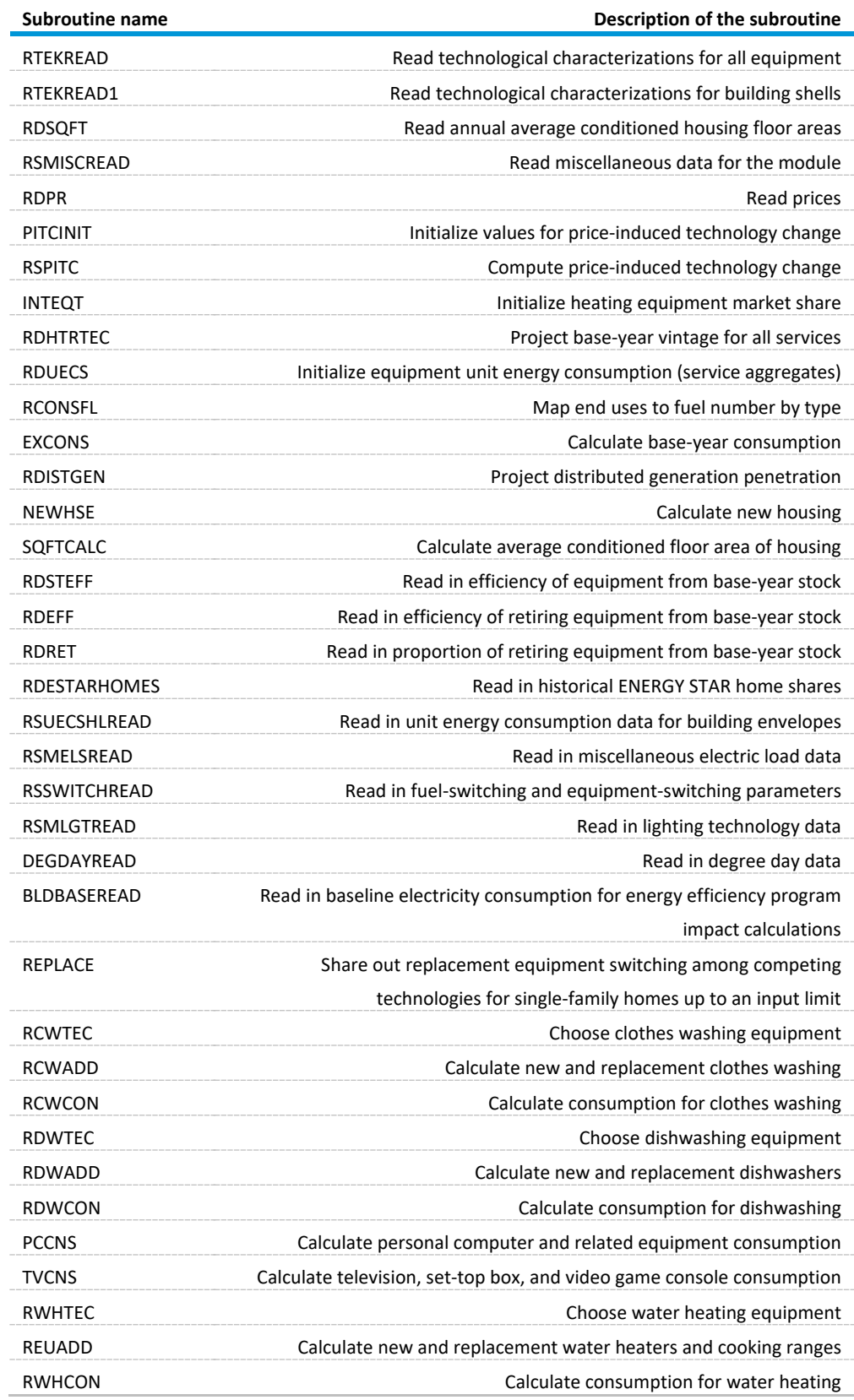

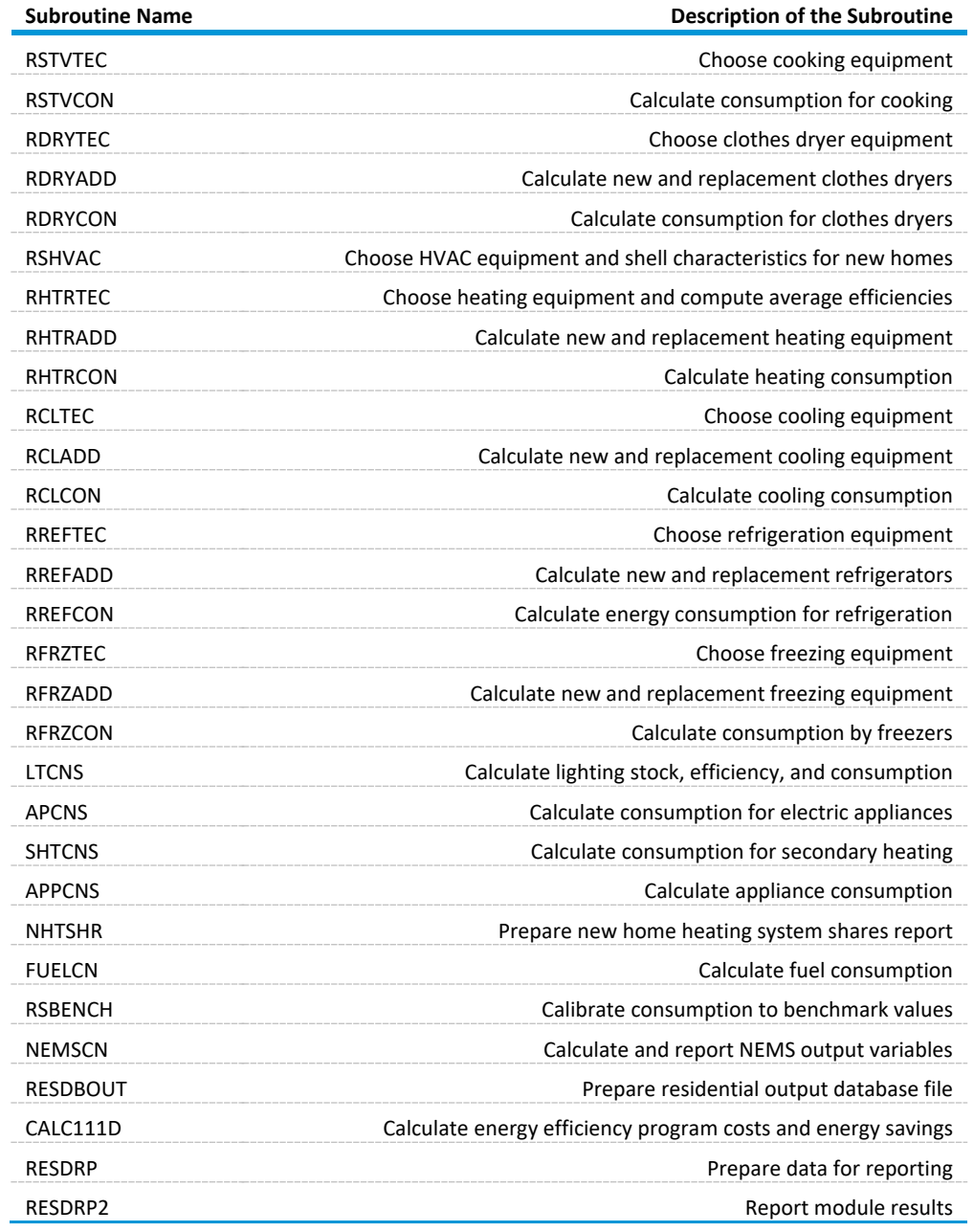

# **[Table 5.](#page-29-0) Primary NEMS Residential Demand Module subroutines (continued)**

# <span id="page-31-0"></span>**Appendix A: Input Parameters**

# **Residential Demand Module input data files**

For AEO2013, several input files were renamed for consistency, reorganized based on their function, or both. With this convention, all residential input files begin with the letters *rs*, except for KDEGDAY, which is shared with the commercial module. In addition, the following input files were combined into a single Microsoft Excel workbook called RSMESS.XLSX beginning with AEO2019: RSCLASS.TXT, RSMEQP.TXT, and RSMSHL.TXT.

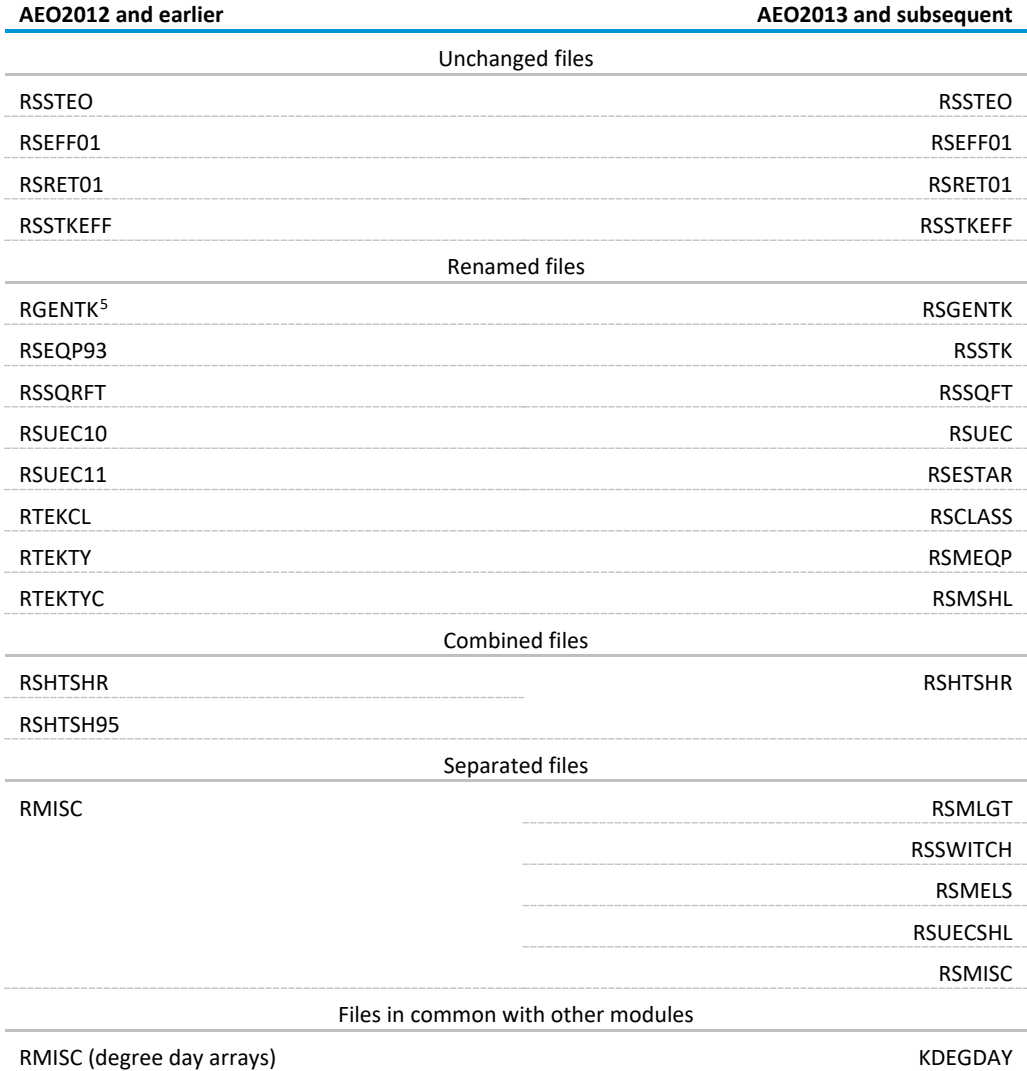

<span id="page-31-1"></span> <sup>5</sup> The unused RGENTK was repurposed starting with AEO2016 to contain ZIP code-level solar photovoltaic hurdle rate adoption model input data.

#### *Residential Technology Class Description*

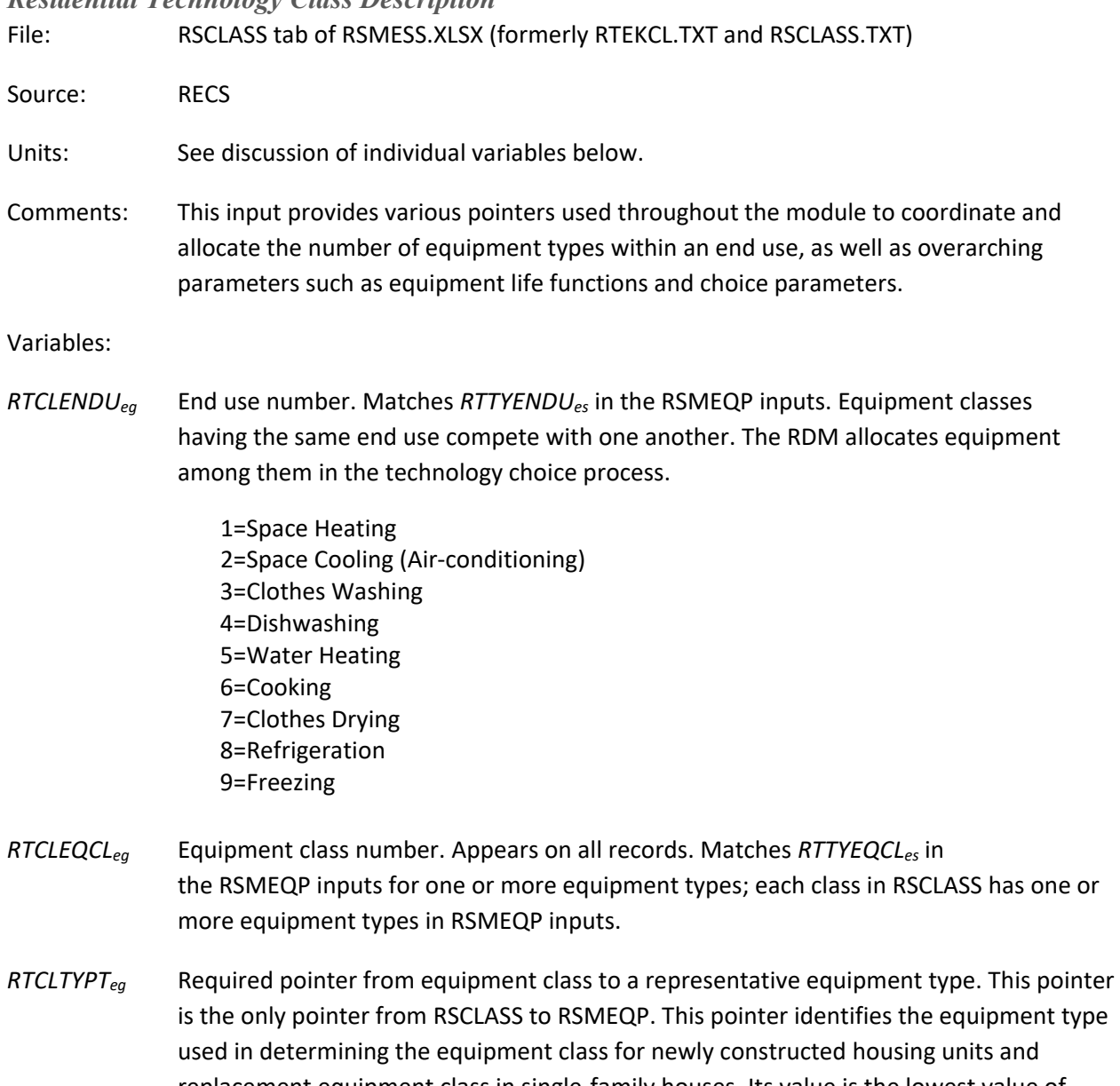

- replacement equipment class in single-family houses. Its value is the lowest value of *RTEQTYPEes* in RSMEQP of the representative equipment (in other words, if an equipment type includes multiple efficiency levels and therefore spans multiple *RTEQTYPEes* values in RSMEQP, *RTCLEQCLeg* represents first *RTEQTYPEes* value listed for that equipment type).
- *RTCLPNTReg* Class pointer. Required for end uses 1, 2, and 5; otherwise, equals 0. If end use = 1: Required pointer from space heating class to associated water heater class linking water heater fuel choice to space heater fuel choice for newly constructed housing units. If end use = 2: Required pointer from cooling heat pump class to same class of heating heat pump.

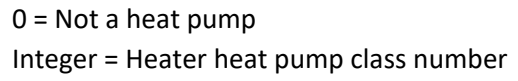

If end use = 5: Required pointer from water heater class to matching cooking class linking cooking fuel choice to water heater fuel choice for newly constructed housing units. Also see *RTCLREPLeg* end use 5 (water heating) below; only natural gas water heaters may point to two types of cooking ranges.

*RTCLREPLeg* Replacement class. Required for end uses 1 and 5; zero otherwise. If end use = 1: Flag for replacing the existing space heating class with a natural gas forced air space heater at retirement. If end use = 5: Second pointer from natural gas water heater class to matching cooking class. The model assumes that 50% of new single-family homes, 48% of new multifamily homes, and 75% of new mobile homes with natural gas water heaters have natural gas cooking ranges and the remainder have electric cooking ranges.

- *RTFUELeg* Fuel used by this equipment [\(Table 2\)](#page-12-1)
- *RTFFANeg* Furnace fan flag. Value of 1 assigns use of a furnace fan with respective central heating/cooling technology; zero otherwise.
- *RTBASEFFeg* Base efficiency for this equipment class. Defined differently for different end uses: End uses 1, 2, 4, 5, 7: base efficiency for this equipment class. End uses 3, 6, 8, 9: intensity for this equipment class.
- *RTALPHAeg* Equipment life parameter alpha (α) for exponential decay.
- *RTMINLIFeg* Minimum life of this equipment class (years). Not used by the model but used to develop Weibull parameters and retained here for informational purposes.
- *RTMAXLIFeg* Maximum life of this equipment class (years). Not used by the model but used to develop Weibull parameters and retained here for informational purposes.
- *RTKeg* Equipment life Weibull distribution shape parameter *k*.
- *RTLAMBDAeg* Equipment life Weibull distribution scale parameter lambda (λ).
- *RTFCBETAeg* New home heating technology choice model log-linear parameter beta (β). Used only for end use 1; zero otherwise.
- *RTSWFACTeg* Maximum fraction of single-family homes that may switch away from specified equipment class on replacement.
- *RTSWBETAeg* Replacement technology choice model log-linear parameter beta (β). Used only for single-family homes.
- *RTSWBIASeg* Replacement technology choice model bias parameter. Used only for single-family homes.
- *RTCLNAMEeg* Unique name for each equipment class.

### *Base-Year Equipment Stock*

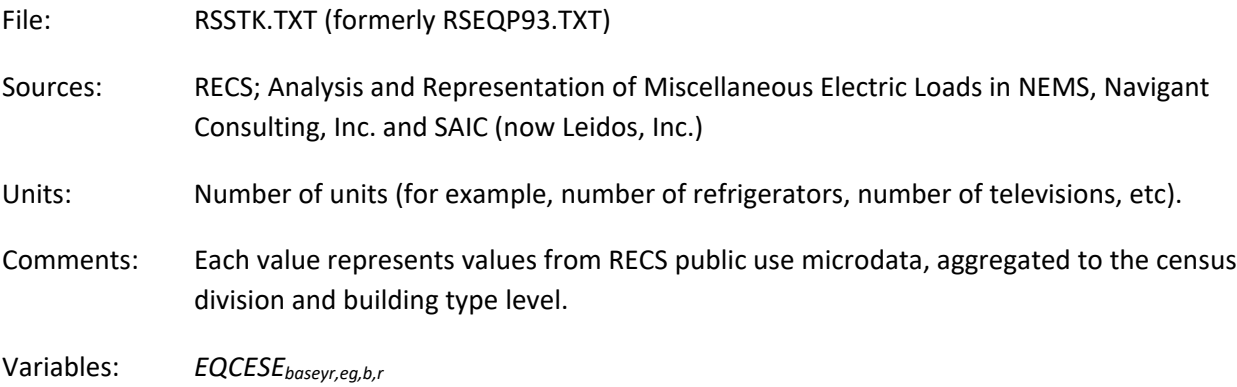

#### Equipment Classes Included:

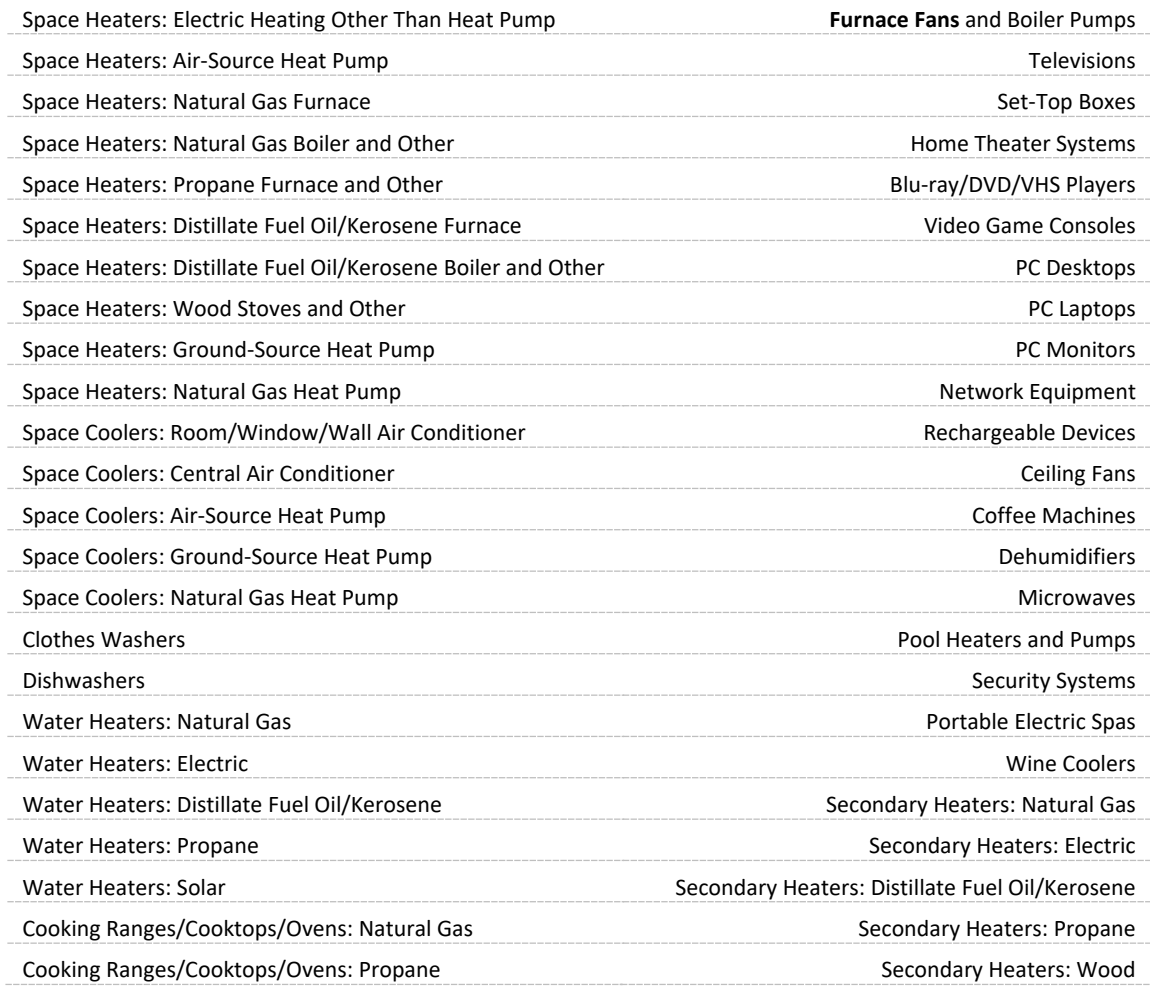

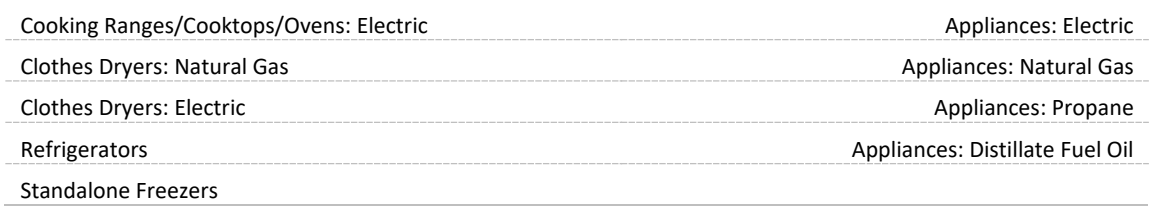

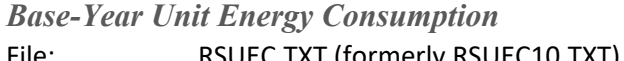

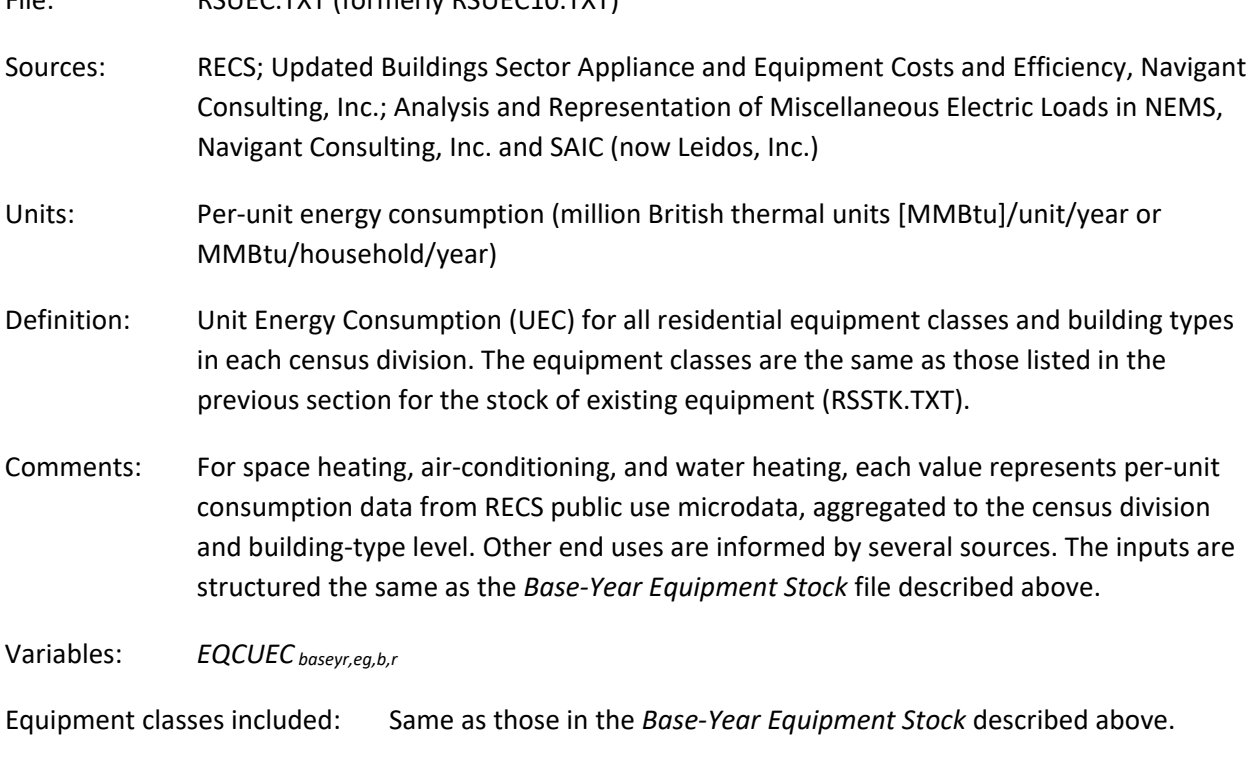

# *Square Footage*

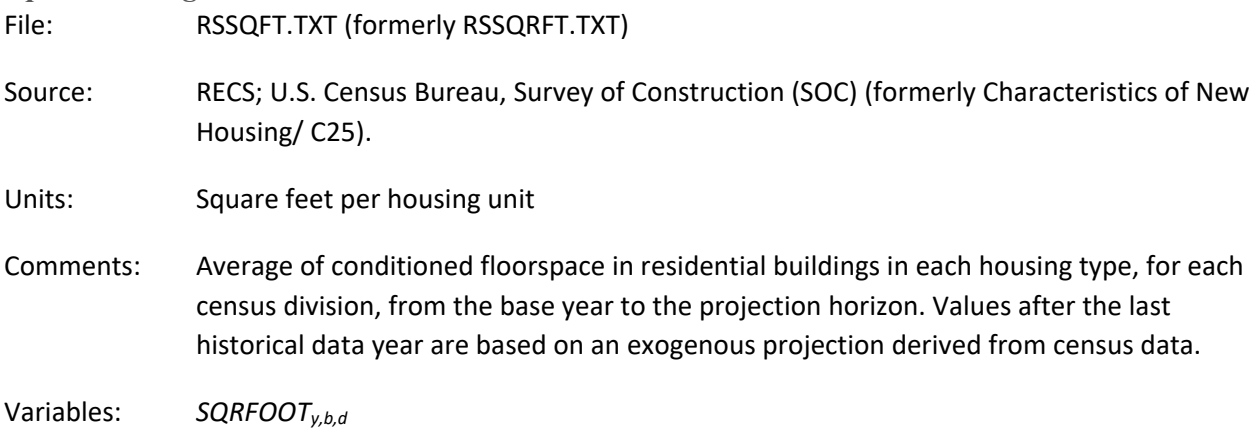
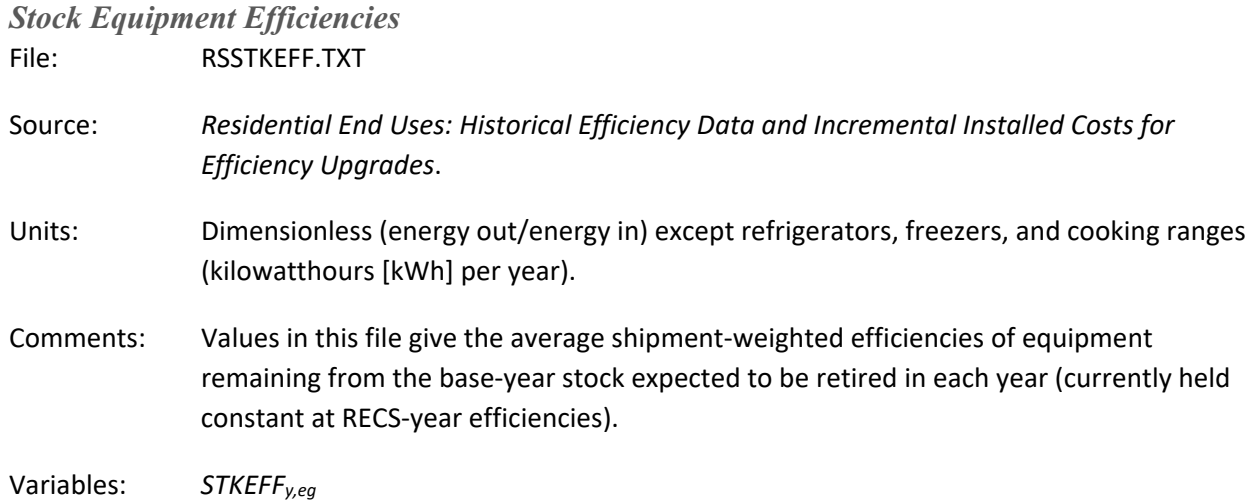

#### Equipment classes included:

Electric Heating Other Than Heat Pumps Air-Source Heat Pumps (heating) Natural Gas Furnaces Natural Gas Boilers and Other Propane Furnaces and Other Distillate Fuel Oil/Kerosene Furnaces Distillate Fuel Oil/Kerosene Boilers and Other Wood Stoves and Other Ground-Source Heat Pumps (heating) Natural Gas Heat Pumps (heating) Room/Window/Wall Air Conditioners (excluding portable air conditioners) Central Air Conditioners Air-Source Heat Pumps (cooling) Ground-Source Heat Pumps (cooling) Natural Gas Heat Pumps (cooling) Clothes Washers Dishwashers Natural Gas Water Heaters (storage and tankless) Electric Water Heaters (storage and tankless) Distillate Fuel Oil/Kerosene Water Heaters (storage and tankless) Propane Water Heaters (storage and tankless) Solar Water Heaters Natural Gas Cooking Ranges/Cooktops/Ovens Propane Cooking Ranges/Cooktops/Ovens Electric Cooking Ranges/Cooktops/Ovens Natural Gas Clothes Dryers Electric Clothes Dryers Refrigerators Standalone Freezers

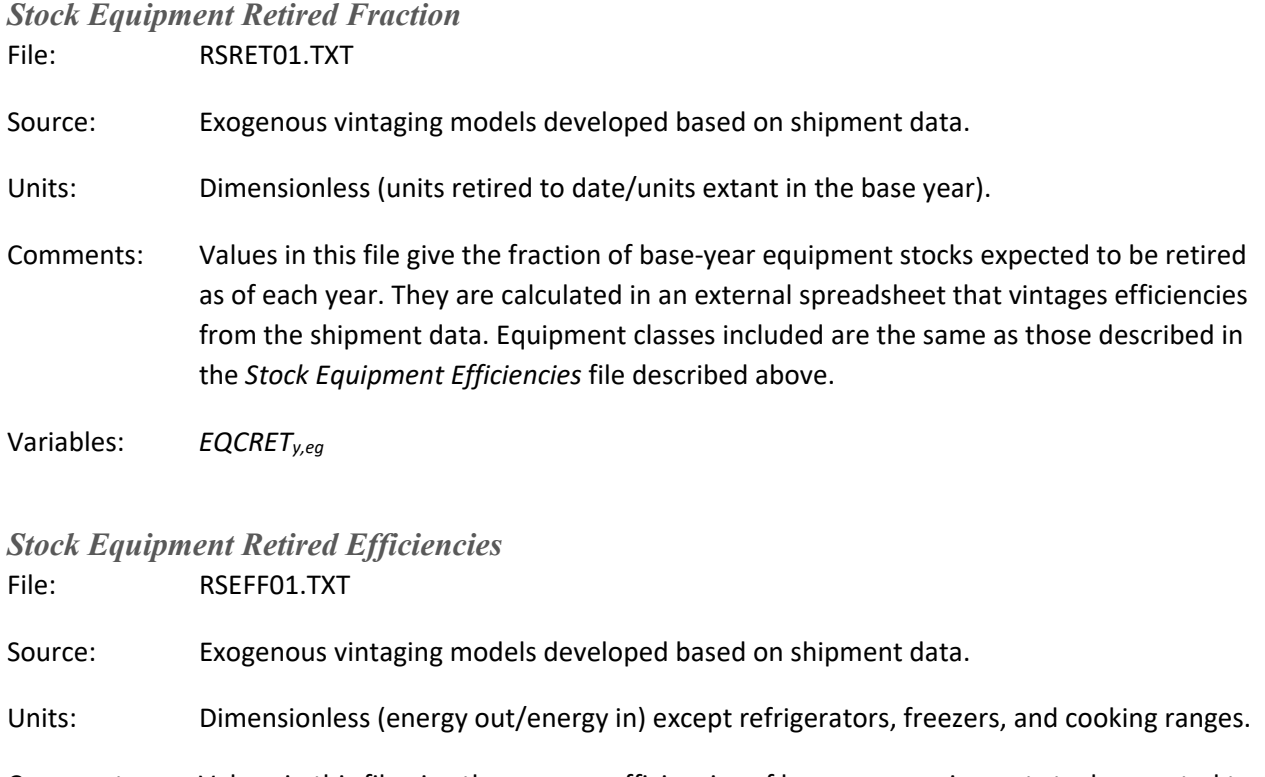

Comments: Values in this file give the average efficiencies of base-year equipment stock expected to be retired as of each year. They are calculated in an external spreadsheet that vintages efficiencies from the shipment data. Equipment classes included are the same as those described in the *Stock Equipment Efficiencies* file described above.

Variables: *EQCEFFy,eg*

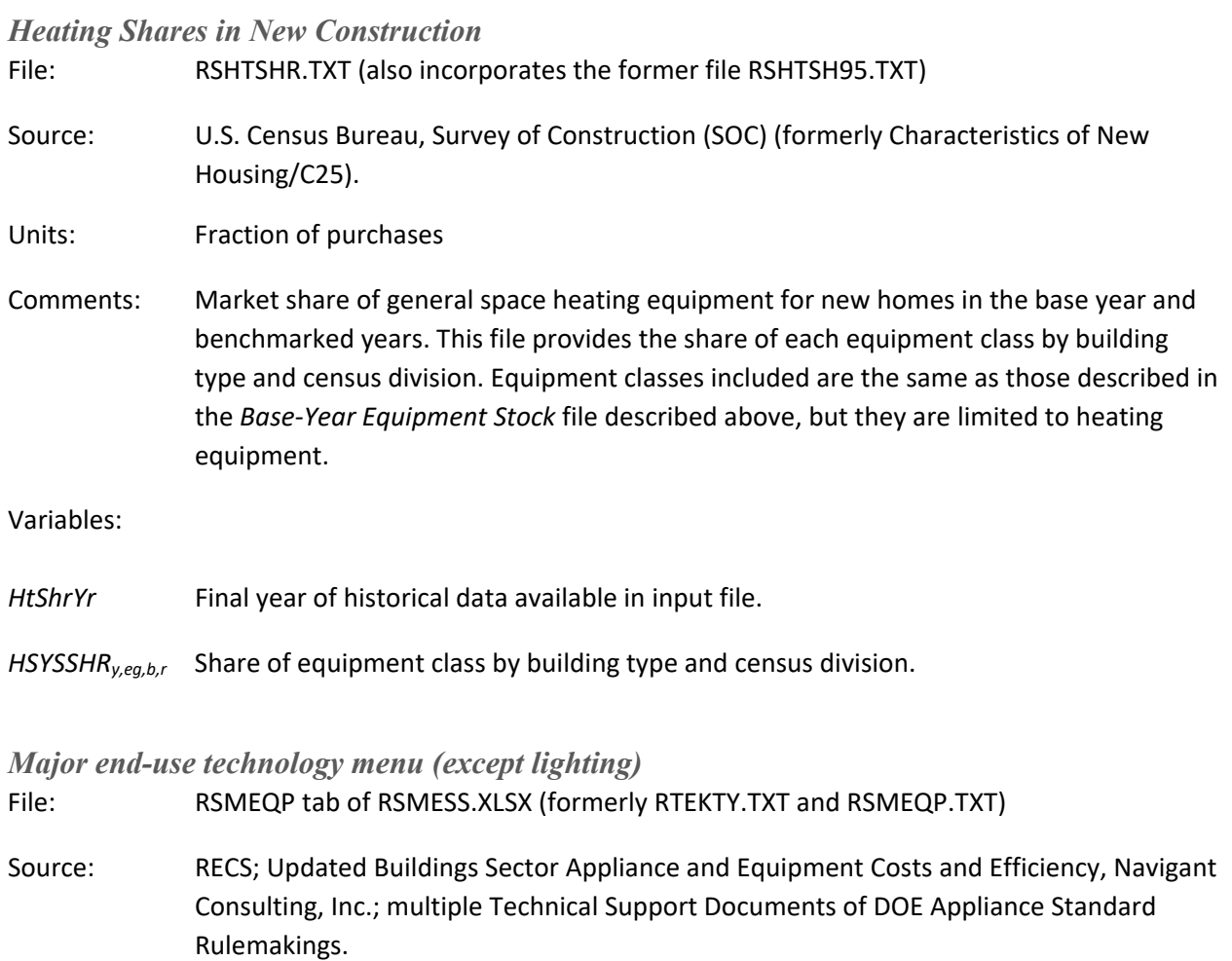

Units: Discussed for each variable.

Comments: Each line of this data file gives the important user-modifiable parameters for one equipment type. Used by the RDM for allocating equipment choice among the individual equipment types.

Variables:

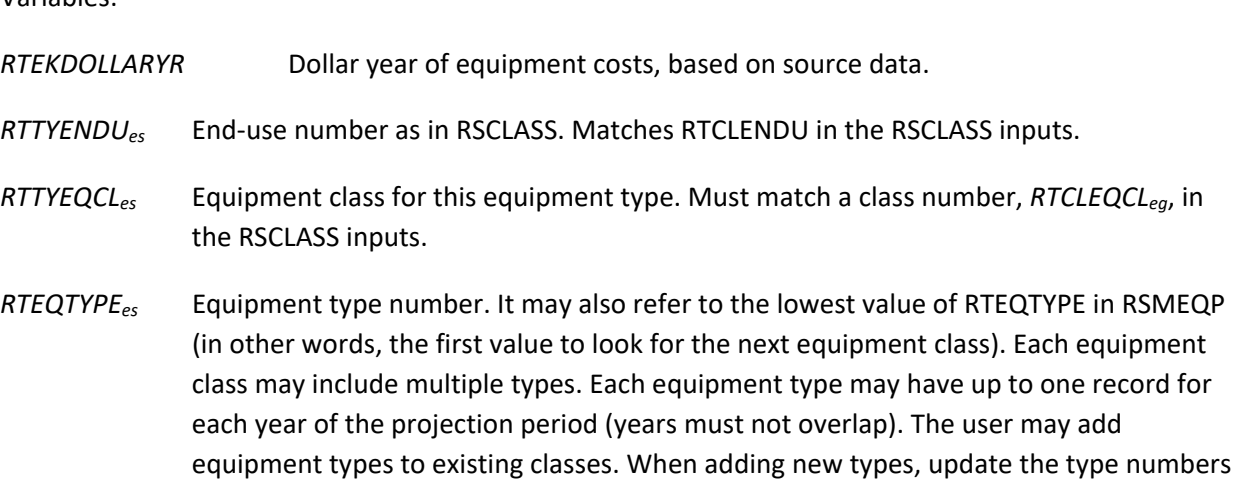

for the rest of that end use; also, adjust the RTTYPNTR pointer for cooling and the RTCLTYPT pointer in the RSCLASS inputs for heating. If adding heat pump types, add same type to both space heating and air-conditioning and adjust pointers.

- *RTINITYRes* Initial calendar year for this model of this equipment type. The first *RTINITYRes* for a model within a type should be the NEMS RDM base year; subsequent initial years for a model must be previous *RTLASTYRes*+1.
- *RTLASTYRes* Last calendar year for this model of this equipment type. Must be greater than or equal to *RTINITYRes* for this model; final *RTLASTYRes* should be year of the projection horizon.
- *RTCENDIV* Census division, as numbered in the geographic description section
- *HVACPT* Pointer to identify the unique HVAC system number.
- *RTTYPNTRes* Required pointer from cooling heat pump type to same type of heating heat pump. Also used as a flag to mark room air conditioners and central air conditioners. Used by end use 2 only; zero otherwise. Modify as follows only if heat pumps added:

-1 = Room/window/wall air conditioner 0 = Central air conditioner (not heat pump) Other Integer = Matching heater heat pump HVAC system number

- *CWMEFes* Modified energy factor (MEF). Used only for clothes washers.
- *LOADADJes* Proportion of water heating load affected by efficiency gains in end uses 3 and 4 (clothes washing and dishwashing, respectively).
- *RTEQEFFes* Defined differently for different end uses but with the same approach as RTBASEFFeg: If end use = 1, 2, 4, 5, 7: Equipment efficiency (AFUE, COP, etc.) If end use = 3, 6, 8, 9: Energy consumption (for example, annual kWh consumption for refrigerators).
- *RTEQCOSTes* Installed capital cost per unit.
- *RTRECOSTes* Retail capital cost per unit.
- *RTEQSUBes* Federal subsidy/rebate per installed unit.
- *RTRESUBes* Federal subsidy/rebate per replacement unit.
- *RTEQSUBNes* Non-federal subsidy/rebate per installed unit.
- *RTRESUBNes* Non-federal subsidy/rebate per replacement unit.
- *RTEQS111Des* Utility subsidy/rebate per installed unit, used for Clean Power Plan modeling.
- *RTRES111Des* Utility subsidy/rebate per replacement unit, used for Clean Power Plan modeling.

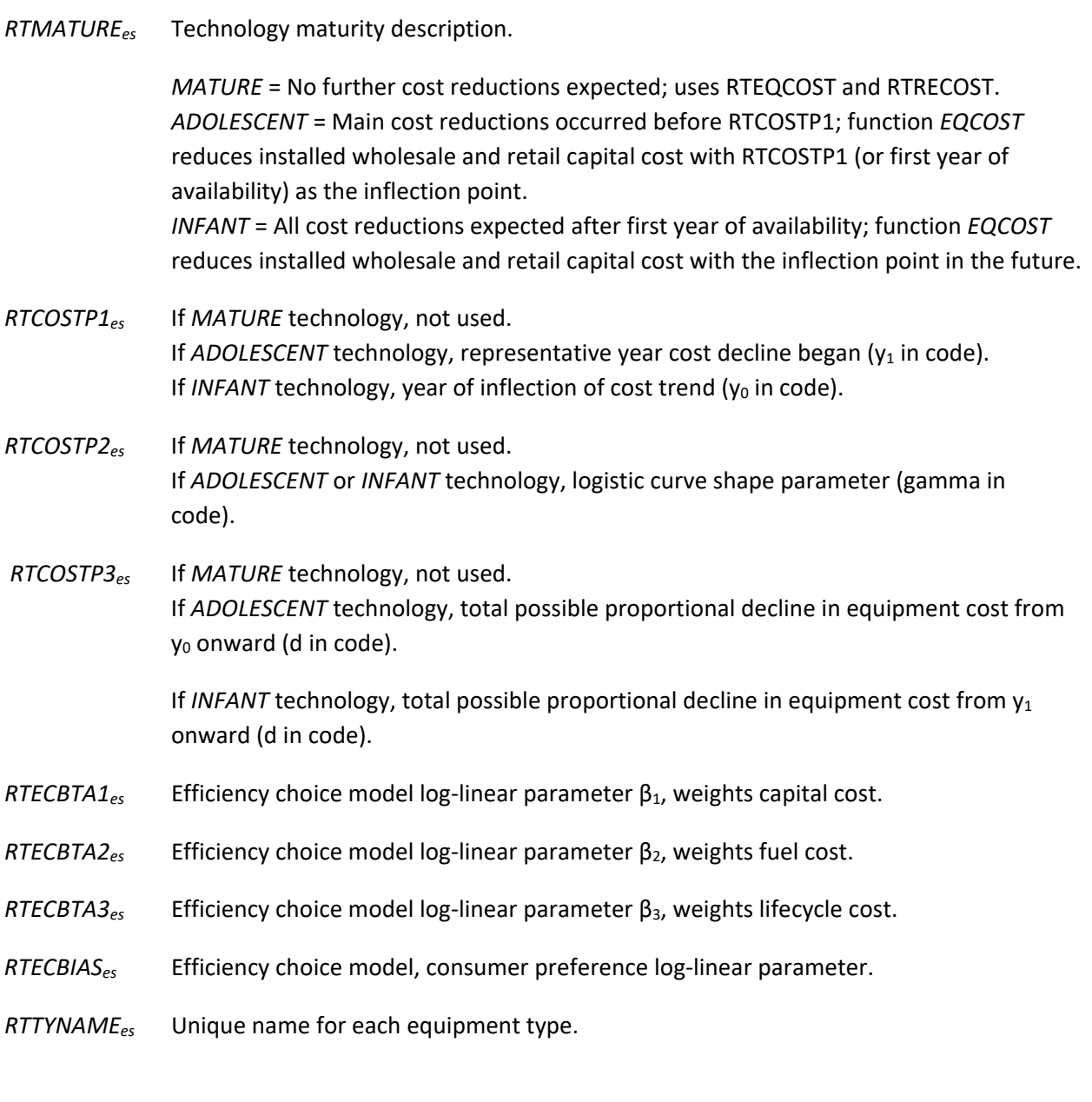

# *Lighting technology menu*

File: RSMLGT.TXT (formerly part of RMISC.TXT)

- Source: RECS; Updated Buildings Sector Appliance and Equipment Costs and Efficiency, Navigant Consulting, Inc.; DOE Lighting Market Characterization; multiple DOE Solid-State Lighting Program reports.
- Units: Index values; discussed for each variable.
- Comments: Unlike other end uses and equipment types, characterizing lighting equipment stock and consumption requires time intervals measured in hours rather than years. Furthermore,

multiple applications of lighting technologies (general service, reflector, linear fluorescent, and exterior) have different usage profiles.

Variables:

General lighting control variables:

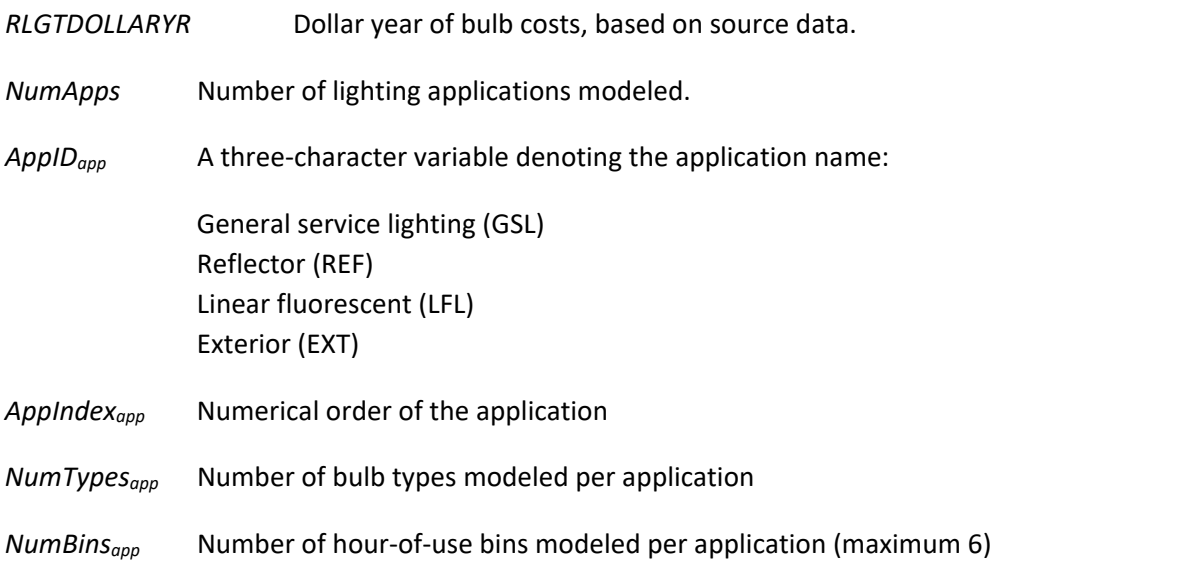

Lighting cost and performance data include one record for each bulb modeled, and each row contains the following variables. The number of data records is allowed to vary (terminated by FirstYear = 9999), and each application must include bulbs for all lighting types for that application covering all modeled years from the base year through the projection horizon.

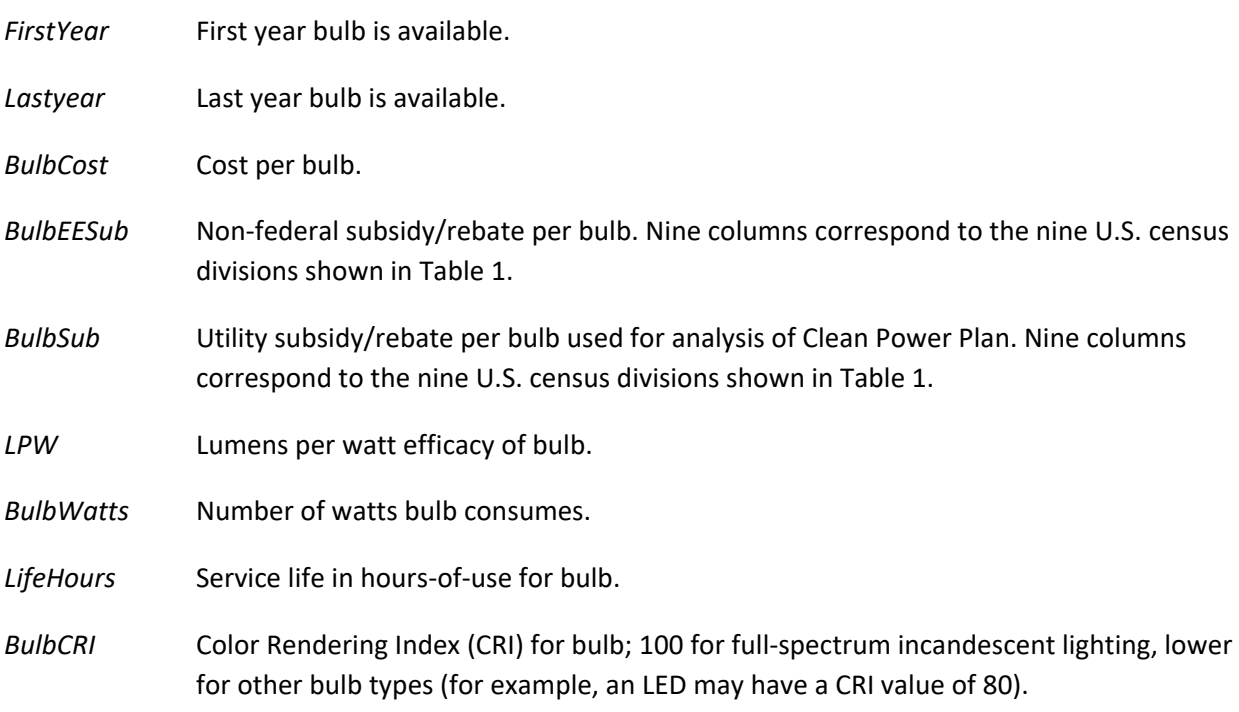

*LightingApp* Three-character variable that matches the AppID for the BulbType characterized.

*BulbType* A three-character variable that defines the bulb type:

Incandescent/halogen incandescent (INC) Compact fluorescent lamp (CFL) Light-emitting diode (LED)

*LTLBeta1* Choice parameter β that applies to capital cost.

*LTLBeta2* Choice parameter β that applies to operating cost.

Characterization of base-year bulb stocks (one record for each application) with stocks for each of the residential housing types (*ht*) modeled (single-family, multifamily, and mobile homes):

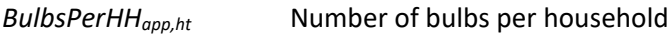

Data characterizing base-year bulb usage for each application by hours-of-use bin, grouped by application:

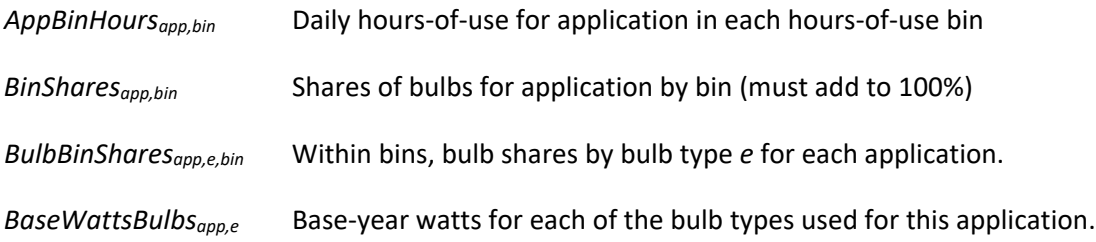

## *Building shell technology menu*

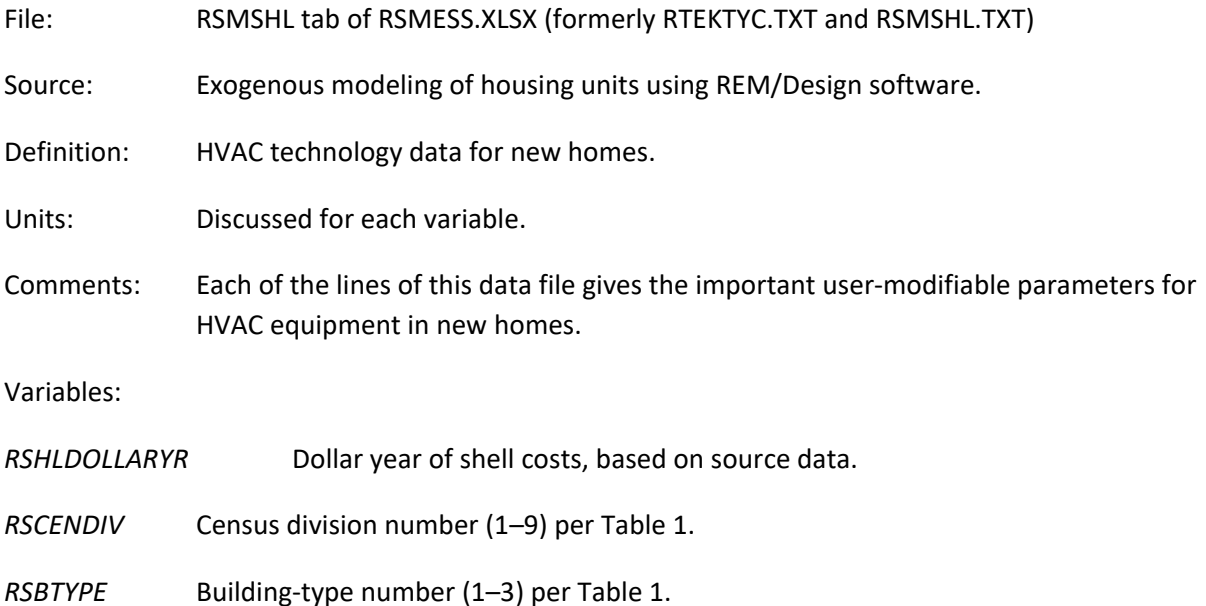

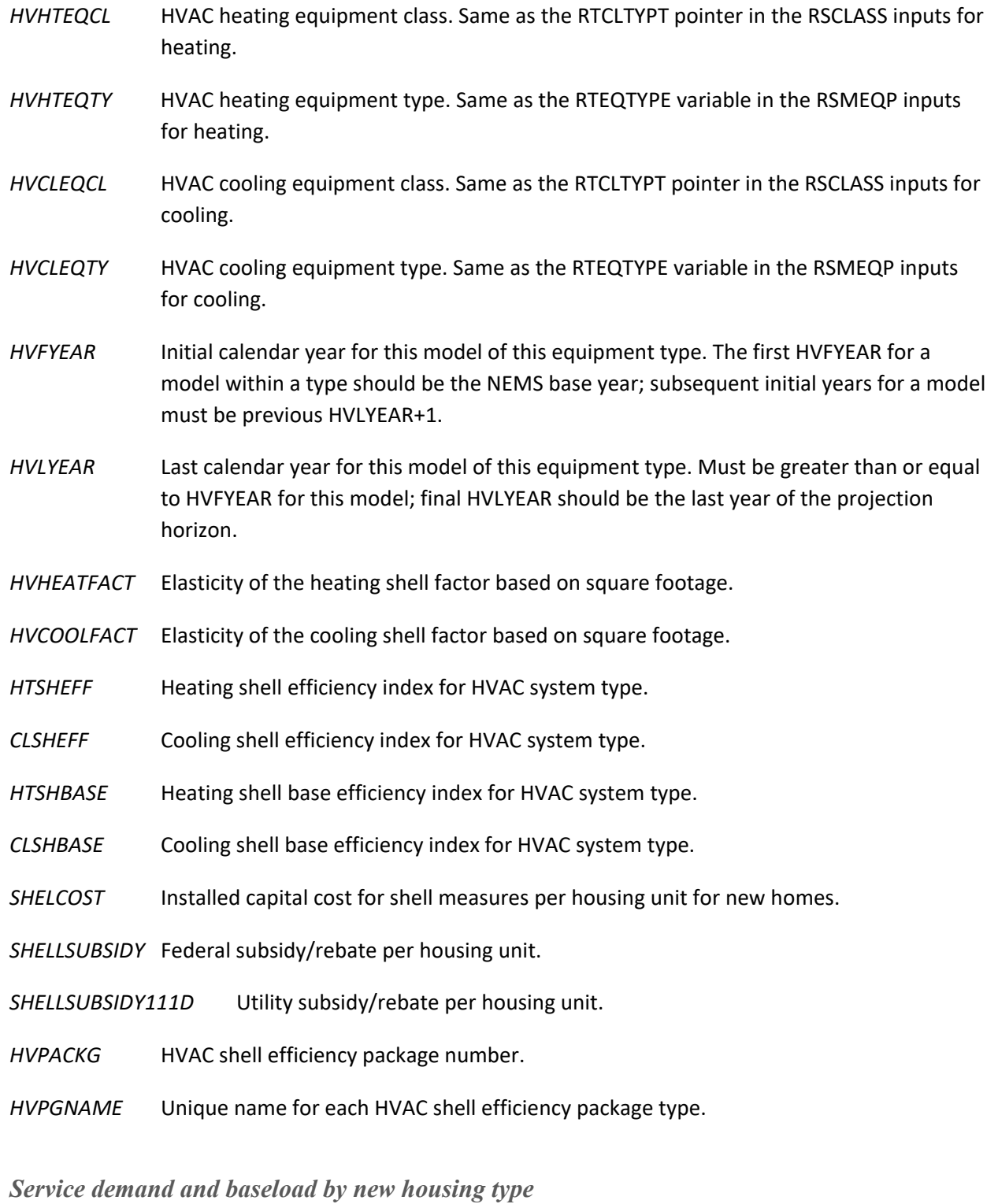

File: RSUECSHL.TXT (formerly part of RMISC.TXT)

Source: Various.

Units: Discussed for each variable.

Comments: Contains new-home service demand and baseload inputs by housing type, census division, and technology; used to calculate operating costs for builder choice in new construction.

Variables:

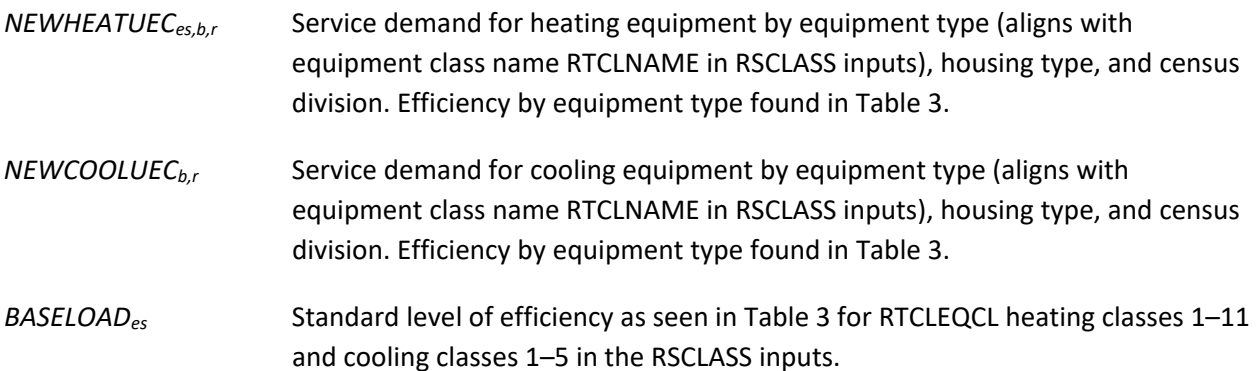

## *Miscellaneous Electric Loads (MELs)*

File: RSMELS.TXT (formerly part of RMISC.TXT)

Source: Analysis and Representation of Miscellaneous Electric Loads in NEMS, Navigant Consulting, Inc. and SAIC (now Leidos, Inc.); multiple Technical Support Documents of DOE Appliance Standard Rulemakings.

Units: Index, base year = 1.0.

Comments: For each end use described in this file, there are two arrays, both indexed to the base year. One index modifies the number of units per household (penetration, or PEN), and the other modifies the per-unit energy consumption (efficiency, or EFF). Each end use has two variables associated with it; the variable naming convention uses the first three letters to associate the end use and the last three letters to associate the index type (PEN or EFF).

Variables:

- *\_\_\_PENy* Indexed change in equipment stock per household by year for each end use.
- *\_\_\_EFFy* Indexed change in per-unit energy consumption index by year for each end use.

Where the first three letters of each variable are associated with the following end uses:

## *Televisions and related equipment*

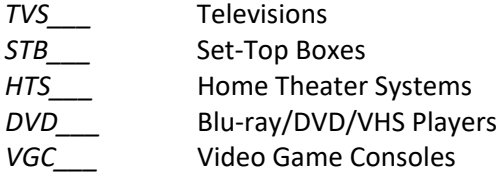

#### *Computers and related equipment*

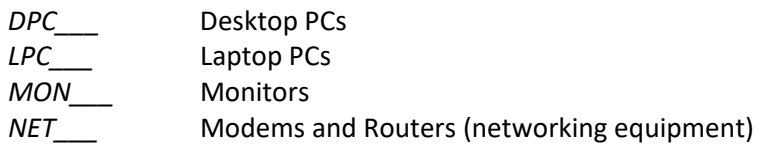

# *Other miscellaneous electric loads*

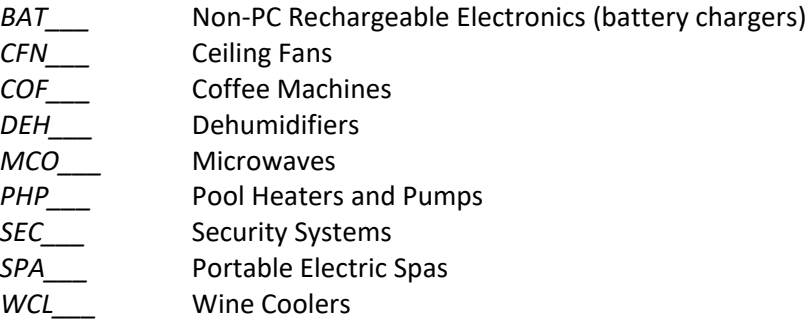

# *Equipment Switching*

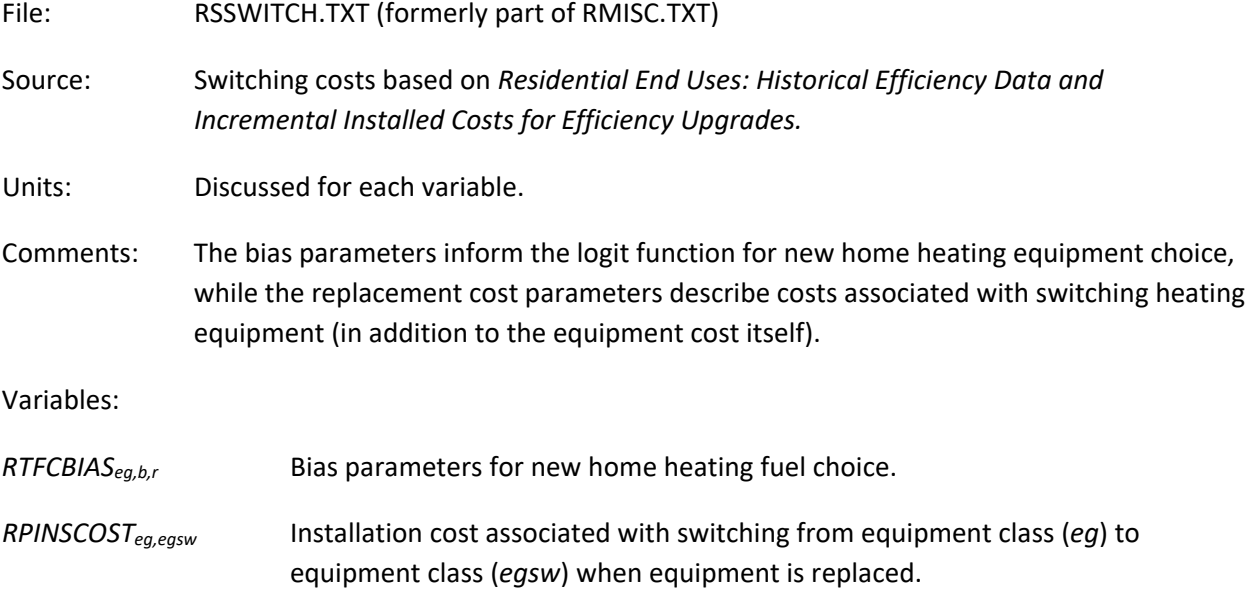

## *Distributed Generation Technologies*

File: RSGENTK.TXT (formerly RGENTK.TXT)

Source: *Review of Distributed Generation and Combined Heat and Power Technology Performance and Cost Estimates and Analytic Assumptions for the National Energy Modeling System*, Leidos; *Tracking the Sun: The Installed Price of Residential and Non-Residential Photovoltaic Systems in the United States*, Lawrence Berkeley National Laboratory; *Annual Technology Baseline*, National Renewable Energy Laboratory;

Interstate Renewable Energy Council; Solar Energy Industry Association; Database of State Incentives for Renewable Energy (DSIRE); RECS.

- Units: Described for each variable.
- Comments: This file contains variables used in the distributed generation module calculations, including cost, efficiency, and performance variables for the three modeled technologies (solar photovoltaics, fuel cells, and small wind turbines); niche variables for modeling within census division (see RDISTGEN section of documentation); and historical capacity installations by census division.

Variables:

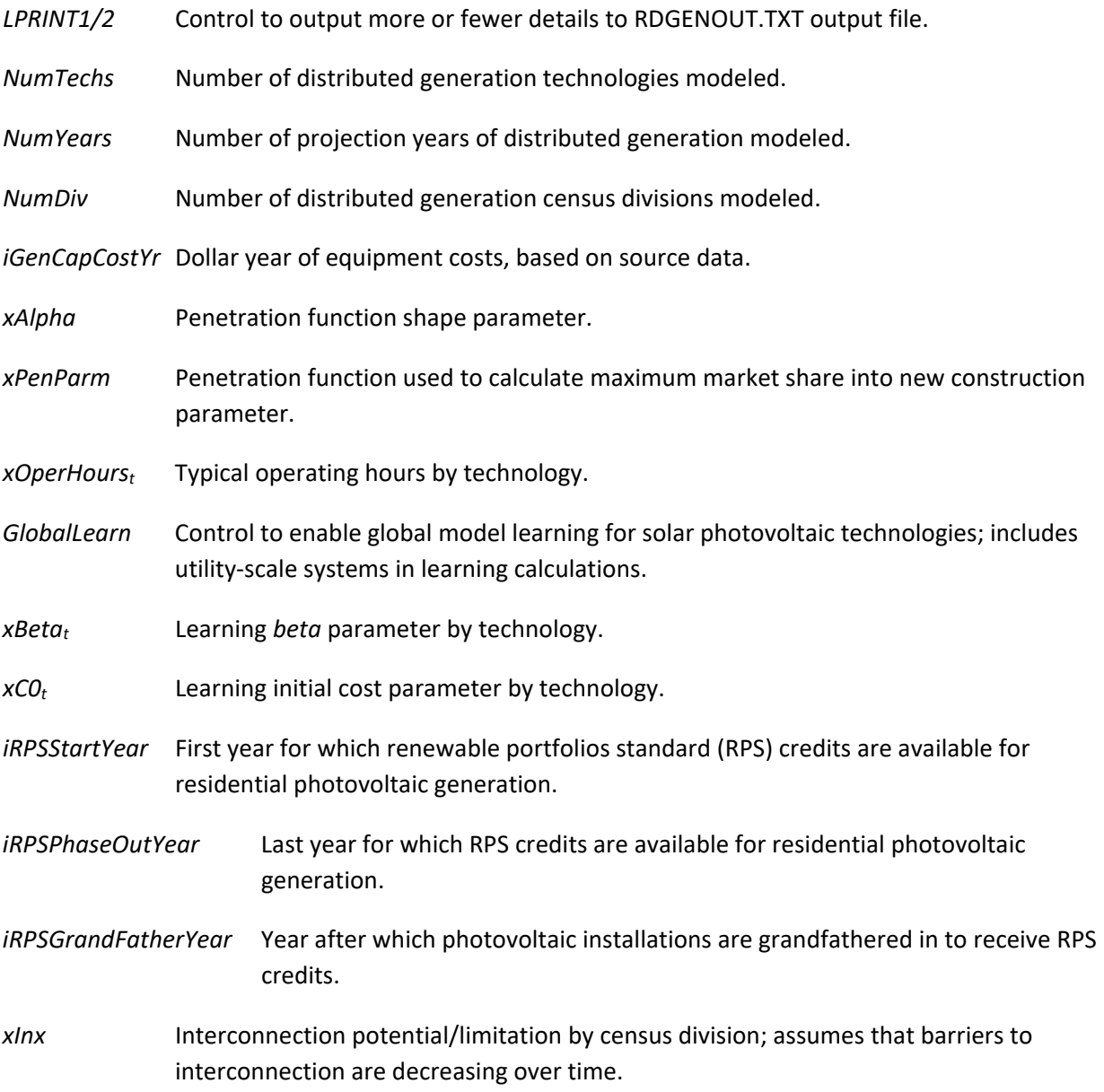

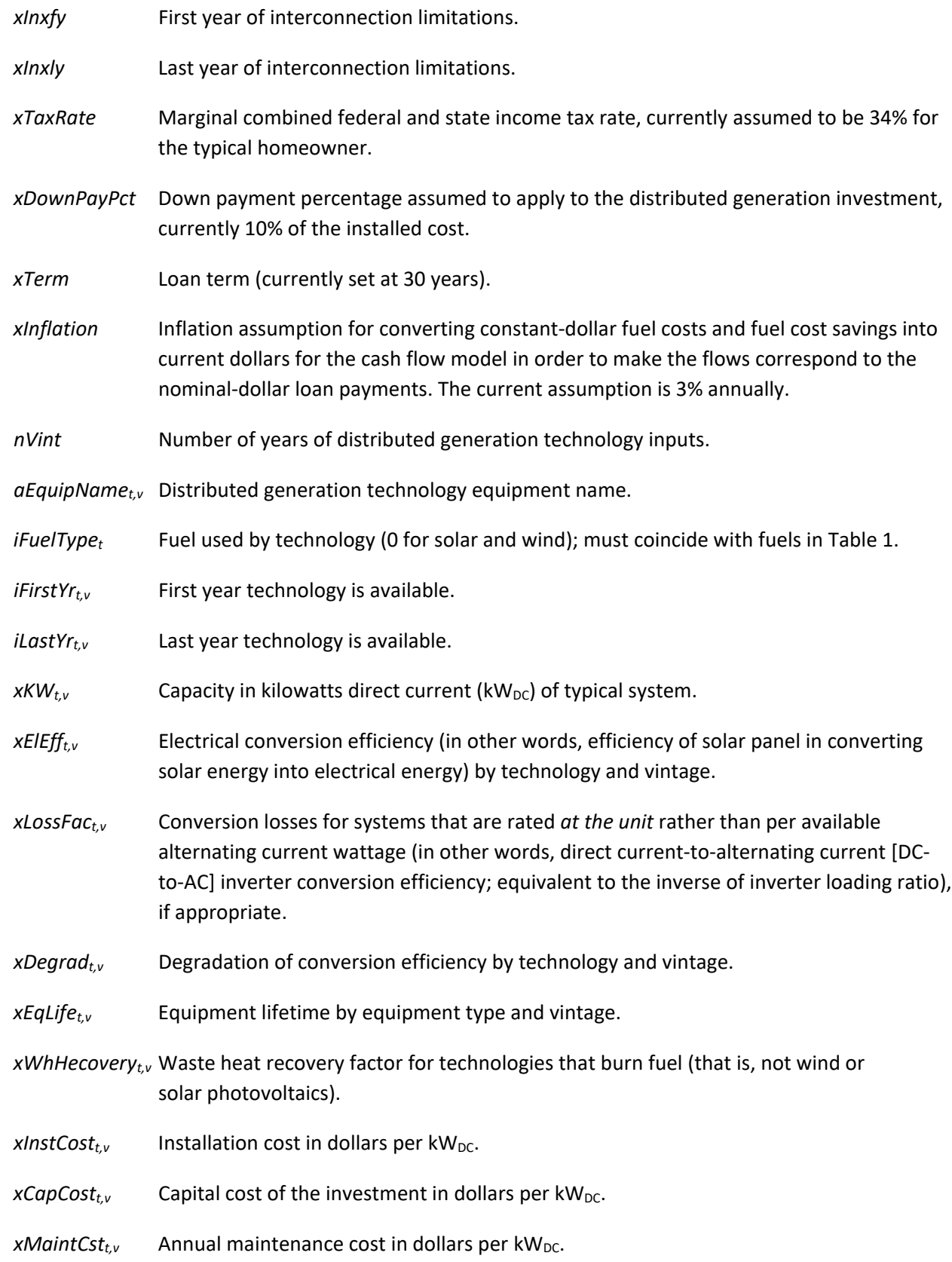

*xIntervalCst<sub>t,v</sub>* DC-to-AC inverter cost.

*iIntervalYrs<sub>t.v</sub>* DC-to-AC inverter equipment lifetime.

- *xAvailt,v* Percentage of time available (1 forced outage rate planned outage rate) applied to typical operating hours.
- *xTxCrPct<sub>t,v</sub>* Tax credit percentage that applies to a given technology's total installed cost (if any).

 $xTxCrMaxPerKW_{tx}$  Maximum tax credit dollar amount, if any, per  $kW_{DC}$  system capacity.

*xTxCrMaxPerSyst,v* Maximum tax credit dollar amount, if any, per distributed generation system.

xTxCrPct\_div*t,v,r* Subsidy/rebate per system as a percentage of installed capital cost. Nine columns correspond to the nine U.S. census divisions shown in [Table 1.](#page-11-0)

*xTemp* RPS credit availability (1 = yes, 0 = no). Annualized using *xRPS* variable.

*xTemp1* Number of years before RPS rate adjustment. Annualized using *iNumYrsatRPSBaseRate* variable.

*xTemp2* Total number of RPS credit years. Annualized using *iNumRPSCreditYrs* variable.

Descriptions for renewable resource and electricity *niche-dimensioned* rate level variables within each census division from RECS:

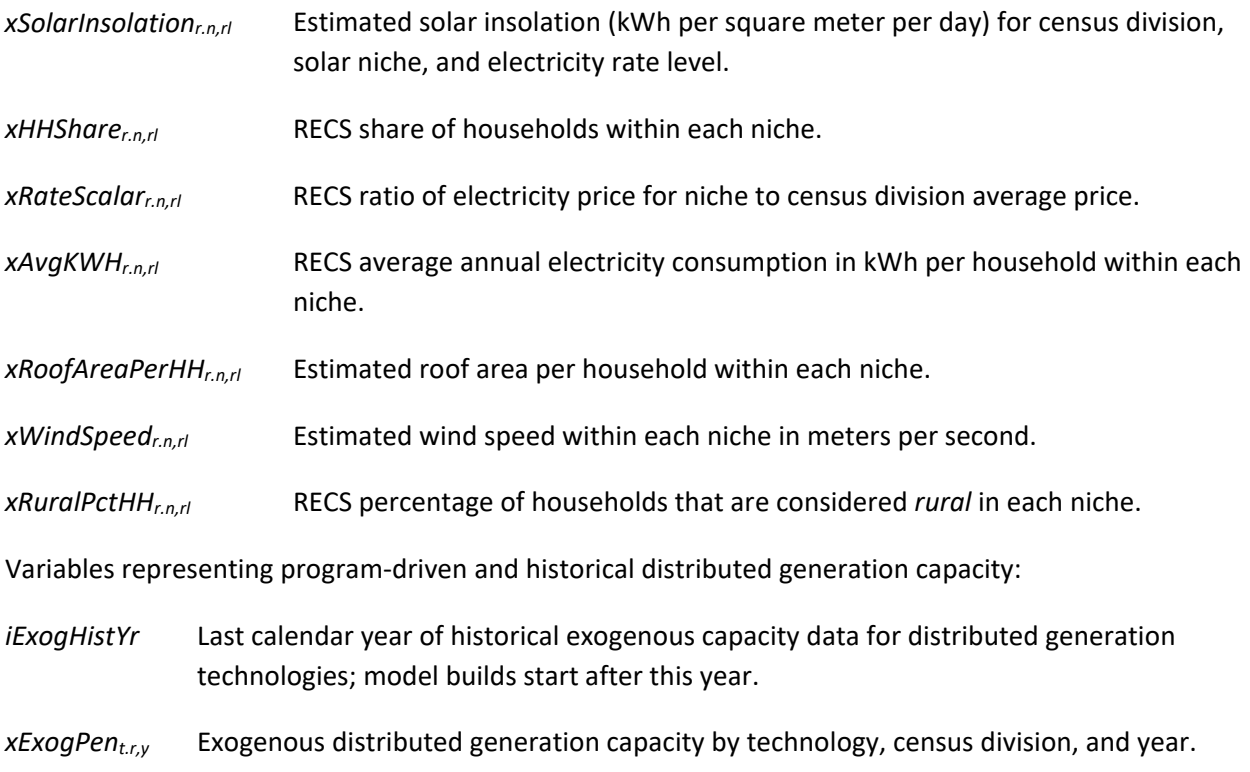

Variables used to estimate the effects of wholesale versus retail electricity rate used to value solar PV generation used onsite or sold back to the electrical grid:

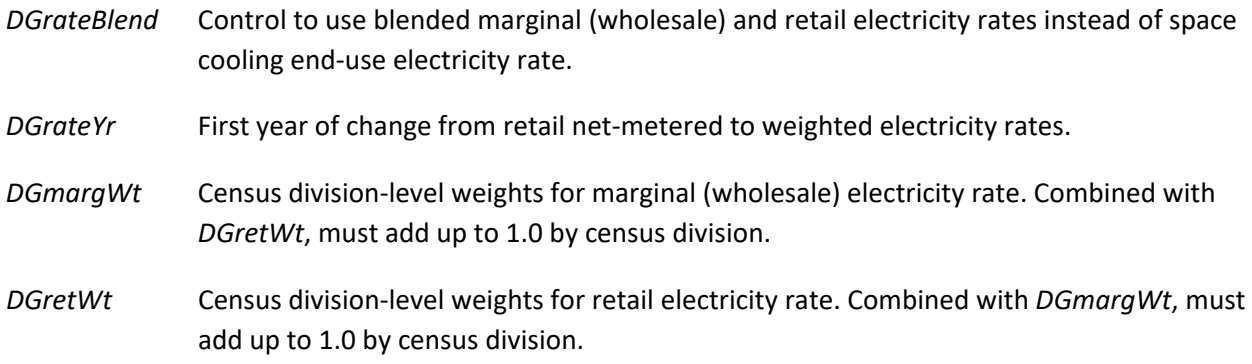

# *Solar Photovoltaic Hurdle Rate Adoption Model*

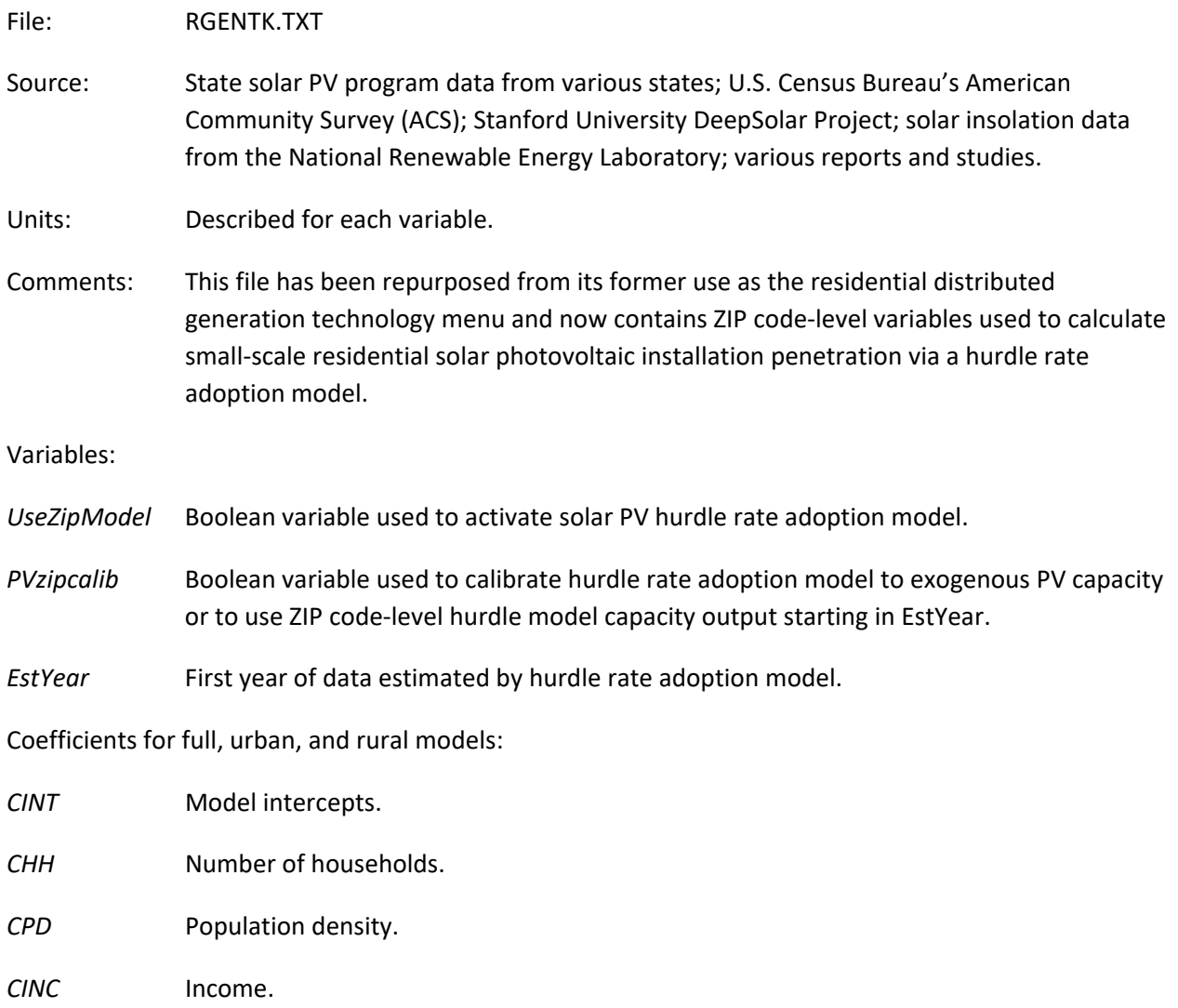

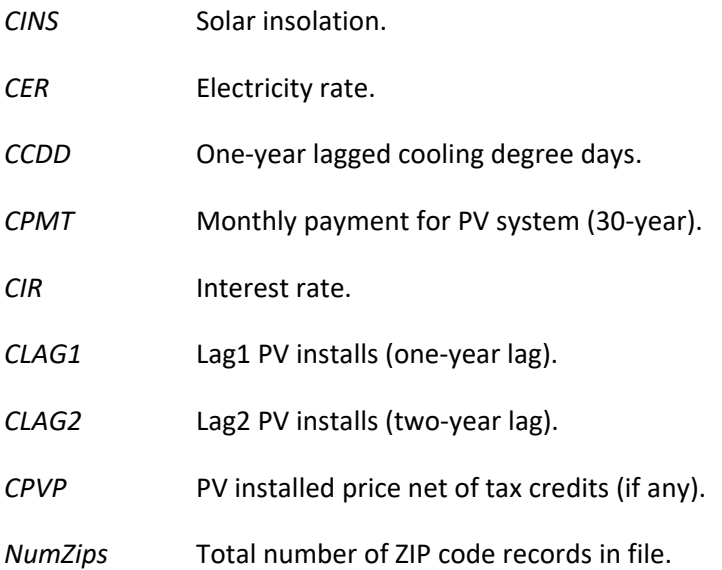

# ZIP code-level data:

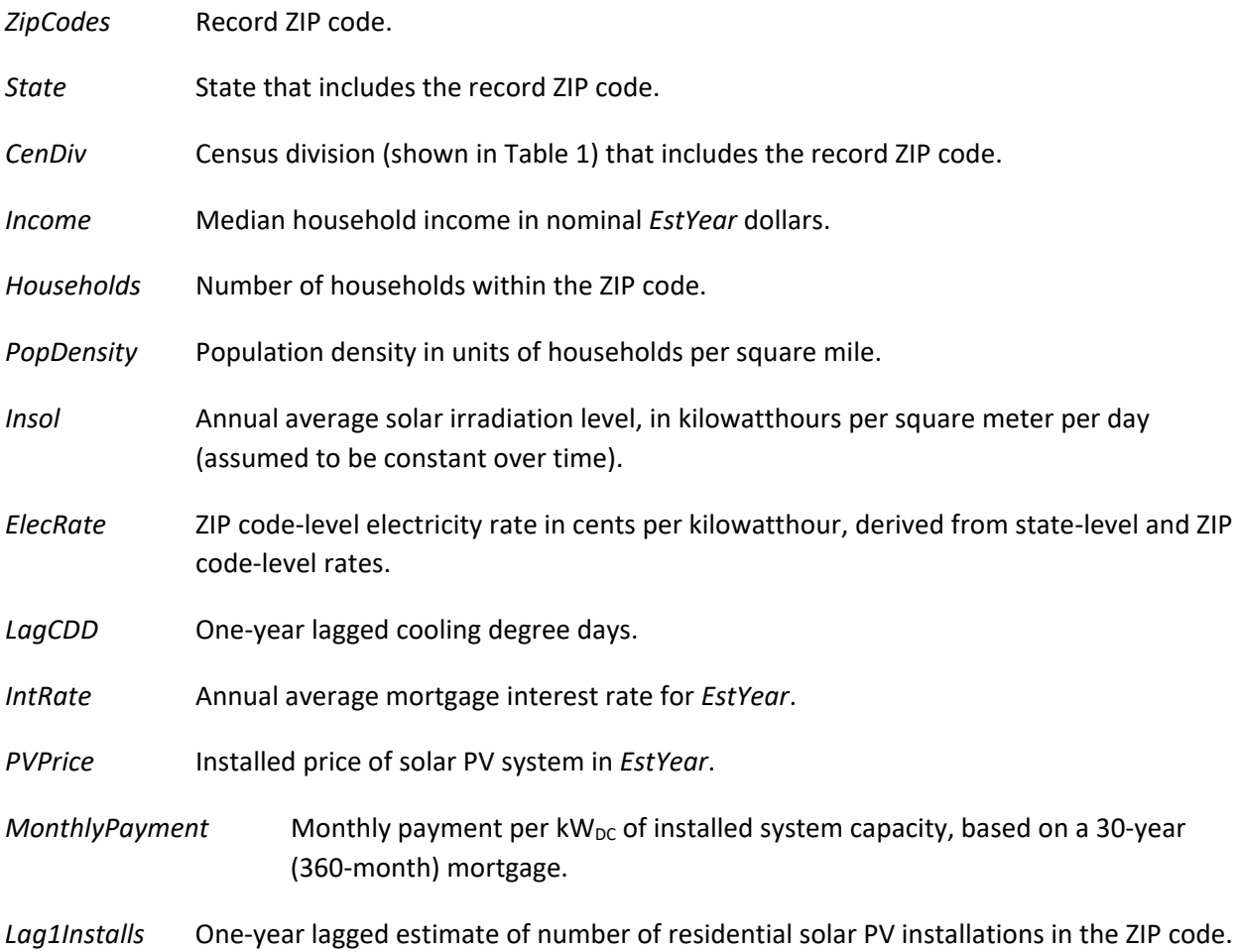

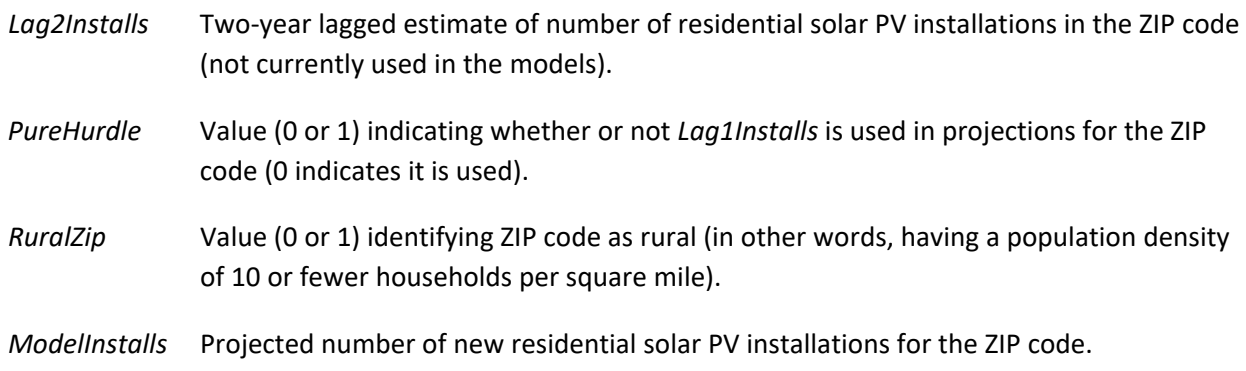

## *Historical ENERGY STAR Home Shares*

File: RSESTAR.TXT (formerly RSUEC11.TXT).

- Source: ENERGY STAR Certified New Homes Market Indices for States, Environmental Protection Agency.
- Units: Share of homes within census division, building type, and shell integrity level.

Comments: This file has been repurposed to use inputs formerly located in RSMSHL (HVBETA1 and HVBETA2) and RSMUECSHL.txt (LEARNFACT). The former shares of ENERGY STAR homes that had been contained in this file were endogenized during AEO2014:

> *HVEQWTNy,e,s,d* Percentage of homes meeting ENERGY STAR Home specification or better by heating technology type, shell level type, and census division.

## Variables:

- *ESTARHISTYR* Last year of historical ENERGY STAR single-family housing data in file.
- *HVBETA1<sub>y,b,s,d</sub>* HVAC efficiency choice model log-linear parameter β<sub>1</sub>, weights capital cost.
- *HVBETA2<sub>v,b,s,d</sub>* HVAC efficiency choice model log-linear parameter β<sub>2</sub>, weights fuel cost.
- LEARNFACT<sub>b.d</sub> Learning factors (no units) for ENERGY STAR qualified shells by housing type and census division.

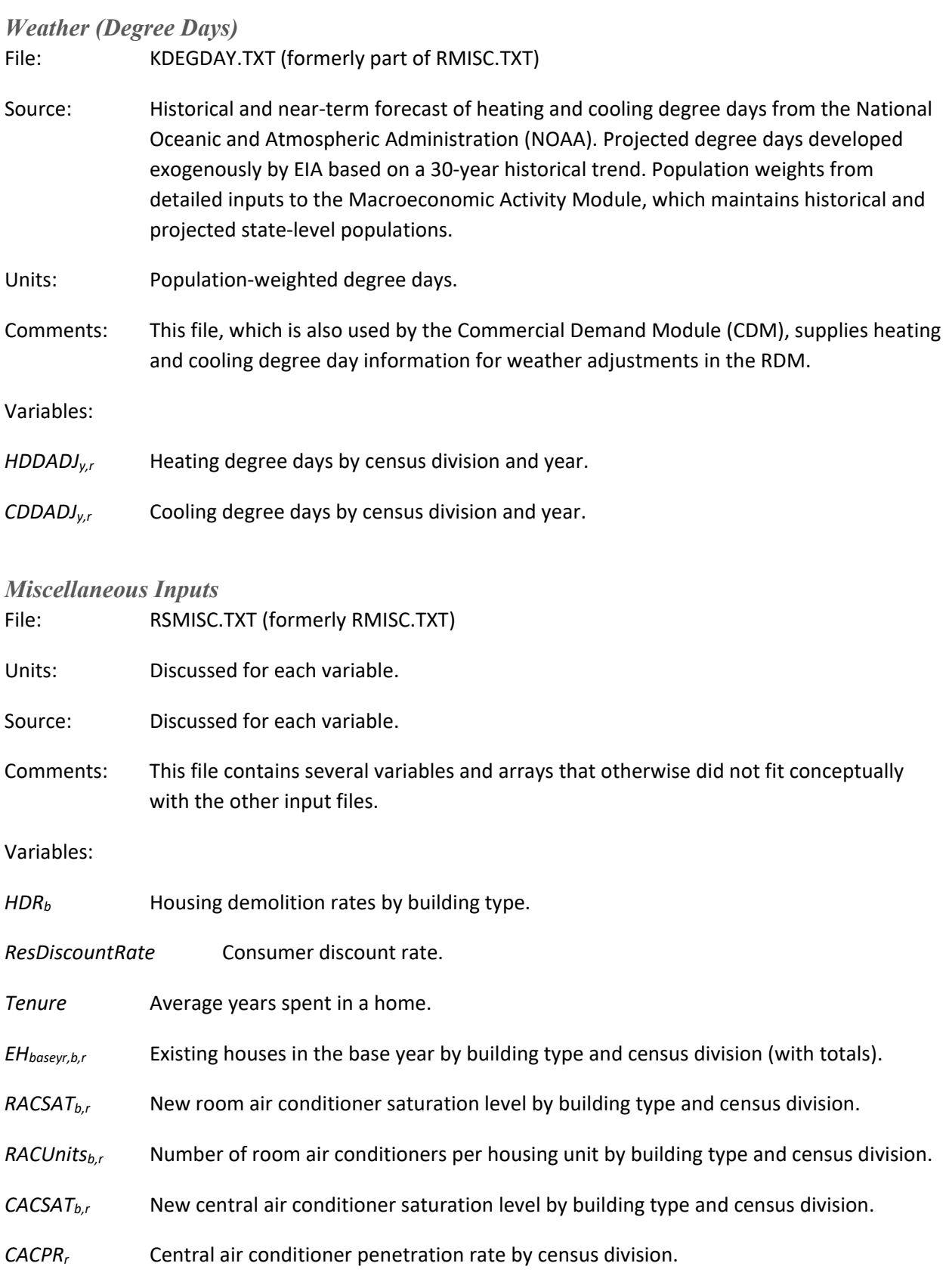

*DWPR* Dishwasher penetration rate.

- *ELDRYPRb,r* Electric dryer penetration rate by building type and census division.
- *TCW SHR* Share of existing base-year clothes washers that are top-loading.
- *FCW\_SHR* Share of existing base-year clothes washers that are front-loading.
- *SMF* SHR Share of existing base-year refrigerators with side-mounted freezer.
- *BMF\_SHR* Share of existing base-year refrigerators with bottom-mounted freezer.
- *TMF\_SHR* Share of existing base-year refrigerators with top-mounted freezer.
- *CH\_SHR* Share of existing base-year standalone freezers that are chest-type.
- *UP\_SHR* Share of existing base-year standalone freezers that are upright.
- *FRZSATb,r* New home freezer saturation level by building type and census division.
- *REFSAT<sub>b,</sub>* New home refrigerator saturation level by building type and census division.
- *DISHNEWb,r* Percentage of new housing units with dishwashers by building type and census division.
- *WASHNEW<sub>b.r</sub>* Percentage of new housing units with clothes washers by building type and census division.
- *NEWDRYSATeg,b,r* New dryer saturation by fuel (natural gas, electric) and housing type.
- *SHTSHRr,f,b* Secondary heating share by fuel, building type, and census division.
- *NSHTSHRr,f,b* Secondary heating share for post-base-year construction by fuel, building type, and census division.
- WTHRZTN<sub>v,fr</sub> Changes to existing space heating and space cooling shell indices as a result of weatherization measures, by building type, census division, and projection year.
- *ELASTICs,r* Elasticity of service demand to square footage by end use and census division.
- *MODYEAR* First index year for calculating model price elasticities.

*ENDMODYEAR* Last index year for calculating model price elasticities.

The following variables are set equal to 1.0 when not performing elasticity runs:

- *ELFACTOR* Electricity scaling factor for calculating model price elasticities.
- *NGFACTOR* Natural gas scaling factor for calculating model price elasticities.
- *DSFACTOR* Distillate fuel oil scaling factor for calculating model price elasticities.
- *LPGFACTOR* Propane scaling factor for calculating model price elasticities.

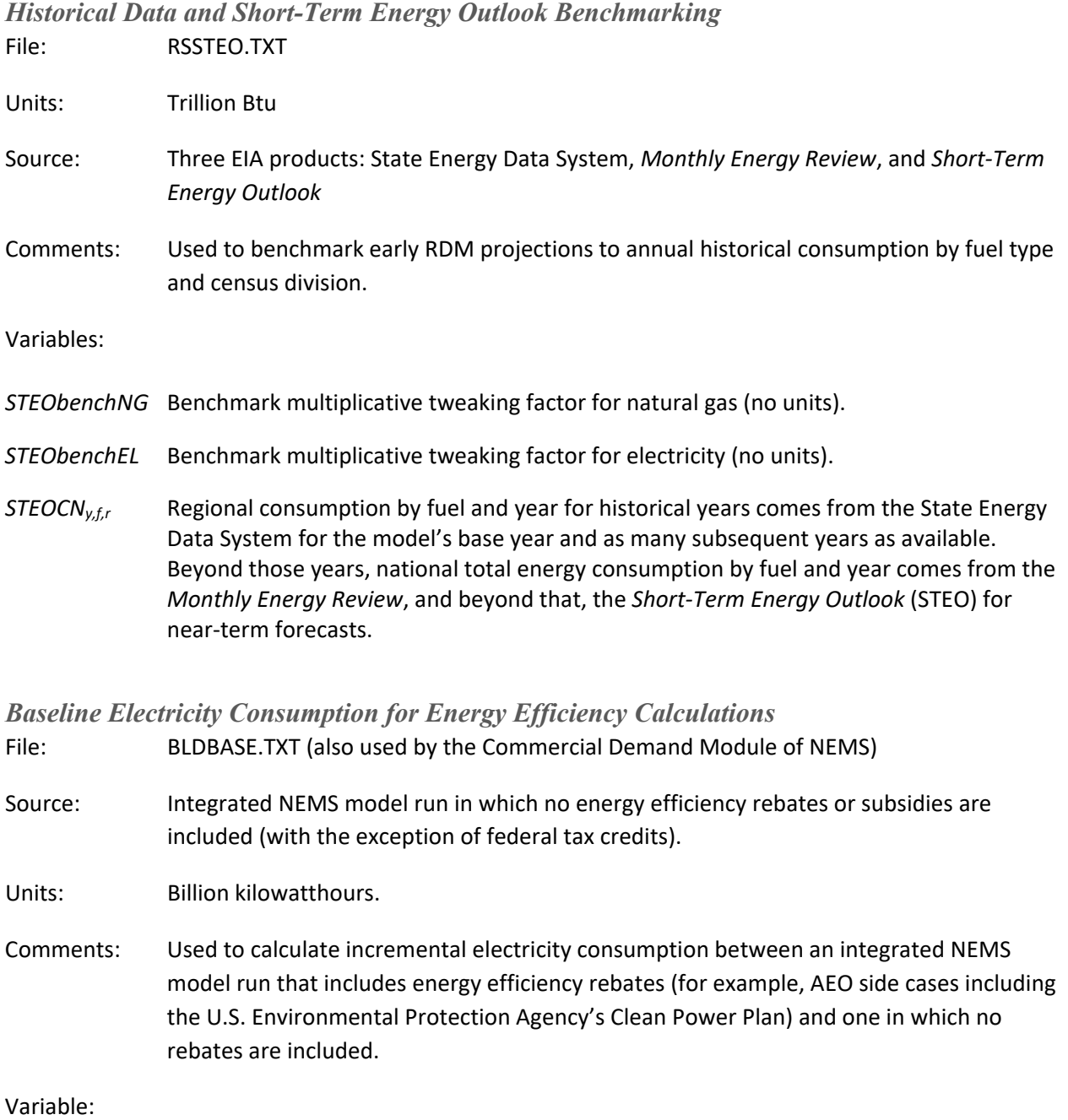

*baselinebkwhy,r* Baseline electricity consumption, by census division, model index year (starting in 1990), and sector (residential and commercial).

# **Appendix B: Detailed Mathematical Description**

This appendix presents the detailed calculations used in each of the module components. Table B-1 shows the correspondence between each of the subscripts in the documentation and the subscripts in the Fortran source code. The table of subscripts includes all of the major usages. In some minor instances, additional subscripts are defined as needed.

The equations and variable assignment statements follow the logic of the Fortran code very closely to facilitate an understanding of the code and its structure. In several instances, a variable appears on both sides of an equal sign. These statements must not be interpreted as equations. They are computer programming assignment statements that allow a previous calculation to be updated (for example, multiplied by a factor) and re-stored under the same variable name (that is, in the same memory location). The equal signs in these statements do not denote equality; rather, they indicate that the value stored in a location in the computer's memory is being overwritten by a new value.

The subscript *y* in the documentation refers to the year represented as 1990 through the projection horizon. In the Fortran code, the subscript CURIYR represents array dimensions starting with an index of 1 to represent 1990, and CURCALYR represents the calendar years 1990 through the projection horizon.

Some variables are documented having a *y* dimension when, in the Fortran code, they do not. The most common instances are for the variables LFCY, OPCOST, SA, SHARESN, and SHARESR. These variables are calculated on an annual basis but are retained only for the current year. Although previous values are overwritten, the variables do have a *y* dimension. The *y* dimension is shown explicitly in the documentation to highlight that the calculations do vary by year and to indicate the current year in formulas to avoid confusion.

Summations over all relevant variables are usually written without upper and lower range limits on the summation signs.

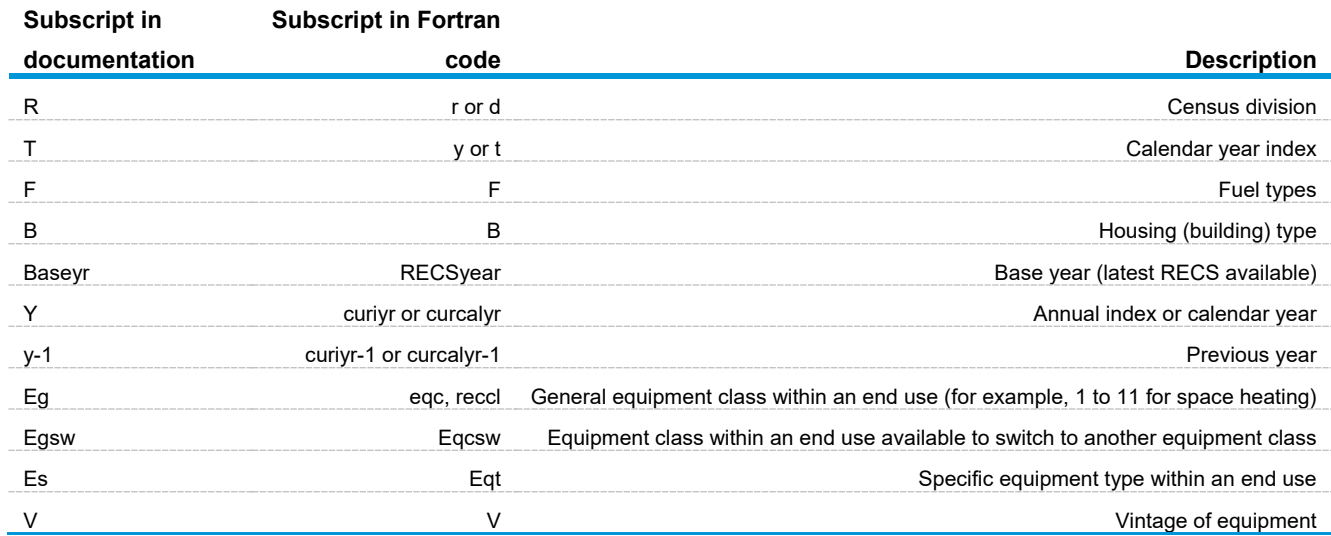

# **Table B-1. Definition of subscripts**

# *Classification*

The RDM regards the residential sector as a consumer of energy. It classifies this consumption into a series of end uses that represent the various ways in which energy is used by housing units. The end uses listed in [Table 1](#page-11-0) are defined within the logic of the RDM and determine the organization of the data found in the input data files and discussed in this document.

Further, the RDM assumes that several broad equipment classes are available to satisfy the demands within the end uses. Using input data files, the user can modify the definitions of equipment classes available for each of the major end uses, as well as penetration and per-unit consumption assumptions for several miscellaneous electric loads. In general, the equipment classes are each used to satisfy a particular end use; however, in a few cases, one class of equipment (for example, heat pumps) satisfies more than one end use, and in other cases, the availability of one class of equipment makes another class more likely (a natural gas furnace is frequently accompanied by a natural gas water heater and cooking equipment).

Each equipment class comprises a variety of specific equipment types that each have their own technological characteristics, such as efficiency, cost, and year when the technology is expected to become available or made obsolete. Examples of equipment types include the array of available natural gas furnaces, the more expensive of which tend to have higher efficiencies. The RDM does not attempt to represent all manufacturers' products, but rather it defines broad types that are similar to one another in their technological characteristics. The user has the ability to define and modify the definitions of these equipment types by modifying the equipment menu files.

Each equipment type can be assigned different characteristics during different ranges of years or vintages. Each of these time-related sets of characteristics is sometimes referred to as an equipment model of the given equipment type.

The concept of equipment classes comprising a number of different equipment types that each contain several models underlies the entire discussion of this manual. In earlier editions of the documentation, we referred to these two classifications as general equipment type (equipment class) and specific equipment type (equipment type). These names survive in the subscripts assigned to the two concepts throughout the document, eg and es, respectively. Over time, cost and performance can vary even within a specific equipment type, especially as appliance standards are introduced.

Other RDM files define the characteristics of the mix of appliances that are in use in the base year, including relative numbers installed (that is, existing stock), efficiencies, and the rates at which they are expected to be replaced.

Within the present structure of the Residential Demand Module, there are 30 defined technology classes. The list is not exhaustive of all equipment used in the residential sector in the main end uses, in that there is, for example, a small percentage of homes in which wood is burned to heat domestic water; the vast majority of equipment used to satisfy the major end uses falls into at least one class.

Within each of the equipment classes defined in the RSCLASS inputs, the RDM accepts one or more types of equipment. The module chooses among the equipment types according to energy costs,

equipment costs, and the relative efficiencies of the available types. The RSMEQP inputs contain the data used by the model for selecting which of the types are used. In general, the module does not exclusively select one of the alternatives available within a class, but rather it changes the proportions of each type according to its evaluation of the equipment characteristics (that is, a distribution of selections rather than a single selection).

The characteristics of each equipment type can change over time, so the RSMEQP inputs allow more than one set of characteristics for each equipment type.

## *Housing and equipment stock formation*

To calculate the number of existing dwellings, the Housing Stock Component adds newly built homes to the inventory and subtracts demolitions. Housing construction starts are obtained from regional outputs of the Macroeconomic Activity Module (MAM). Existing base-year housing stock is designated as the *existing* vintage, and new additions to the housing stock are referred to as the *post-base-year* vintage. Equipment additions and replacements for both housing vintages are tracked through the projection period.

SVRTE is a function that can be called with arguments and returns a single value as its result. The survival rate function is a Weibull-shaped decline, as shown in [Figure 2](#page-58-0) below. Its mathematical description is as follows:

<span id="page-57-0"></span>
$$
SVRTE_{y,k,\lambda} = e^{-(y/\lambda)^k}
$$
 (B-1)

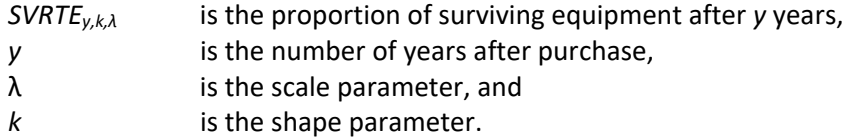

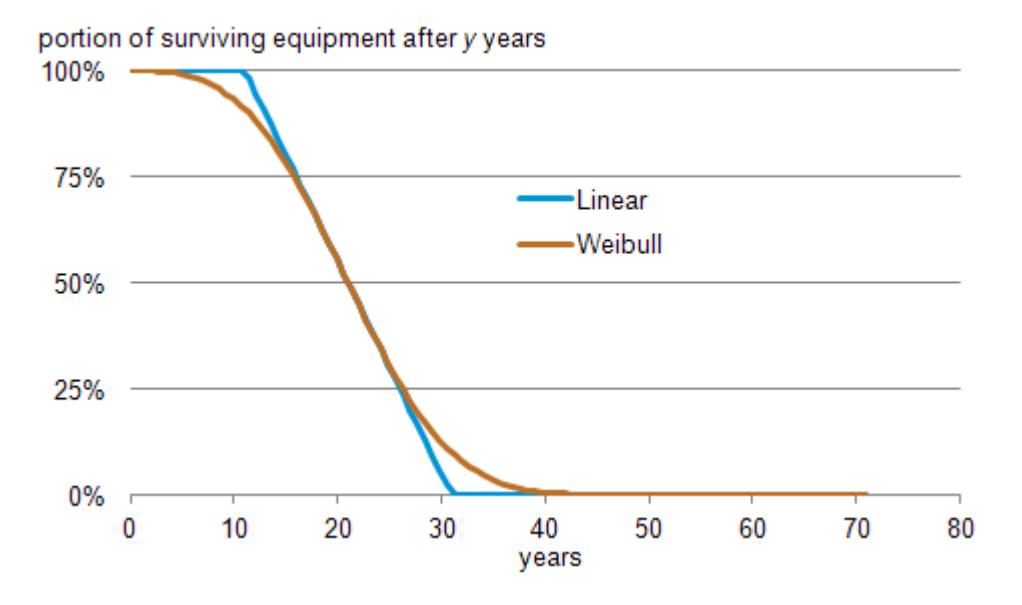

## <span id="page-58-0"></span>**Figure 2. Weibull and linear equipment survival rate functions**

The Weibull *k* and λ shape parameters were estimated to approximate the median and slopes of the existing linear decay functions that had been used in AEO2012 and previous *Outlooks*.

Note that function calls to SVRTE in the Fortran code include a placeholder as the first argument; however, the first argument is currently not used in the calculations. Because it is not used in the definition of the function in [\(B-1\),](#page-57-0) it is not noted explicitly in the remainder of this documentation.

# *Existing housing evolution rate*

The model assumes housing units are removed from the stock at a constant rate over time. This rate is intended to reflect all changes to the count of residential units other than additions from new construction. These changes include demolition, decay, and vacancy, as well as additions such as conversion from commercial buildings. Thus, they are best thought of as evolution rates rather than demolition or decay factors. The evolution rates for the housing unit types (*HDRb*) are as follows:

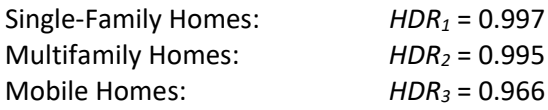

These values were determined based on analysis of housing starts and housing stock arrays provided by the MAM. By analyzing these two concepts at the building-type level, the long-term average implicit evolution rate can be calculated.

The surviving base-year housing stock is defined by

$$
EH_{y,b,r} = RECS data, if \ y = baseyr
$$
  
\n
$$
EH_{y,b,r} = EH_{y-l,b,r} * HDR_b, if \ y > baseyr
$$
 (B-2)

where

*EHy,b,r* is the base-year housing stock surviving in year y, *HDR<sub>b</sub>* is the housing evolution rate

## *New construction*

New houses are added to the stock each year, as provided by the NEMS MAM. The total number of new additions in a given year is computed as:

$$
NH_{y,r} = MC\_HUSPS1_{y,r} + MC\_HUSPS2A_{y,r}
$$
  
+ 
$$
MC\_HUSMFG_{y,r}
$$
 (B-3)

where

 $NH_{v,r}$  is total new housing added by year and census division,  $MC$ \_HUSPS1<sub>y,r</sub> is single-family housing added by year and census division, MC\_HUSPS2A<sub>y,r</sub> is multifamily housing added by year and census division, and MC\_HUSMFG<sub>y,r</sub> is mobile home shipments added by year and census division.

## *Square footage*

In the calculation of square footage, the model first aggregates the housing stock to the national level:

$$
OLDHSES_y = \sum_{b,r} EH_{y,b,r}
$$
\n(B-4)

$$
NEWHSES_y = \sum_{b,r} NH_{y,b,r}
$$
\n(B-5)

where

*OLDHSESy* is the national total of remaining housing that existed in the base year, and *NEWHSESy* is the national total of remaining post-base-year new construction additions.

$$
SQFTAVG_{baseyr} = \frac{\sum_{b,r} (SQRFOOT_{baseyr,b,r} * EH_{baseyr,b,r})}{OLDHSES_{baseyr}}
$$
(B-6)

$$
SQFTAVG_{y \neq baseyr} = \n\sum_{b,r} (SQRFOOT_{baseyr,b,r} * EH_{baseyr,b,r} + SQRFOOT_{y,b,r} * NH_{y,b,r})
$$
\n
$$
OLDHSES_{baseyr} + NWHSES_v
$$
\n(B-7)

where

*SQFTAVGy* is the average conditioned floor area of houses of all types, and *SQRFOOTy,b,r* is a table of historical and projected housing floor areas by year, housing type, and census division.

#### *Projecting base-year vintage equipment for all end-use services*

Much of the equipment that exists in the base year survives into subsequent years. For years beyond the base year:

$$
EQCESE_{y,eg,b,r} = EQCESE_{baseyr,eg,b,r} * HDR_b^{y-baseyr} * EQCRET_{y,eg}
$$
\n(B-8)

where

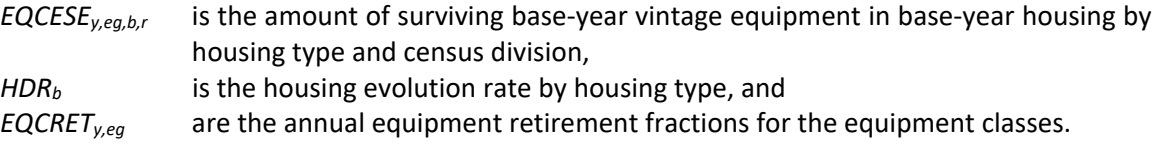

## *Technology Choice Component*

The Technology Choice Component uses a log-linear function to estimate technology market shares for the 10 major end uses. The module is able to calculate market shares based on consumer behavior as a function of bias, capital costs, and operating costs or as a function of lifecycle costs.

All other uses are modeled differently and in less detail than the 10 major end-use services.

## *Space Heating*

Space heating is modeled in two stages. For new construction, the first-stage choice is the *HVAC/shell* package, which is a combination of heating equipment, air-conditioning equipment, and building shell levels. There are up to five HVAC/shell packages available, generally named relative to the code level that is met: no code, the IECC code, and three more advanced ENERGY STAR qualified shells performing 30%, 40%, and 50% better than IECC. Not all equipment combinations are modeled for advanced shells.

The HVAC/shell packages are fuel-specific, so once chosen, the fuel choice is also determined. The second-stage choice models increases in efficiency for the heating and air-conditioning equipment if available (for some of the advanced packages, the equipment may already be the most efficient available). For existing construction, the first stage considers fuel choice and the second stage equipment efficiency for the selected equipment class.

New equipment operating costs are computed by the expression:

$$
OPCOST_{y,es,b,r,v} = PRICES_{f,r,y} * EQCUEC_{y,eg,b} * HDDFACT_{r,y}
$$
  
\* RTEFFAC<sub>eg,v</sub> \* HSHELL<sub>y-1,r,v</sub> (B-9)

where

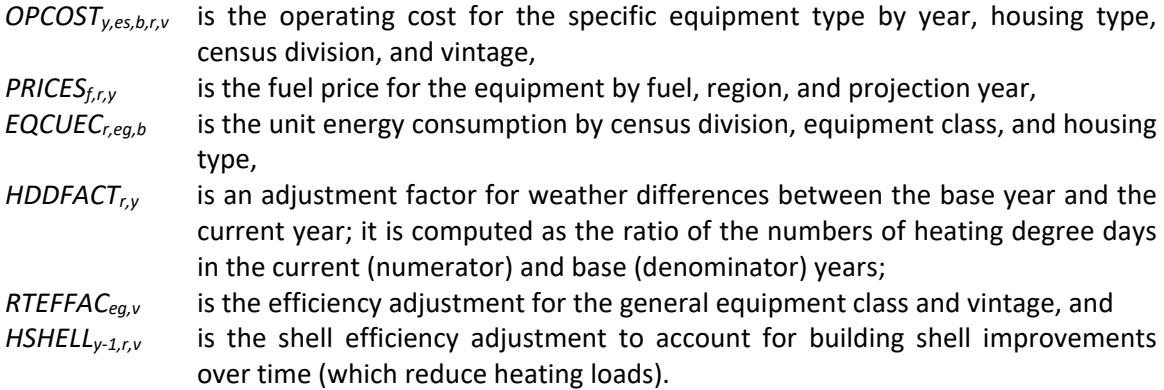

For newly constructed homes, space heating and air conditioning choices are linked and therefore operating cost is a function of both the heating and cooling operating costs, with the shell efficiency also accounted for as:

$$
OPCOST_{y,es,b,r,hvac} = PRICES_{f,r,y} * EQCUEC_{y,heating,b} * HDDFACT_{r,y}
$$
  
\* RTEFFAC<sub>heating,y</sub> \* HTSHELL<sub>eg,r,b</sub> + PRICES<sub>f,r,y</sub> \* EQCUEC<sub>y,cooling,b</sub> (B-10)  
\* CDDFACT<sub>r,y</sub> \* RTEFFAC<sub>cooling,y</sub> \* CLSHEL<sub>eg,r,b</sub>

where

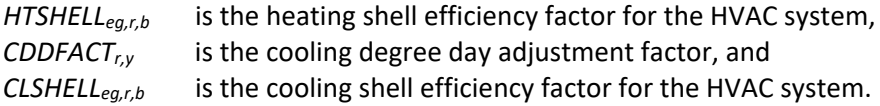

The consumer is allowed to choose among the various levels of cost and efficiency for a given class of equipment. Electric heat pumps are an example of an equipment class (denoted by eg). Equipment type (denoted by es) refers to the same class of equipment with different efficiency ratings (for example, high-efficiency vs. low-efficiency electric heat pumps).

EQCOST is a time-dependent function for computing the installed capital cost of equipment in new construction and the retail replacement cost of equipment in existing housing. It is called if the cost trend switch COSTTRSW = 1 in COMMON file RTEK (which is the default). The formulation allows for three general classifications of equipment. For mature equipment, no further time-dependent cost declines occur. For adolescent equipment and infant equipment, cost declines occur, but at different rates as set by the parameters and described below. For each of the three general classifications, the following equations describe the calculations for mature, adolescent, and infant technologies, respectively:

$$
EQCOST_{es,y,CAP} = RTEQCOST_{es} , if RTMATURE_{es} = MATURE
$$
  
\n
$$
EQCOST_{es,y,RET} = RTRECOST_{es} , if RTMATURE_{es} = MATURE
$$
  
\n
$$
EQCOST_{es,y,RF} = \frac{RTEQCOST_{es} * 2 * d}{1 + (\frac{y - y_1}{y_0 - y_1})'} + (1 - d) * RTEQCOST_{es},
$$
  
\n
$$
if RTMATURE_{es} = ADOLESCENT
$$
  
\n
$$
EQCOST_{es,y,RET} = \frac{RTRECOST_{es} * 2 * d}{1 + (\frac{y - y_1}{y_0 - y_1})'} + (1 - d) * RTRECOST_{es},
$$
  
\n
$$
1 + (\frac{y - y_1}{y_0 - y_1})'
$$
  
\nif RTMATURE\_{es} = ADOLESCENT

<span id="page-62-1"></span><span id="page-62-0"></span>
$$
EQCOST_{es,y,CAP} = \frac{RTEQCOST_{es} * d}{1 + \left(\frac{y - y_1}{y_0 - y_1}\right)^{\gamma}} + (1 - d) * RTEQCOST_{es},
$$
  
\nif RTMATURE\_{es} = INFANT  
\n
$$
EQCOST_{es,y,RET} = \frac{RTRECOST_{es} * d}{1 + \left(\frac{y - y_1}{y_0 - y_1}\right)^{\gamma}} + (1 - d) * RTECOST_{es},
$$
\n
$$
(B-13)
$$
\nif RTMATURE\_{es} = INFANT

where

*EQCOSTes,y,ctype* is time-dependent installed capital cost of equipment in new construction or the retail replacement cost of equipment in existing housing,

*ctype* tells function type of equipment cost to return,

CAP = Return installed capital cost in new construction,

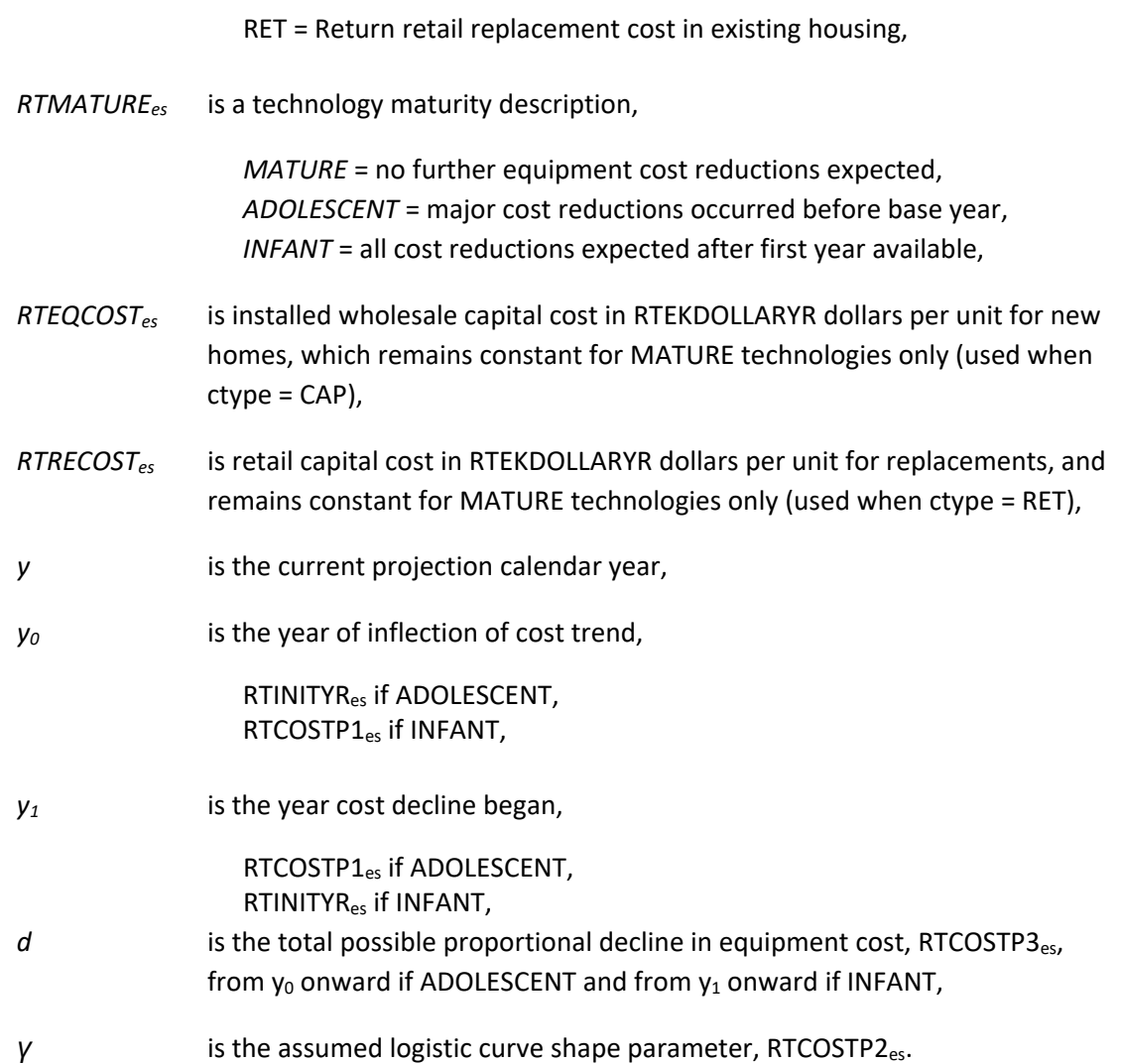

For newly constructed homes, the costs shown above also include the air-conditioning system and shell efficiency measures.

The concept of price-induced technology change is also included in the formulation of equipment costs. Although not activated in most model runs, this concept allows future technologies faster diffusion into the marketplace if fuel prices increase markedly and remain high during a multiyear period. First, compare the average fuel price for a given fuel during a three-year period with the price observed in the base year:

<span id="page-63-0"></span>
$$
PRICE\Delta_{y,f} = \frac{0.33333*(PRICE_{y,f} + PRICE_{y-1,f} + PRICE_{y-2,f})}{PRICE_{baseyr}}
$$
\n(B-14)

Under a *persistent* doubling of energy prices (defined in the models as three consecutive years, as noted in [\(B-14\)](#page-63-0) above), the most advanced technologies will advance forward by at most 10 years. For nearerterm technologies, shifts are limited to a lesser number of years by the algorithm to ensure that future technologies cannot become available before the persistent price change is projected to occur. The

formulation only allows technologies potentially to shift toward earlier availability, and once shifted, they never shift back. This shift is represented as:

<span id="page-64-0"></span>
$$
SHIFTYEARS_f = \frac{(PRICE\Delta_f - 1.0)}{0.10}
$$
 (B-15)

subject to the constraints listed above. The initial technology year, RTINITYR, used in equations [\(B-11\)](#page-62-0) to [\(B-13\)](#page-62-1) is adjusted accordingly by the year shift obtained in equation [\(B-15\).](#page-64-0)

The module includes the option to use lifecycle costing to calculate market share weights. The lifecycle cost calculation is

$$
LFCY_{y,es,b,r,v} = CAPITAL_{es} + OPCOST_{y,es,b,r,v} * \left(\frac{1 - (1 + DISRT)^{-HORIZON}}{DISRT}\right)
$$
(B-16)

where

- *LFCY<sub>v.es,b,r,v* is the lifecycle cost of an equipment type by projection year, housing type,</sub> census division, and vintage,
- *CAPITALes* is the installed capital cost of an equipment type based on calling EQCOST with RTEQCOST1<sub>es</sub>,
- *OPCOSTy,es,b,r,v* is the operating cost for the specific equipment type by year, housing type, census division, and vintage,
- *Tenure* (formerly *HORIZON)* is the number of years into the future used to compute the present value of future operating cost expenditures based on average years spent in a home, presently set to nine years, and
- *ResDiscountRate* (formerly *DISRT*) is the discount rate applied to compute the present value of future operating costs, presently set at 20%.

A weight for each equipment class is calculated to estimate the market share for each of the 11 heating system classes for new construction based on the cost factors computed above. The functional form is expressed as:

$$
HEATSYSy,eg,b,r = LAGFACTOR * HEATSYSy-1,eg,b,r +(1-LAGFACTOR)* exp(RFTBIASy,eg + RTFCBETAeg * LFCYy,eg,b,r,v)
$$
(B-17)

- *HEATSYSy,eg,b,r* is the equipment weight for a heating equipment class for new housing by year, housing type, and census division,
- *LAGFACTOR* is the weight given to the previous year's heating system share,
- *RTFCBIASy,eg* is a consumer preference parameter that fits the current market share to historical shipment data,
- *LFCY<sub>y,eg,b,r,v* is the lifecycle cost for the equipment class by year, housing type, census</sub> division, and vintage, and
- *RTFCBETAeg* is a parameter value of the log-linear function.

The sum over the heating equipment classes gives the total weight for all of the heating equipment:

$$
SYSTOT_{y,b,r} = \sum_{eg=1}^{11} HEATSYS_{y,eg,b,r}
$$
 (B-18)

where

 $SYSTOT<sub>y,b,r</sub>$  is the sum of equipment class weights for the all equipment classes.

The equipment class fuel share is computed as

$$
HTYSSHR_{y,eg,b,r} = \frac{HEATSYS_{y,eg,b,r}}{SYSTOT_{y,b,r}}, if SYSTOT_{y,b,r} > 0
$$
\n
$$
HTYSSHR_{y,eg,b,r} = 0, otherwise
$$
\n(B-19)

where

*HTYSSHRy,eg,b,r* is the equipment class fuel share by year, building type, and census division.

For each equipment type within each class, a weight is calculated based on the cost factors computed above. The functional form is expressed as:

$$
EQWTN_{y,es,b,r} = \exp(RTECBTA1_{es} * CAPITAL_{es} + RTECBTA2_{es} * OPCOST_{y,es,b,r,1})
$$
\n(B-20)

$$
EQWTR_{y, es, b,r} = \exp(RTECBTA1_{es} * CAPITAL_{es} + RTECBTA2_{es} * OPCOST_{y, es, b,r,2})
$$
\n(B-21)

where

*EQWTNy,es,b,r* is the equipment weight for new equipment type by year, housing type, and census division, *EQWTRy,es,b,r* is the equipment weight for replacement equipment type by year, housing type, and census division, *OPCOSTy,es,b,r,,v* is the operating cost for the equipment type by year, housing type, census division, and vintage (1=new, 2=existing), and *RTECBTA1es*

*RTECBTA2es* these two parameters give relative weights to the capital and operating costs in the equipment choice determination—their ratio is approximately the discount rate used valuing the operating cost savings from more-efficient equipment.

Sums over the equipment types within each class give total weights for the equipment classes:

$$
TOTEWTN_{y,eg,b,r} = \sum_{e \in eg} EQWTN_{y,es,b,r}
$$
 (B-22)

$$
TOTEWTR_{y,eg,b,r} = \sum_{e \in seg} EQWTR_{y,es,b,r}
$$
 (B-23)

where

*TOTEWTNy,eg,b,r* is the sum of weights for the new equipment types within equipment classes,

*TOTEWTRy,eg,b,r* is the sum of weights for the replacement equipment types within equipment classes.

The equipment type share within a general equipment class is computed as:

$$
EQFSHRN_{y,eseeg,b,r} = \frac{EQWTN_{y,eseeg,b,r}}{TOTEWTN_{y,eg,b,r}}, if TOTEWTN_{y,eg,b,r} > 0
$$
  
EQFSHRN\_{y,eseeg,b,r} = 0, otherwise (B-24)

$$
EQFSHRR_{y,eseeg,b,r} = \frac{EQWTR_{y,eseeg,b,r}}{TOTEWTR_{y,eg,b,r}}, if TOTEWTR_{y,eg,b,r} > 0
$$
\n
$$
EQFSHRR_{y,eseeg,b,r} = 0, otherwise
$$
\n(B-25)

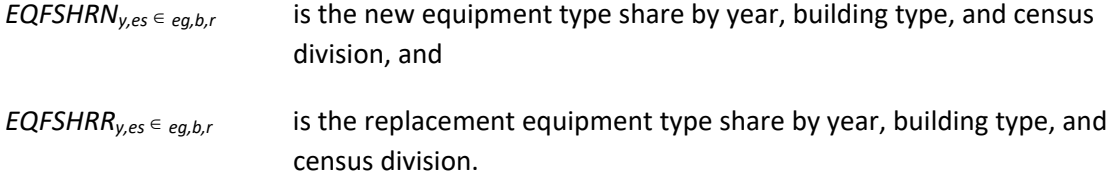

The weighted average equipment efficiencies for the equipment types within each equipment class are then computed as:

$$
WTEQCEFFN_{y,eg,b,r} = \frac{\sum_{\text{csc}g} \left[ \frac{EQFSHRN_{y,es,b,r}}{RTEQEF_{y,es}} \right]}{\sum_{\text{csc}g} EQFSHRN_{y,es,b,r}}, \quad \text{if} \quad \sum_{\text{csc}g} EQFSHRN_{y,es,b,r} > 0
$$
\n
$$
WTEQCEFFN_{y,eg,b,r} = \frac{1}{RTBASEFF_{eg}}, \quad \text{otherwise}
$$
\n(B-26)

$$
WTEQCEFFR_{y,eg,b,r} = \frac{\sum_{es} \left[ \frac{EQFSHRR_{y,es,b,r}}{RTEQEFF_{y,es}} \right]}{\sum_{es} EQFSHRR_{y,es,b,r}}, if \sum_{es} EQFSHRR_{y,es,b,r} > 0
$$
\n
$$
WTEQCEFFR_{y,eg,b,r} = \frac{1}{RTBASEFF_{eg}}, otherwise
$$
\n(8-27)

where

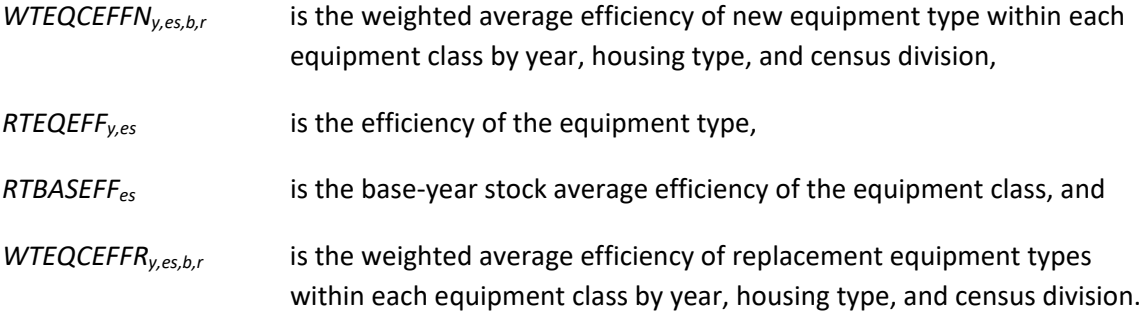

## *Appliance stock component*

The appliance stock component tracks the major energy-consuming equipment by housing vintage and equipment vintage for additions, replacements, and surviving equipment.

The equipment accounting system partitions equipment into two major categories, depending on the vintage of the housing unit: equipment installed in housing units existing in the base year (at the beginning of a model run) and equipment added to new housing units (those added during the model run). Equipment is further partitioned into three additional survival/replacement categories: equipment that survives, equipment purchased to replace other equipment, and equipment purchased for new construction. The categorization of equipment by housing vintage and surviving/replacement type results in seven categories of equipment that are tracked, as seen in Table B-2 below.

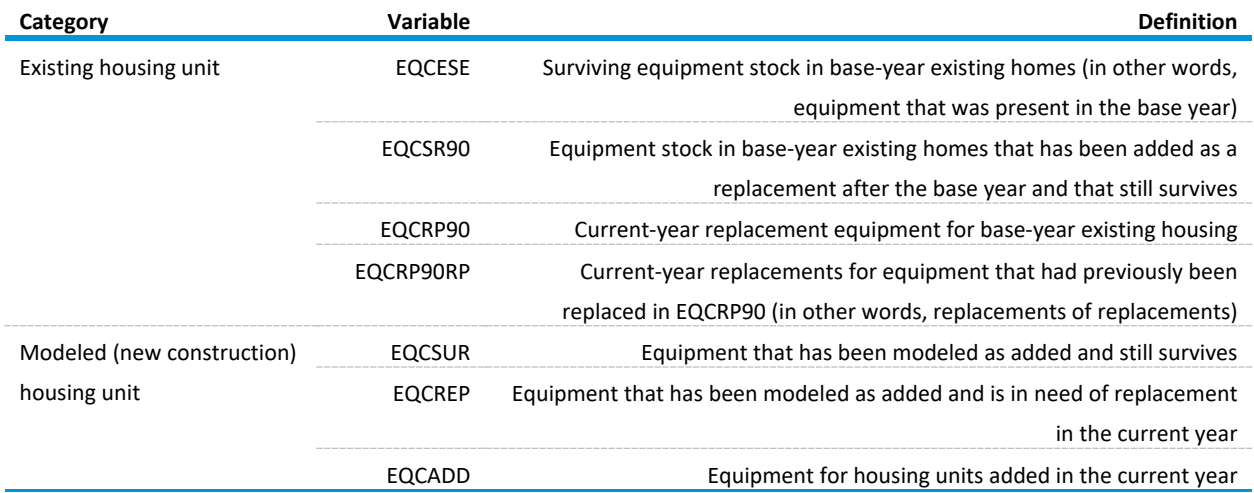

# **Table B-2. Categorization of tracked equipment by vintage and survival/replacement type**

Note: EQCND90 is the sum of EQCESE, EQCSR90, EQCRP90RP, and EQCRP90.

## **Table B-3. Categorization of equipment unit energy consumption (UEC) by category of housing unit**

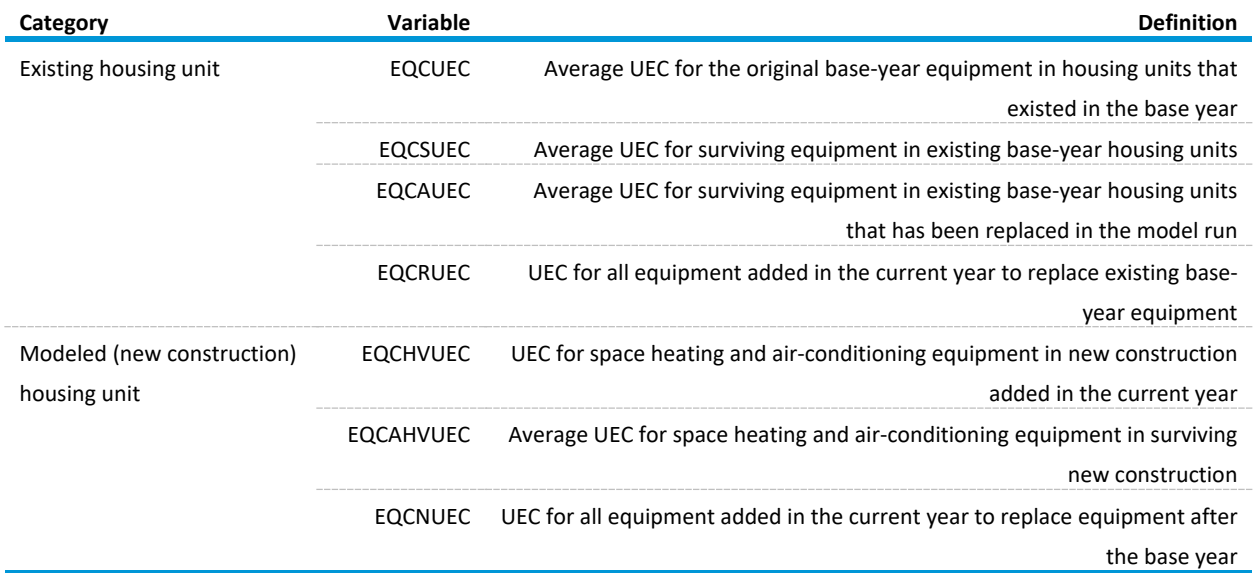

## **Shell indices are modeled for three categories of housing units:**

- EHSHELL is the shell index applicable to housing units that existed in the base year.
- AHSHELL is the shell index applicable to housing units added in all but the current year.
- NHSHELL is the shell index for housing units added in the current year.

For example, in accounting for the heating energy consumption of surviving equipment installed in housing units that existed in the base year, the equipment stock (HTESE) would be multiplied by the unit energy consumption (HTUEC) and by the shell index EHSHELL. This procedure was designed to account for heating equipment, but the accounting principle is used throughout the Residential Demand Module. For the example above, the appropriate air conditioning variables would be CLESE, CLUEC, and ECSHELL. The shell indices apply only to space heating and air conditioning; thus, for example, for refrigeration the accounting requires only RFESE and RFUEC.

The housing demolition rate is used in conjunction with the equipment survival rate to determine the number of equipment units that survive/retire each year in the projection. The Weibull-shaped function described in [\(B-1\)](#page-57-0) is used to model the proportion of equipment surviving after *y* years of use.

Equipment in houses constructed in the model run is the product of the number of new houses and the market share of each equipment class, which is expressed as

$$
EQCADD_{y,eg,b,r} = HSEADD_{y,b,r} * SHARESN_{y,eg,b,r}
$$
 (B-28)

where

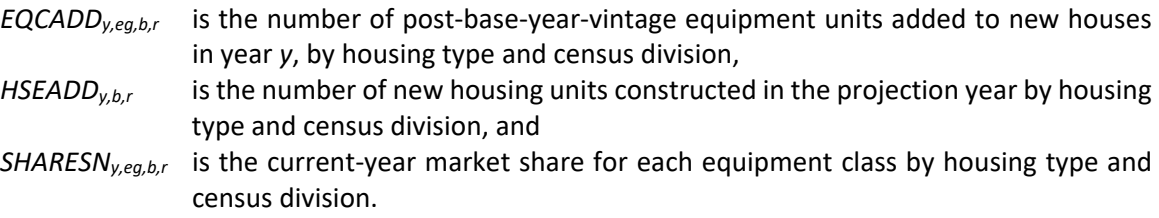

The number of replacements for the post-base-year equipment units in post-base-year houses is calculated as

$$
EQCREP_{y,eg,b,r} = \sum_{t=baseyr+1}^{t=y-1} \Big( EQCADD_{t,eg,b,r} * HDR_b^{y-t} * (1 - SVRTE_{y-t,L_{min},L_{max}}) \Big)
$$
(B-29)

where

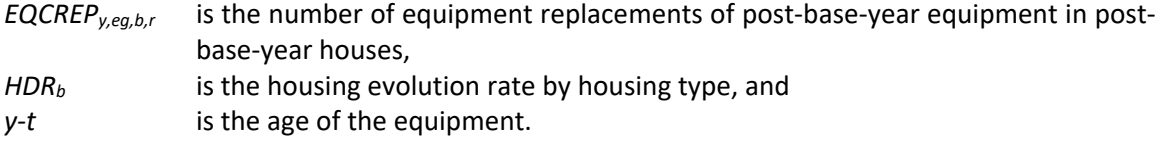

Post-base-year replacement units required in the current year for houses existing in the base year are calculated as:

$$
EQCRP90_{y,eg,b,r} = EQCESE_{baseyr,eg,b,r} * EQCRET_{y,eg} * HDR_b
$$
\n(B-30)

- *EQCRP90<sub>y,eg,b,r* is the number of replacement units required for homes existing in the base year</sub> in year *y*, by housing type and census division,
- *EQCRETy,eg* is the equipment retirement rate for houses existing in the base year by projection year,

*EQCESEbaseyr,eg,b,r*is the vintage stock of equipment in the base year in houses existing in the base year by housing type and census division.

Within the projection period, some of the EQCRP90 will also need to be replaced. The number of units needing replacement is estimated as:

$$
EQCRP90RP_{y,eg,b,r} = \sum_{t=2006}^{t=y-1} (EQCRP90_{t,eg,b,r} + EQCRP90RP_{t,eg,b,r}) * (1 - SYRTE_{y-t,L_{min},L_{max}})
$$
(B-31)

where

*EQCRP90RPy,t,eg,b,r* is the number of replacement units required to replace post-base-year equipment in houses existing in the base year by projection year, housing type, and census division.

Next, a series of calculations is made to determine the number of replacement units that switch to a different technology type. For each type of replacement (EQCRP90, EQCRP90RP, EQCREP), first calculate the number of eligible switches (single-family houses only):

$$
ELIGIBLE_{y,eg,b,r} = \sum_{eg} \left( \frac{EQCRP90_{y,eg,b,r} + EQCRP90RP_{y,eg,b,r}}{+ EQCRP90RP_{y,eg,b,r}} \right) * (SWFACT_{eg})
$$
\n(B-32)

where

*ELIGIBLEy,eg,b,r* is the number of replacements eligible to switch technology types by housing type and census division, and

*SWFACTeg* is the fraction that may switch from equipment class *eg*.

The fuel switching weight for each equipment type is calculated as:

$$
RPWEIGHT_{y,egsw,b,r} = \exp\left(RTSWBIAS_{egsw} + \left(\frac{RTWSBETA_{egsw}}{* (LFCY_{y,egsw,b,r,v} + RPINSCOST_{eg,egsw})}\right)\right)
$$
(B-33)

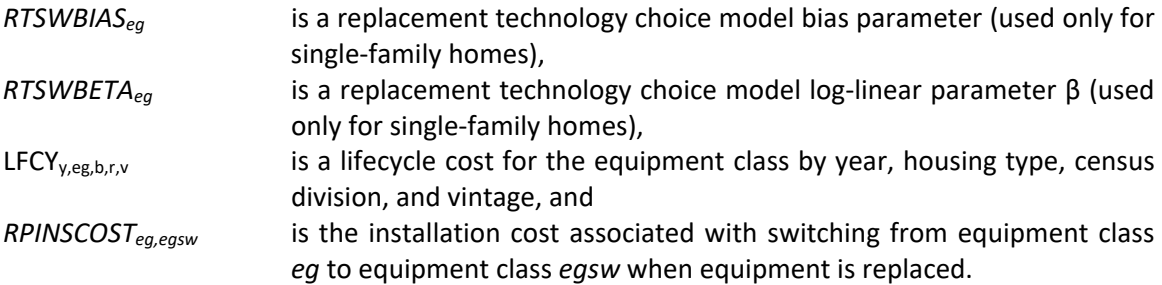

Shares are summed over all equipment types:

$$
TOTSH_{y,b,r} = \sum_{egsw=l}^{egsw=11} RPWEIGHT_{y,egsw,b,r}
$$
 (B-34)

The totals are used to normalize the shares, so that they add to 100%:

$$
RPSHARE_{y,egsw,b,r} = \frac{RPWEIGHT_{y,egsw,b,r}}{TOTSH_{y,b,r}}, if TOTSH_{y,b,r} > 0
$$
\n(B-35)  
\n
$$
RPSHARE_{y,egsw,b,r} = 0, otherwise
$$

where

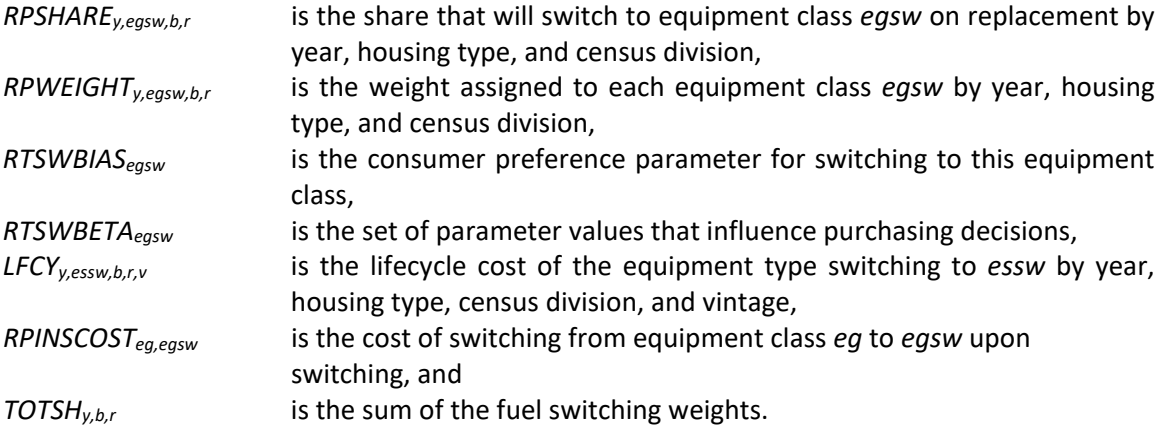

The equipment classes are then reconciled by *from* and *to* switching categories and redistributed to the correct equipment class.

The surviving post-base-year-vintage equipment in houses existing in the base year is computed as:

$$
EQCSR90_{y,eg,b,r} = \sum_{t=baseyr+1}^{t=y-1} \left( \frac{(EQCRP90_{t,y,eg,b,r} + EQCRP90RP_{t,y,eg,b,r})}{SVRTE_{y-t,L_{min},L_{max}} * HDR_b^{y-t}} \right)
$$
(B-36)

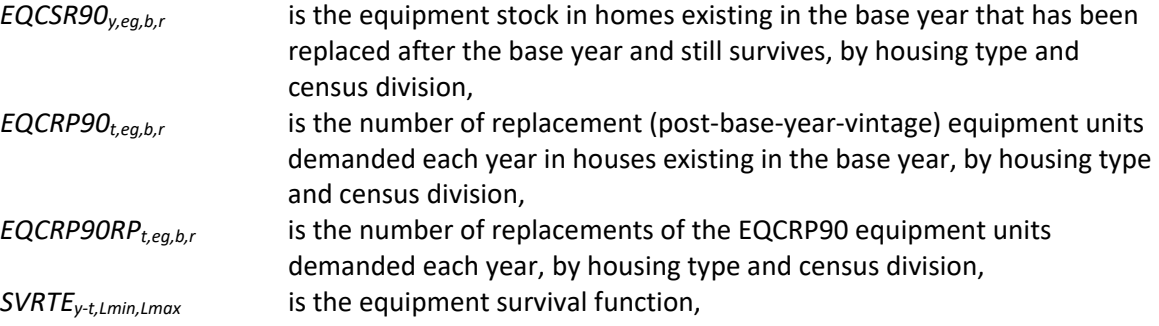
*HDR<sub>b</sub>* is the housing evolution rate by housing type, and *y-t* is the age of the equipment.

Surviving post-base-year equipment, originally purchased as additions or replacements in post-baseyear houses, is calculated as:

<span id="page-72-0"></span>
$$
EQCSUR_{y,eg,b,r} = \sum_{t=baseyr+1}^{t=y-1} \left( \frac{(EQCADD_{t,eg,b,r} + EQCREP_{t,eg,b,r})}{*SVRTE_{y-t,L_{min},L_{max}} * HDR_b^{y-t}} \right)
$$
(B-37)

where

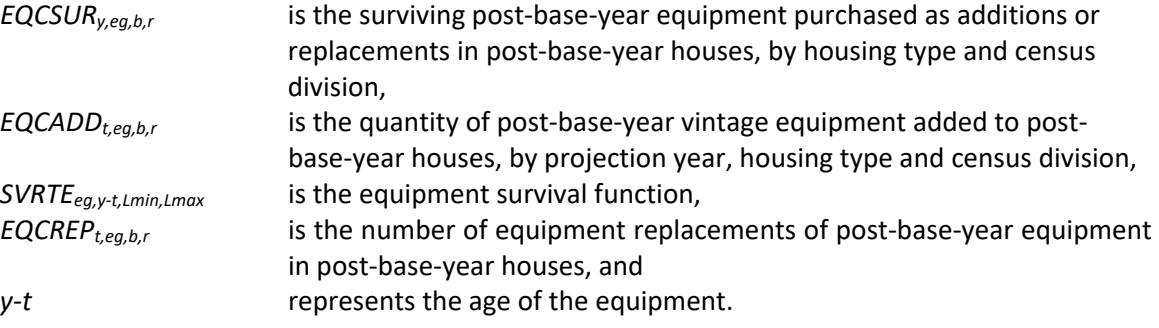

#### *Shell integrity component*

The shell integrity component uses three indices to capture the increases in the energy efficiency of building shells over time. One index corresponds to the existing housing stock, and two indices correspond to the post-base-year stock: one for housing constructed in the current year and the other for the average post-base-year stock. The existing shell index is adjusted each year to account for fuel price increases (decreases have no effect on shell integrity, in other words, shell efficiency only increases in response to fuel price changes) and technology improvements. The shell index for newly constructed homes is based on the choice of HVAC system, which includes the shell characteristics represented as an index, incorporating the size of the structure into the index as well. As the physical size of structures increases, the index will increase in value, while an increase in energy efficiency decreases the value of the index.

The existing housing heating shell index is calculated as:

<span id="page-72-1"></span>
$$
EHSHEL_{y,f,r,b} = EHSHEL_{y-1,f,r,b}, if EHSHEL_{y,f,r,b} > EHSHEL_{y-1,f,r,b}
$$
  
\n
$$
EHSHEL_{y,f,r,b} = LIMIT, if EHSHEL_{y,f,r,b} < LIMIT
$$
  
\n
$$
EHSHEL_{y,f,r,b} = EHSHELL_{baseyr,f,r,b} * RSELAST_{y,f,r,alpha,ef1,ef2,ef3,baseyr}
$$
  
\n\*TECHG<sub>e,r,b</sub>, otherwise (B-38)

where

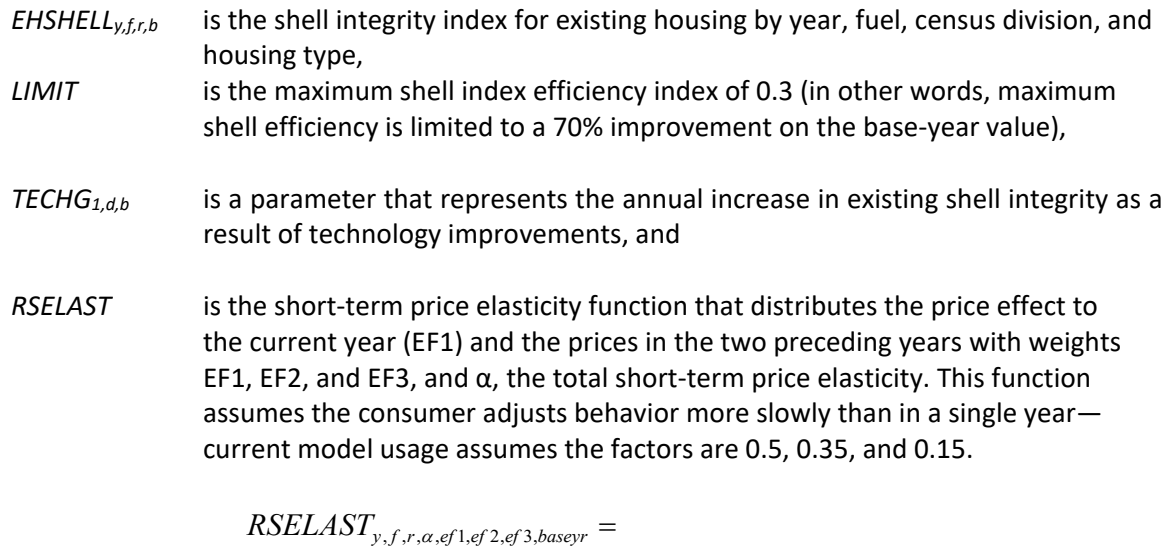

<span id="page-73-0"></span>\n
$$
\text{WILLY, f, r, \alpha, ef1, ef2, ef3, baseyr} =
$$
\n

\n\n $\text{PRICES}_{f,r,y} / \text{PRICES}_{f,r, baseyr} \times \text{PRELES}_{f,r, baseyr} \times \text{PRELES}_{f,r, baseyr} \times \text{PRELES}_{f,r, baseyr} \times \text{PRELES}_{f,r, baseyr} \times \text{PRELES}_{f,r, baseyr} \times \text{PRELES}_{f,r, baseyr} \times \text{PRELES}_{f,r, baseyr} \times \text{PRELES}_{f,r, basegr} \times \text{PRELES}_{f,r, basegr} \times \text{PRELES}_{f,r, basegr} \times \text{PRELES}_{f,r, basegr} \times \text{PRELES}_{f,r, basegr} \times \text{PRELES}_{f,r, basegr} \times \text{PRELES}_{f,r, basegr} \times \text{PRELES}_{f,r, basegr} \times \text{PREES}_{f,r, basegr} \times \text{PRE$ 

The new housing heating shell index is calculated as:

<span id="page-73-1"></span>
$$
NHSHELL_{y,f,r,b} = \sum_{t=baseyr+1}^{t=y-1} (EQFSHRN_{t,es,b,r} * SHELLEFF_{t,es,b,r})
$$
 (B-40)

where

*NHSHELL<sub>v,f,r,b</sub>* is the new housing units shell integrity index by year, fuel, census division, and housing type, and *SHELLEFF<sub>y,es,b,r* is the shell integrity factor associated with each HVAC package available.</sub>

The average post-base-year housing heating shell index is calculated as:

$$
AHSHEL_{y,f,r,b} = \frac{\sum_{e g \in f} \left[ \begin{array}{c} NHSHELL_{y,r,r,b} * EQCAD_{y, eg, b,r} + AHSHELL_{y-1,f,r,b} \\ * (EQCREP_{y, eg, b,r} + EQCSUR_{y, eg, b,r}) \end{array} \right]}{\sum_{e g \in f} [EQCADD_{y, eg, b,r} + EQCREP_{y, eg, b,r} + EQCSUR_{y, eg, b,r})} \tag{B-41}
$$

where

AHSHELL<sub>V,f,t,b</sub> is the average post-base-year heating shell index by year, fuel, census division, and housing type, equal to NHSHELL in the first year after the base year, *NHSHELL<sub>y,f,r,b</sub>* is the new housing units shell integrity index by year, fuel, census division, and housing type, *EQCADDy,eg,b,r* is the number of equipment units installed in new construction by projection year, housing type, and census division,

EQCREPy, $_{e.g.,b,r}$  is the number of equipment replacements of post-base-year equipment in postbase-year houses, and EQCSUR $y_{,eg,b,r}$  is the surviving post-base-year equipment purchased as additions or replacement in post-base-year houses by projection year, housing type, and census division.

In addition to the calculation shown above, the module places two additional restrictions on AHSHELL $y_{,f,r,b}$ : it may never increase, and it must not fall lower than LIMIT. If AHSHELL $y_{,r,r,b}$  is ever calculated to increase, its value is set to the previous year's value; if it falls lower than LIMIT, it is set equal to LIMIT.

#### *Consumption and UEC component*

Final end-use fuel consumption is determined by the fuels demanded by the equipment to provide housing units with the demanded services. For each equipment class, the UEC for new equipment, replacement equipment, and the average of all equipment is computed. New equipment UEC values are calculated as:

<span id="page-74-0"></span>
$$
EQCNUEC_{y,eg,b,r} = EQCUEC_{r,eg,b} * WTEQCEFFN_{y,eg,b,r}
$$
  
\**RTBASEFF*<sub>baseyr,eg</sub> \* *HDDFACT*<sub>y,r</sub> \* *EXSQFTADJ*<sub>y,b,r</sub> (B-42)

where

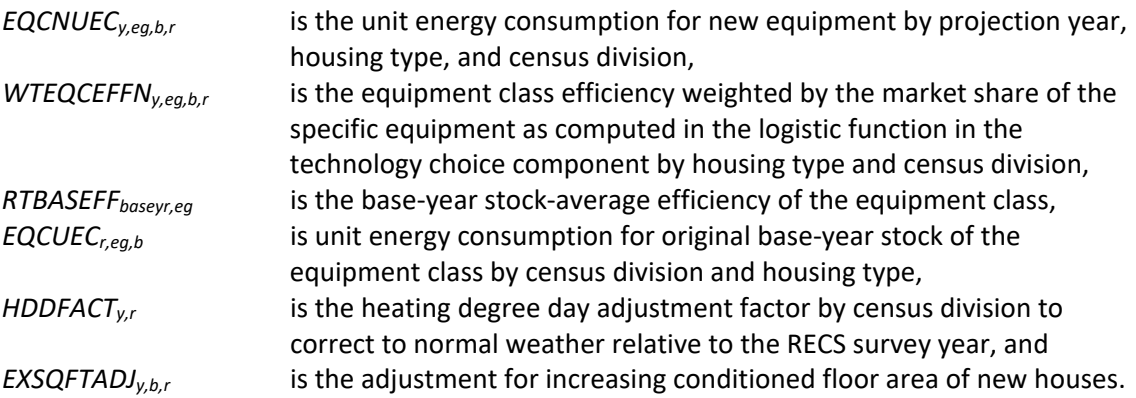

Replacement equipment UEC values are calculated as:

$$
EQCRUEC_{y,eg,b,r} = EQCUEC_{r,eg,b} * WTEQCEFFR_{y,eg,b,r}
$$
  
\**RTBASEFF*<sub>baseyr,eg</sub> \* *HDDFACT*<sub>y,r</sub> (B-43)

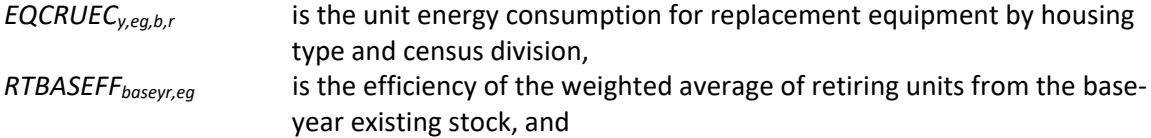

*WTEQCEFFR<sub>y,eq,b,r* is the replacement equipment efficiency weighted by the market share</sub> of the specific equipment as computed in the logistic function in the technology choice component by housing type and census division.

And the UEC for the surviving stock must be adjusted, according to

$$
EQCSUEC_{y,eg,b,r} = EQCUEC_{r,eg,b} * HDDFACT_{y,r} * \frac{RTBASEFF_{basey,eg}}{RTBASEFF_{y,eg}}
$$
\n(B-44)

where

*EQCSUECy,eg,b,r* is the average unit energy consumption of the original base-year equipment stock that remains after the replacements have taken place.

The average UEC for all equipment in the existing stock is calculated as:

<span id="page-75-0"></span>
$$
EQCAUEC_{y,eg,b,r} = EQCNUEC_{y,eg,b,r}, if y = baseyr + 1
$$
  
\notherwise,  
\n
$$
EQCREP_{y,eg,b,r} + EQCADD_{y,eg,b,r} +
$$
  
\n
$$
EQCRP90RP_{y,eg,b,r} + EQCNUEC_{y,eg,b,r} +
$$
  
\n
$$
+ (EQCSR90_{y,eg,b,r} + EQCSUR_{y,eg,b,r}) +
$$
  
\n
$$
EQCAUEC_{y,eg,b,r} = \frac{+EQCAUEC_{y,eg,b,r} +
$$
  
\n
$$
+ EQCAUEC_{y,eg,b,r} + EQCRUEC_{y,eg,b,r} +
$$
  
\n
$$
+ EQCRPP90RP_{y,eg,b,r} + EQCSRP0_{y,eg,b,r} +
$$
  
\n
$$
+ EQCSUR_{y,eg,b,r} + EQCRPP0_{y,eg,b,r} +
$$
  
\n
$$
+ EQCSUR_{y,eg,b,r} + EQCRP90_{y,eg,b,r}
$$
  
\n
$$
+ EQCSUR_{y,eg,b,r} + EQCRP90_{y,eg,b,r}
$$

where

## *EQCAUECy,eg,b,r* is the average unit energy consumption for all post-base-year equipment categories.

The final step of this algorithm is to calculate consumption for the end-use service category. The consumption during the first year of the projection is computed initially as:

$$
HTRCONy=baseyr,f,r =
$$
\n
$$
\sum_{b} \sum_{eg} \left[ \begin{pmatrix} EQCESE_{y,eg,b,r} * ECQCUEC_{eg,b,r} * EHSHELL_{y,f,r,b} \\ + ECCADD_{y,eg,b,r} * ECCNUEC_{y,eg,b,r} * NHSHELL_{y,f,r,b} \\ + ECCRP90_{y,eg,b,r} * ECCNUEC_{y,eg,b,r} * EHSHELL_{y,f,r,b} \end{pmatrix} \right]
$$
\n(B-46)\n
$$
* RSELAST(f,r,\alpha, EF1, EF2, EF3, baseyr)
$$

Subsequent annual consumption (for *y* ≥ baseyr+2) is computed as:

$$
HTRCON_{y,f,r} = \left[\n\begin{pmatrix}\nEQCESE_{y,eg,b,r} * ECQCUEC_{eg,b,r} * EHSHELL_{y,f,r,b} \\
+ ECCADD_{y,eg,b,r} * ECCHVUEC_{y,eg,b,r} * NHSHELL_{y,f,r,b} * RBN_{y,eg,b,r} \\
+ ECCRP90_{y,eg,b,r} * ECCRUEC_{y,eg,b,r} * EHSHELL_{y,f,r,b} * RBR_{y,eg,b,r} \\
+ ECCRP90RP_{y,eg,b,r} * ECCNUEC_{y,eg,b,r} * EHSHELL_{y,f,r,b} * RBN_{y,eg,b,r} \\
+ ECCRP90_{y,eg,b,r} * ECCAUEC_{y,eg,b,r} * HSHELL_{y,f,r,b} * RBN_{y,eg,b,r} \\
+ ECCRP_{y,eg,b,r} * ECCHUEC_{y,eg,b,r} * AHSHELL_{y,f,r,b} * RBN_{y,eg,b,r} \\
+ ECCSUR_{y,eg,b,r} * ECCAHVUEC_{y,eg,b,r} * HSHELL_{y,f,r,b} * RBA_{y,eg,b,r}\n\end{pmatrix}\n\right]
$$
\n(8-47)

where

\n
$$
HTRCON_{y,f,r}
$$
 is heating energy consumption by year, fuel type, and region, is the short-term price elasticity function with distributed lag weights EF1, EF2, and EF3 and the total short-term price elasticity,  $\alpha$ , described in (B-39), and the *rebound effect* associated with increasing equipment efficiency for a particular equipment class causes a corresponding change in the price elasticity for the class represented as\n

$$
RBN_{r,eg,b,r} = WTEQCEFFN_{y,eg,b,r} * RTBASEFF_{baseyr,eg}^{\alpha_1}
$$
\n(B-48)

<span id="page-76-0"></span>
$$
RBR_{r,eg,b,r} = WTEQCEFFR_{y,eg,b,r} * RTBASEFF_{baseyr,eg}^{\alpha_1}
$$
 (B-49)

<span id="page-76-1"></span>
$$
RBA_{r,eg,b,r} = WTEQCEFFA_{y,eg,b,r} * RTBASEFF_{baseyr,eg}^{\alpha_1}
$$
 (B-50)

where

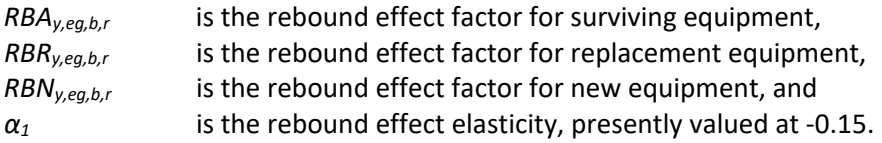

Consumption by furnace fans and boiler pumps, FANCON, is computed in a similar fashion for those systems that require them.

# *RCLTEC (Air-conditioning equipment choice component)*

Air-conditioning equipment choice begins with the calculation of a factor that adjusts for differences in temperatures between the base year and the year under consideration. For each region *r*,

$$
CDDFACT_{y,r} = \left(\frac{CDDADJ_{y,r}}{CDDADJ_{baseyr,r}}\right)^{1.50}
$$
\n(B-51)

where

<span id="page-77-0"></span>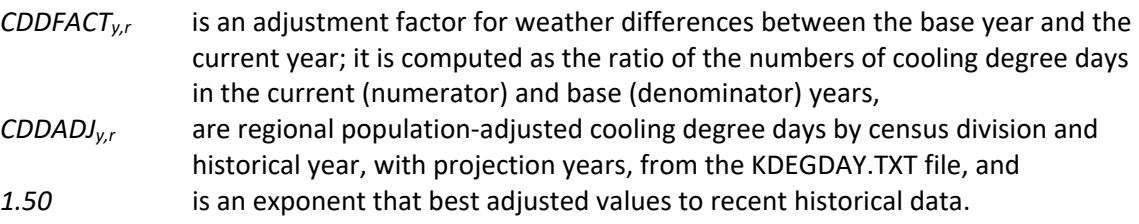

Operating costs for air-conditioning equipment are calculated like those for heating equipment, with the exception of the degree-day factor:

$$
OPCOST_{y,es,b,r,v} = PRICES_{f,r,y} * EQCUEC_{y,eg,b} *CDDFACT_{r,y} * RTEFFAC_{eg,v} * CSHELL_{y-1,r,v}
$$
 (B-52)

where

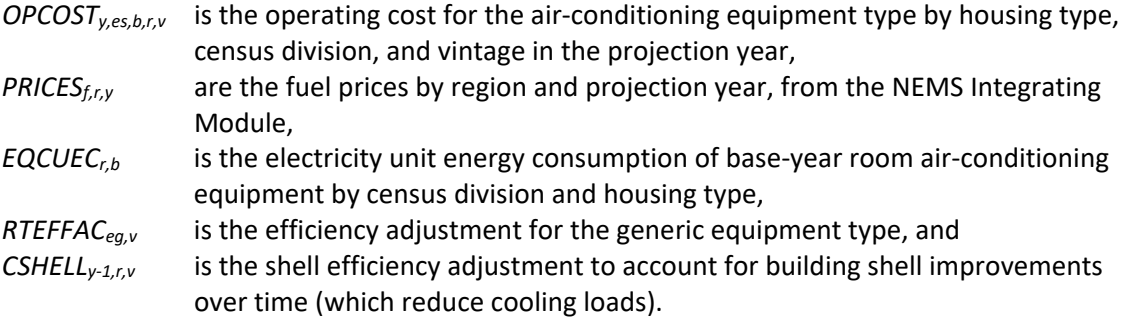

The following variables are computed as in the equations indicated:

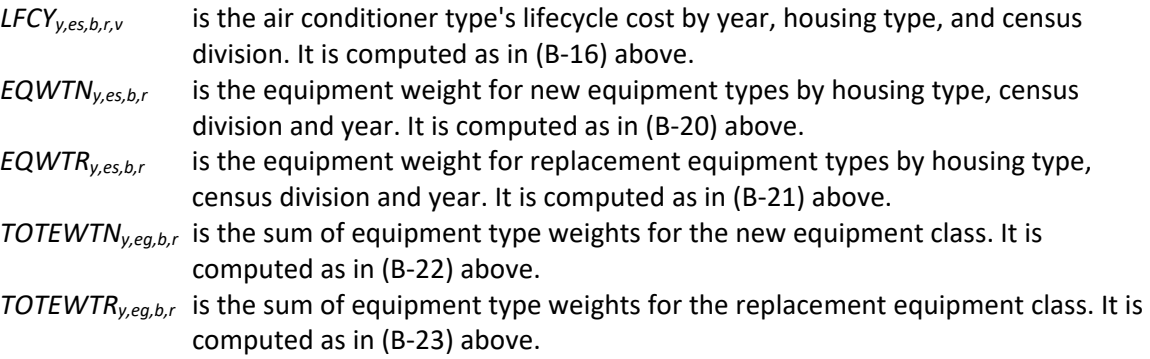

Market shares for equipment types within the air-conditioning equipment classes distinguish between heat pumps, whose numbers have been determined in the space heating choice component, and other cooling equipment. For heat pumps,

$$
NEQTSHR_{y,es,b,r} = NEQTSHR_{y,RTTYPNTR_{es},b,r}
$$
  
\n
$$
REQTSHR_{y,es,b,r} = REQTSHR_{y,RTTYPNTR_{es},b,r}
$$
\n(B-53)

and for other air-conditioning equipment,

$$
NEQTSHR_{y,es,b,r} = \frac{EQWTN_{y,es,b,r}}{TOTEWTN_{y,eg,b,r}}
$$
 (B-54)

$$
REGTSHR_{y,es,b,r} = \frac{EQWTR_{y,es,b,r}}{TOTEWTR_{y,eg,b,r}}
$$
 (B-55)

where

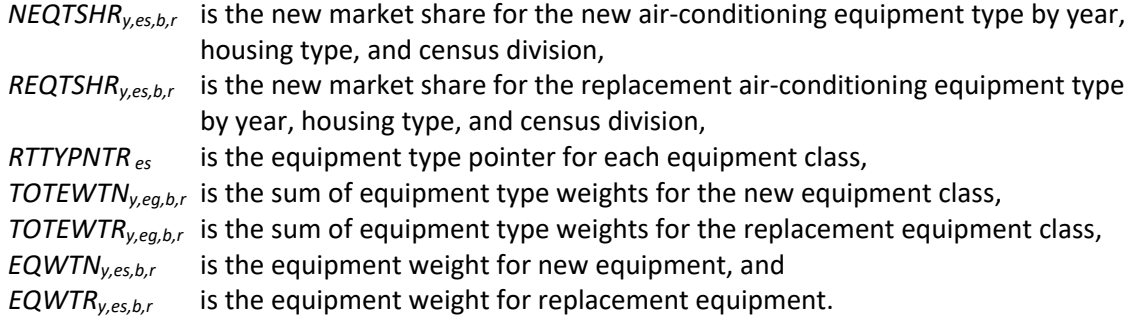

Weighted average inverse efficiencies of the types of air-conditioning equipment into their classes are calculated exactly as in the heating component:

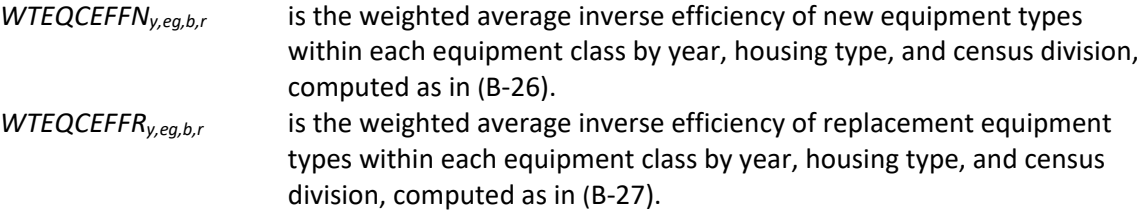

## *RCLADD (Additions and replacements of air-conditioning equipment component)*

Given the complex dependencies between choices of space heating and air-conditioning equipment, the cooling additions logic begins very differently from that for heating. Central air conditioner additions are calculated from housing additions and a set of saturation levels:

$$
EQCADD_{y,CAC,b,r} = HSEADD_{y,b,r} * CACSAT_{b,r}
$$
\n(B-56)

where

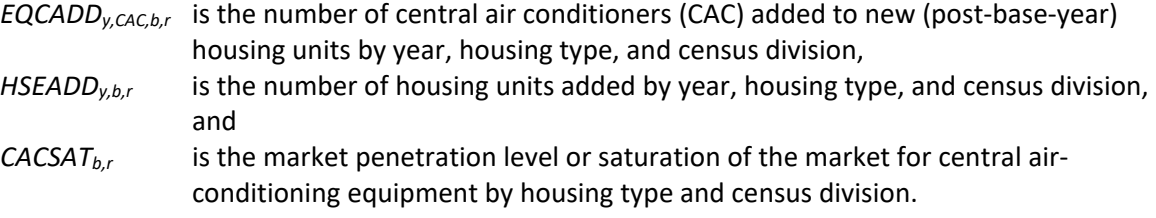

For room air conditioners, there are similar saturation levels:

$$
EQCADD_{y,RAC,b,r} = HSEADD_{y,b,r} * RACSAT_{b,r} * RACUNTS_{b,r}
$$
\n(B-57)

where

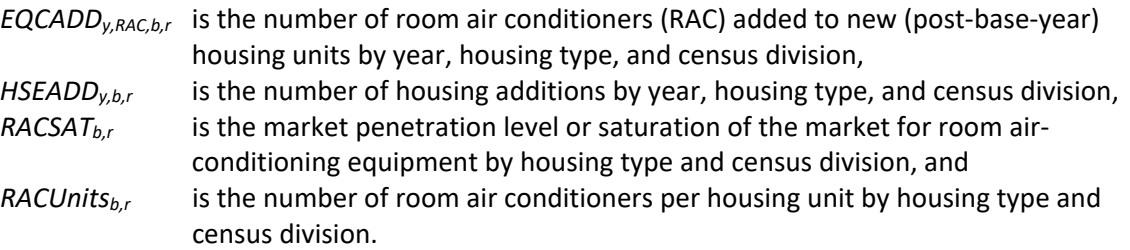

For heat pumps, however, additions are determined by the number of associated heat pumps installed in the heating additions component:

$$
EQCADD_{y,HP,b,r} = EQCADD_{y, RTCLPNTR_{eg}b,r}
$$
\n(B-58)

where

EQCADD<sub>y,t,HP,b,r</sub> is the number of heat pumps used for space heating added to new housing units by year, housing type, and census division, and RTCLPNTR<sub>eg</sub> is the pointer to the heating equipment class associated with the airconditioning equipment class.

The number of new homes with central air conditioners also includes new homes with electric heat pumps. To determine the number of central air conditioners needed, electric heat pumps are first removed. If added electric heat pumps exceed the number of added central air conditioners determined by the saturation rate, 10% of central air conditioners are left in the additions:

$$
EQCADD_{y,CAC,b,r} = EQCADD_{y,CAC,b,r} - EQCADD_{y,HP,b,r}
$$
\n(B-59)

where

*EQCADDy,t,eg,b,r* is the number of central air conditioners in each equipment class added to new (post-base-year) housing units by year, housing type, and census division, and eg is the space cooling equipment class.

Surviving equipment follows the same dichotomy as the other calculations, with a different method for determining the number of surviving heat pumps from that used for calculating the surviving stock for other types of air-conditioning equipment. For heat pumps, the stock is equated to the stock calculated in the space heating subroutines:

$$
EQCSR90_{y,eg,b,r}=EQCSR90_{y,RTCLPNTR\,eg,b,r}
$$
\n(B-60)

where

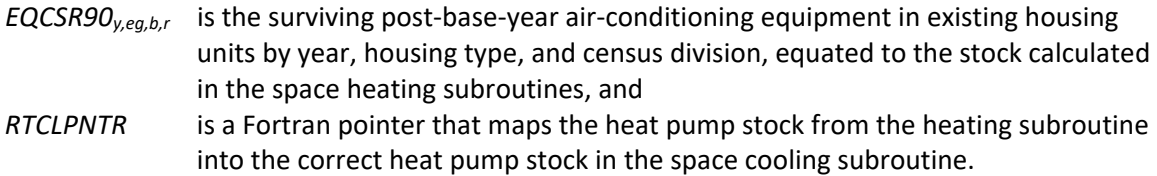

For single-family houses with central air conditioning, the following penetration rate describes new units added in existing houses:

$$
EQCND90_{y,eg,b,r} = EQCND90_{y,eg,b,r} * CACPR_r * HDR_b
$$
\n(B-61)

where

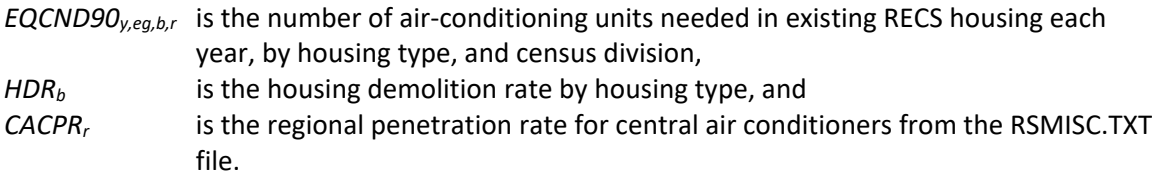

The replacement equipment types, EQCREP, EQCRP90, and EQCRP90RP are computed as in [\(B-29\),](#page-69-0) [\(B-](#page-69-1)[30\),](#page-69-1) and [\(B-31\),](#page-70-0) respectively. The surviving new additions, EQCSUR, is computed as in [\(B-37\)](#page-72-0) above.

Because replacements for heat pumps in the cooling end use equal replacements for heat pumps in the heating end use and switching was allowed on replacement of heat pumps used for heating, switching on replacement of heat pumps in the cooling end use occurred in RHTRADD (the subroutine for replacing heating equipment types). No switching on replacement of central or room air conditioners is allowed because these numbers are based on historical data. Therefore, Subroutine RCLADD does not call Subroutine REPLACE.

## *RCLCON (Cooling energy consumption component)*

Energy consumption for space cooling is calculated much like the comparable quantities for space heating. Air-conditioning equipment consumption begins with the calculation of a factor that adjusts for differences in temperatures between the base year and the year under consideration, in each region, as computed in [\(B-51\)](#page-77-0) above.

Unit energy consumption is calculated for each of the vintages of homes. For surviving equipment in existing vintage homes,

$$
EQCSUEC_{y,eg,b,r} = EQCUEC_{y,eg,b} * CDDFACT_{y,r} * \frac{RTBASEFF_{basey,eg}}{RTBASEFF_{y,eg}}
$$
(B-62)

where

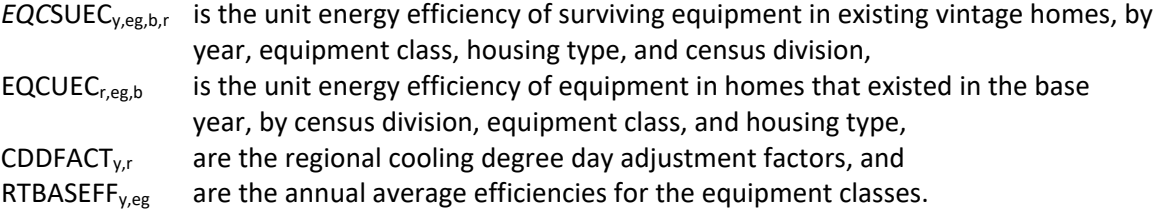

For new equipment,

$$
EQCNUEC_{y,eg,b,r} = EQCUEC_{r,eg,b} * WTEQCEFFN_{y,eg,b,r}
$$
  
\**RTBASEFF*<sub>baseyr,eg</sub> \* *CDDFACT*<sub>y,r</sub> \* *EXSQFTADJ*<sub>y,b,r</sub> (B-63)

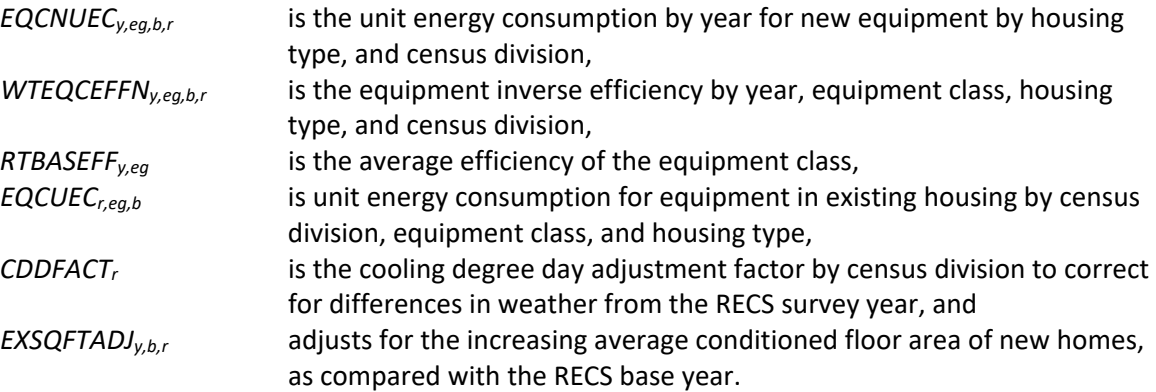

Replacement equipment UEC values are calculated in the same way as new equipment, but without the floor area adjustment:

$$
EQCRUEC_{y,eg,b,r} = EQCUEC_{r,eg,b} * WTEQCEFF_{y,eg,b,r}
$$
  
\**RTBASEFF*<sub>baseyr,eg</sub> \* *CDDFACT*<sub>y,r</sub> (B-64)

where

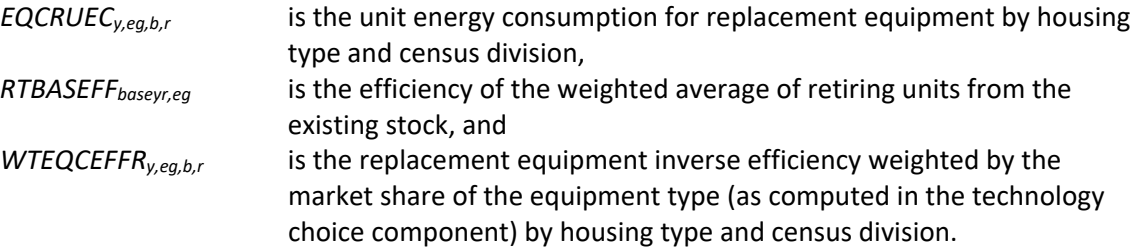

The average UEC, EQCAUEC, for all air-conditioning equipment is calculated as i[n \(B-45\)](#page-75-0) above.

Cooling shell efficiency is calculated similarly to heating shell efficiency computed in equations [\(B-38\)](#page-72-1) through [\(B-41\).](#page-73-1)

The final step of this component is to calculate consumption for the service category. This calculation is accomplished in two steps. The first year of the projection is computed as

$$
COOLCN_{y=baseyr+1,f,r} =
$$

$$
\sum_{b} \sum_{eg} \left[ \begin{pmatrix} EQCESE_{baseyr+1,eg,b,r} * ECQCUEC_{eg,b,r} * ECSHELL_{baseyr+1,r,b} \\ + ECCADD_{baseyr-1,eg,b,r} * ECNUEC_{baseyr+1,eg,b,r} * NCSHELL_{baseyr+1,r,b} \\ + ECCRP90_{baseyr+1,eg,b,r} * ECCHELL_{baseyr+1,r,b} * ECSHELL_{baseyr+1,r,b} \end{pmatrix} \right]
$$
(B-65)

Subsequent consumption is computed as

$$
COOLCN_{y, f,r} = \left[\begin{pmatrix} EQCESE_{y, eg, b,r} * ECQCUEC_{eg, b,r} * ECSHELL_{y,r} \\ + ECCAD_{y, eg, b,r} * ECCNUEC_{y, eg, b,r} * NCSHELL_{y,r,b} * RBN_{y, eg, b,r} \\ + ECCRP90_{y, eg, b,r} * ECCHUEC_{y, eg, b,r} * ECSHELL_{y,r,b} * RBR_{y, eg, b,r} \\ + ECCRP90RP_{y, eg, b,r} * ECCNUEC_{y, eg, b,r} * ECSHELL_{y,r,b} * RBN_{y, eg, b,r} \\ + ECCRP90_{y, eg, b,r} * ECCHELL_{y,r,b} * RBA_{y, eg, b,r} \\ + ECCREP_{y, eg, b,r} * ECCNUEC_{y, eg, b,r} * ACSHELL_{y,r,b} * RBN_{y, eg, b,r} \\ + ECCSUR_{y, eg, b,r} * ECALEC_{y, eg, b,r} * ACSHELL_{y,r,b} * RBA_{y, eg, b,r} \end{pmatrix}\right]
$$
\n(B-66)

where

*RSELAST* is the short-term price elasticity function with distributed lag weights EF1, EF2, and EF3, and the total short-term price elasticity,  $\alpha$ , described i[n \(B-39\).](#page-73-0)

The *rebound effect* that was introduced in the space heating section in equations [\(B-48\)](#page-76-0) through [\(B-50\)](#page-76-1) is also represented in the space cooling consumption equation.

## *RCWTEC (Clothes washing technology choice component)* Compute current year operating costs:

$$
OPCOST_{y,es,b,r,v} = PRICES_{f,r,y} * EQCUEC_{y,eg,b} * \frac{RTBASEFF_{baseyr,eg}}{RTEQEFF_{es}}
$$
\n(B-67)

where

<span id="page-83-0"></span>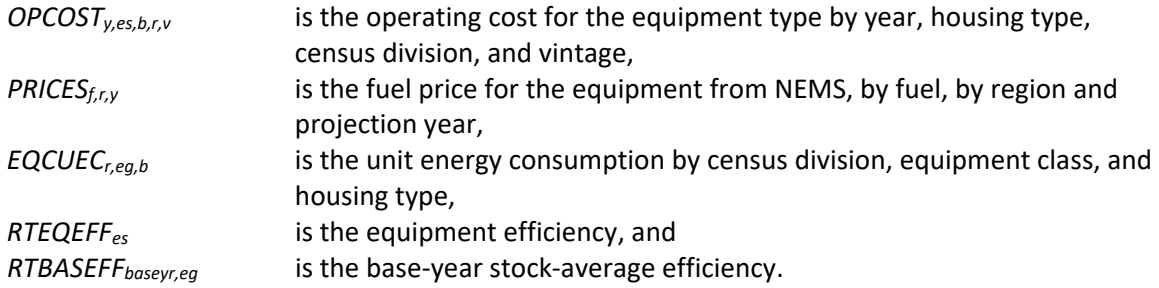

The following variables are computed as in the equations indicated:

LFCY<sub>y,es,b,r,v</sub> is the clothes washer's lifecycle cost by year, housing type, census division, and vintage. It is computed as in [\(B-16\)](#page-64-0) above.

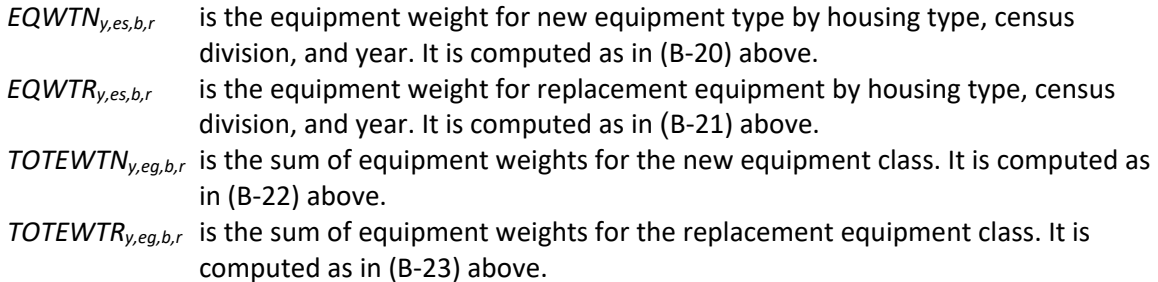

Market shares for new and replacement clothes washers are derived by:

$$
NEQTSHR_{y,es,b,r} = \frac{EQWT_{y,es,b,r}}{TOTEWT_{y,eg,b,r}}
$$
\n(B-68)

for *es* in *eg*

where

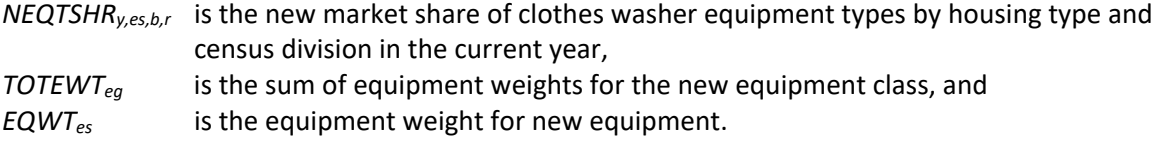

Because efficiency improvements in clothes washers tend to affect the amount of hot water used in a housing unit, establishing a link between clothes washers and water heaters is essential. The impact of the load reduction with respect to installing more efficient clothes washers is calculated as follows:

$$
TEMP = \sum_{e \text{seeg}} EQWT_{y, e \text{s}, b, r}
$$
\n
$$
NCWLOAD_{y, eg, b, r} = \frac{\sum_{e \text{seeg}} (EQWT_{y, e \text{s}, b, r} * LOADADJ_{es})}{TEMP}, \quad \text{if} \quad TEMP > 0
$$
\n
$$
NCWLOAD_{y, eg, b, r} = NCWLOAD_{y-1, eg, b, r}, \quad \text{otherwise}
$$
\n
$$
(B-69)
$$

where

*NCWLOADy,eg,b,r* is the weighted average load adjustment of new clothes washers with respect to water heating load in the current year by housing type and census division,

*EQWTy,es,b,r* is the equipment weight for each type of new equipment, and *LOADADJes* is the fraction of hot water needed to provide the same level of service, relative to the base-year average.

#### *RCWADD (Clothes washing additions component)*

New clothes washing equipment is calculated using a saturation level for newly purchased equipment:

$$
EQCAD_{y,eg,b,r} = HSEADD_{y,b,r} * \frac{WASHNEW_{b,r}}{100}
$$
 (B-70)

where

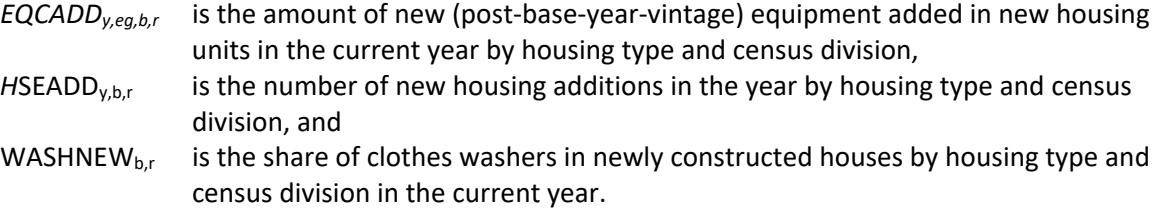

The next step is to calculate the numbers of clothes washers of each vintage category. The following variables were computed as in the equations indicated:

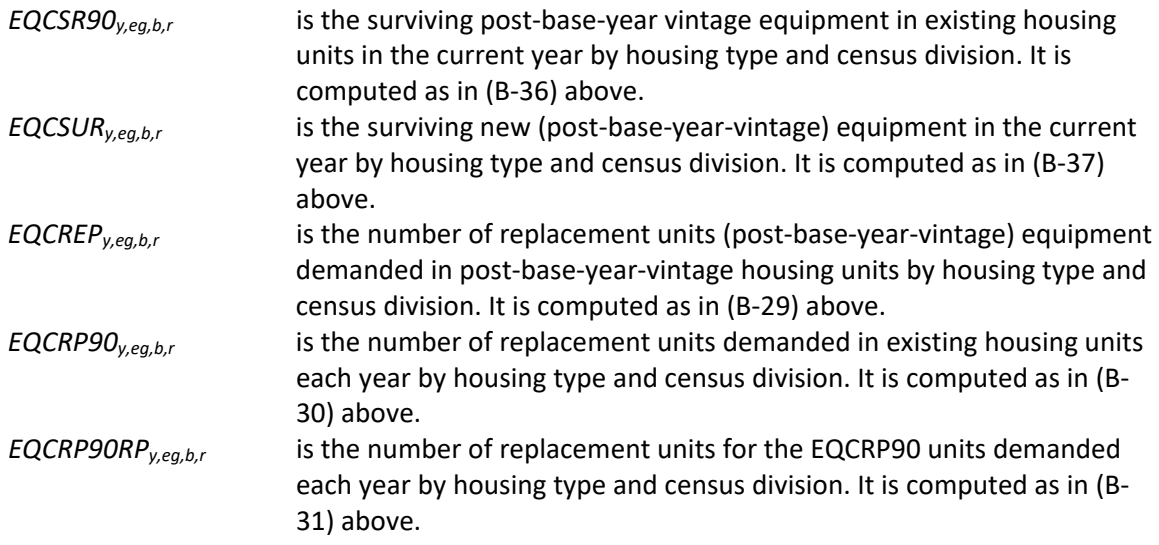

#### *RCWCON (Clothes washing energy consumption component)*

To calculate the energy consumption attributable to clothes washers, first calculate the unit energy consumption for each vintage of home. The calculations are similar to those presented in equations [\(B-](#page-74-0)[42\)](#page-74-0) through [\(B-45\).](#page-75-0)

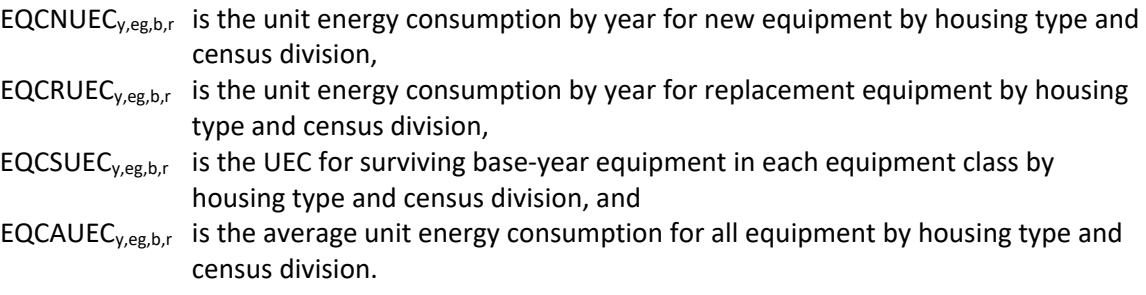

Finally, the energy consumption calculation is simpler than the calculation for most of the other end uses:  $(\Gamma_{CCTCT})$ 

$$
CSWCON_{y,r} = \sum_{b,eg} \begin{pmatrix} EQCESE_{y,eg,b,r} * EQCUEC_{eg,b,r} \\ + EQCADD_{y,eg,b,r} * EQCNUEC_{y,eg,b,r} \\ + EQCRP90_{y,eg,b,r} * EQCNUEC_{y,eg,b,r} \\ + EQCRP90RP_{y,eg,b,r} * EQCNUEC_{y,eg,b,r} \end{pmatrix}, if y = baseyr + 1
$$
\n(B-71)

# $CSWCON_{y,r} =$

$$
\sum_{b,eg} \begin{pmatrix} EQCESE_{y,eg,b,r} * EQCUEC_{eg,b,r} \\ + EQCADD_{y,eg,b,r} * EQCNUEC_{y,eg,b,r} \\ + EQCRP90_{y,eg,b,r} * EQCNUEC_{y,eg,b,r} \\ + EQCRP90RP_{y,eg,b,r} * EQCNUEC_{y,eg,b,r} \\ + EQCSP90_{y,eg,b,r} * EQCAUEC_{y,eg,b,r} \\ + EQCRED_{y,eg,b,r} * EQCNUEC_{y,eg,b,r} \\ + EQCSLR_{y,eg,b,r} * EQCAUEC_{y,eg,b,r} \end{pmatrix}, \quad \text{(B-72)}
$$

# *RDWTEC (Dishwashing technology choice component)*

The following variables are computed as in the equations indicated:

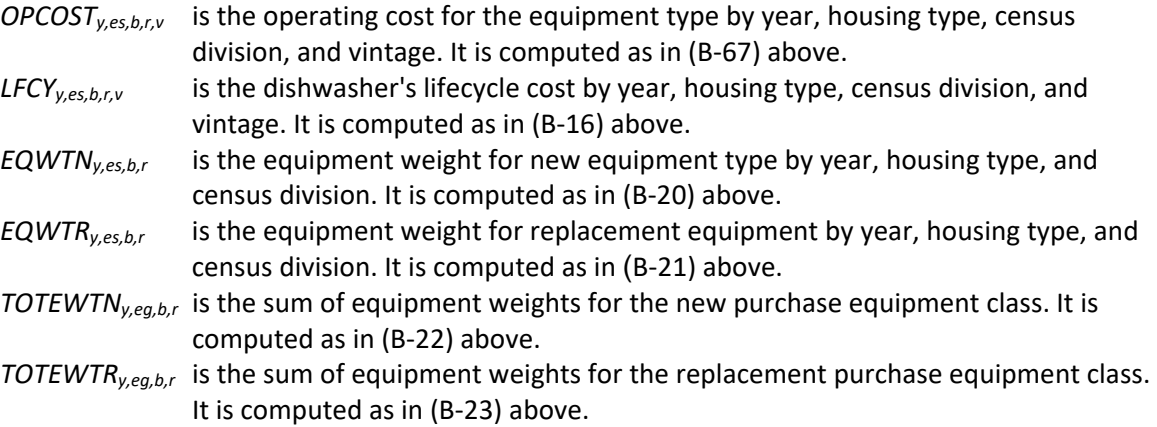

Market shares for new and replacement dishwashers are next:

$$
NEQTSHR_{y,es,b,r} = \frac{EQWT_{y,es,b,r}}{TOTEWT_{y,eg,b,r}}
$$
\n(B-73)

where

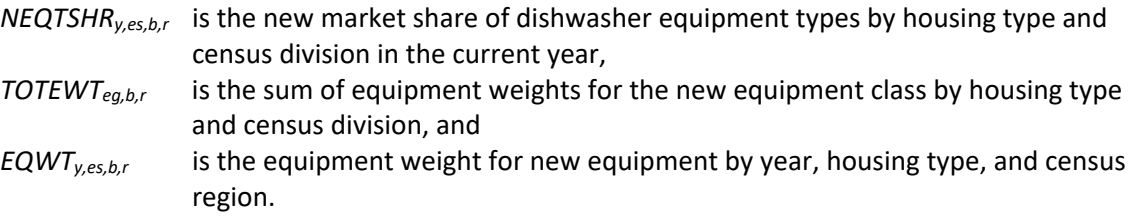

# *RDWADD (Dishwashing additions component)*

New dishwashing equipment is calculated using a saturation level for newly purchased equipment:

$$
EQCADD_{y,eg,b,r} = HSEADD_{y,b,r} * DISHNEW_{b,r}
$$
\n(B-74)

where

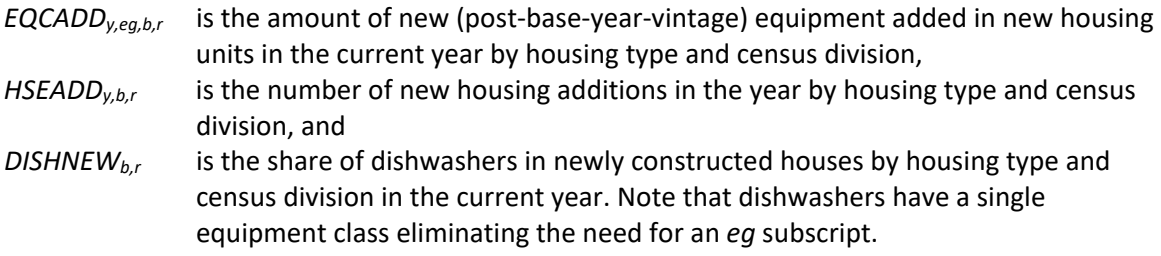

The next step is to calculate the numbers of dishwashers of each vintage category. The following variables were computed as in the equations indicated:

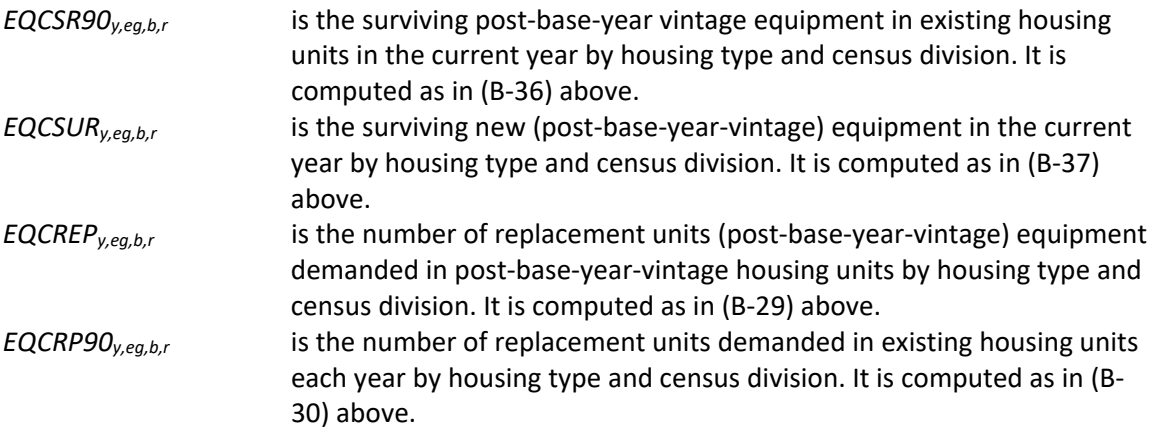

*EQCRP90RPy,eg,b,r* is the number of replacement units for the EQCRP90 units demanded each year by housing type and census division. It is computed as in [\(B-](#page-70-0)[31\)](#page-70-0) above.

#### *RDWCON (Dishwashing energy consumption component)*

To calculate the energy consumption attributable to dishwashers, first calculate the unit energy consumption for each vintage of home. The calculations are similar to those presented in equations [\(B-](#page-74-0)[42\)](#page-74-0) through [\(B-45\)](#page-75-0).

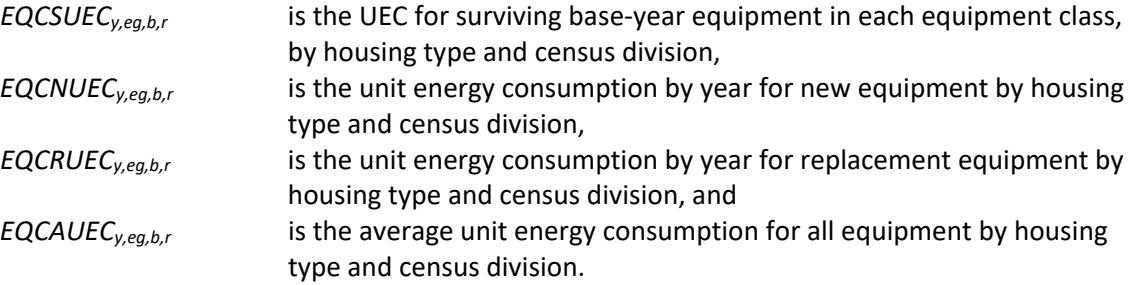

Finally, the energy consumption calculation is simpler than the calculation for most of the other end uses:

$$
DSWCON_{y=2006,r} =
$$
\n
$$
\sum_{b,eg} \begin{pmatrix} EQCESE_{y,eg,b,r} * EQCUEC_{eg,b,r} \\ + EQCADD_{y,eg,b,r} * EQCNUEC_{y,eg,b,r} \\ + EQCRP90_{y,eg,b,r} * EQCNUEC_{y,eg,b,r} \\ + EQCRP90RP_{y,eg,b,r} * EQCNUEC_{y,eg,b,r} \end{pmatrix}, \quad \text{if } y = baseyr + 1
$$
\n(B-75)

$$
DSWCON_{y,r} =
$$
\n
$$
\left\{\begin{array}{l}\nEQCESE_{y,eg,b,r} * EQCUEC_{eg,b,r} \\
+ EQCADD_{y,eg,b,r} * EQCNUEC_{y,eg,b,r} \\
+ EQCRPO0_{y,eg,b,r} * EQCNUEC_{y,eg,b,r} \\
+ EQCRP90RP_{y,eg,b,r} * EQCNUEC_{y,eg,b,r} \\
+ EQCSR90_{y,eg,b,r} * EQCNUEC_{y,eg,b,r} \\
+ EQCSEP_{y,eg,b,r} * EQCNUEC_{y,eg,b,r} \\
+ EQCSLR_{y,eg,b,r} * EQCAUEC_{y,eg,b,r}\n\end{array}\right\}
$$
\n(B-76)

## *RWHTEC (Water heating equipment choice component)*

New water heaters are assumed to be distributed in proportion to associated space heating equipment, where the association between water heating equipment and space heating equipment is specified by

the user in the *RTCLPNTReg* pointer for each water heating equipment class in the RSCLASS inputs. Replacement water heaters are not so constrained in single-family housing. There are five equipment classes for water heaters: natural gas, electric, distillate fuel oil, propane, and solar thermal.

The component first adds up the market shares of all space heating equipment:

$$
TOTN_{b,r} = \sum_{eg} HSYSSHR_{y,eg,b,r}
$$
 (B-77)

where

*TOTNb,r* is the sum of the current-year market shares for space heating equipment classes by housing type and census division, and *HSYSSHRy,eg,b,r* is the current-year market share for space heating equipment classes by housing type and census division.

New water heater market shares are therefore calculated by the sum of the market shares of the associated heating equipment:

$$
NH 2OSH_{y,b,r} = \frac{\sum_{eg} HSYSSHR_{y,RTCLEQCL_{SH}} = RTCLPNTR_{WH}, b,r}{TOTN_{b,r}}
$$
(B-78)

where

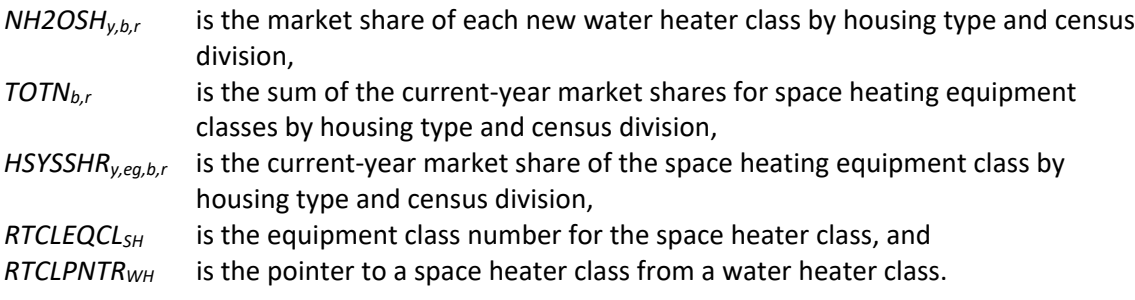

The following variables are computed as in the equations indicated:

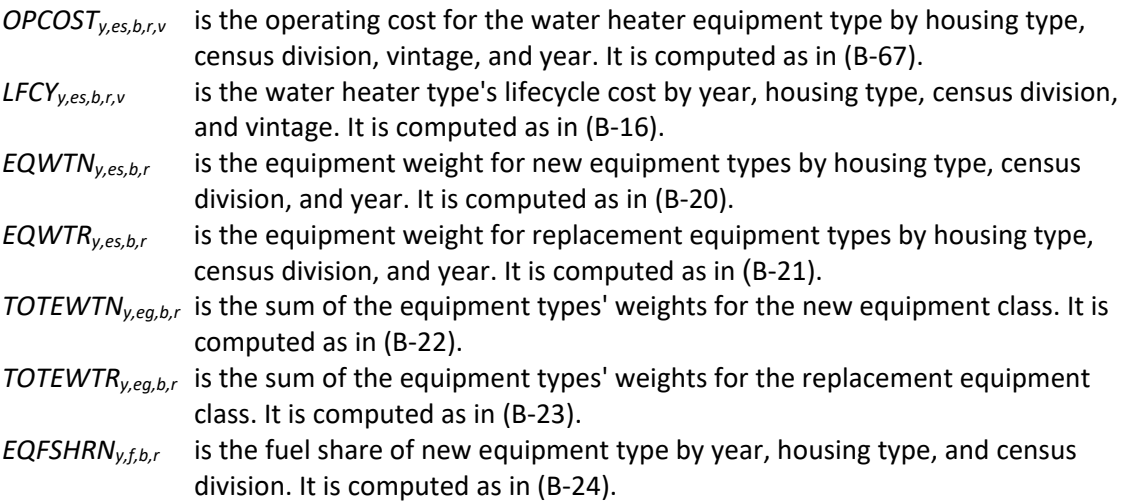

*EQFSHRRy,f,b,r* is the fuel share of replacement equipment type by year, housing type, and census division. It is computed as in [\(B-25\).](#page-66-3)

The fuel shares are finally defined:

$$
NEQTSHR_{y,f,b,r} = EQFSHRN_{y,es,b,r}
$$
 (B-79)

$$
REGTSHR_{y,f,b,r} = EQFSHRR_{y,es,b,r}
$$
 (B-80)

where

*NEQTSHR<sub>y,f,b,r</sub>* is the fuel share of new water heaters by fuel, housing type, and census division, and *REQTSHRy,f,b,r* is the fuel share of replacement water heaters by fuel, housing type, and census division.

Weighted average class efficiencies by fuel can then be calculated from the individual equipment types for new and replacement equipment, using exactly the same formulas as for space heating equipment, as shown in equation[s \(B-26\)](#page-67-0) and [\(B-27\):](#page-67-1)

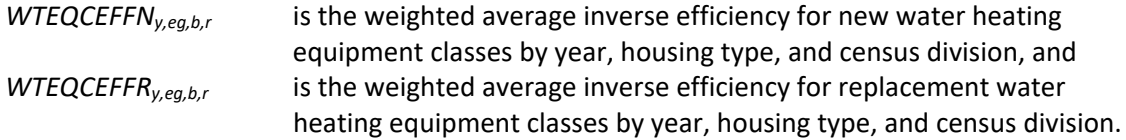

*REUADD (Water heating and cooking additions and replacements component)* There is only one component in the RDM for addition and replacement of water heating equipment and cooking equipment.

The first operation is to calculate the total equipment in existing housing:

$$
EQCND90_{y,eg,b,r} = EQCESE_{baseyr,eg,b,r} * HDR_b , if y = baseyr + 1
$$
\n
$$
EQCND90_{y,eg,b,r} = EQCESE_{y-l,eg,b,r} * HDR_b , if y > baseyr + 1
$$
\n(B-81)

- *EQCND90y,eg,b,r* is the total equipment in existing housing each year by housing type and census division,
- *EQCESEbaseyr,eg,b,r*is the existing equipment stock in existing housing units in the base year by housing type and census division, and
- *HDR<sub>b</sub>* is the housing demolition rate by housing type.

Next, purchases are calculated for new housing,

$$
EQCADD_{y,eg,b,r} = HSEADD_{y,b,r} * SHARE_{y,eg,b,r}
$$
 (B-82)

where

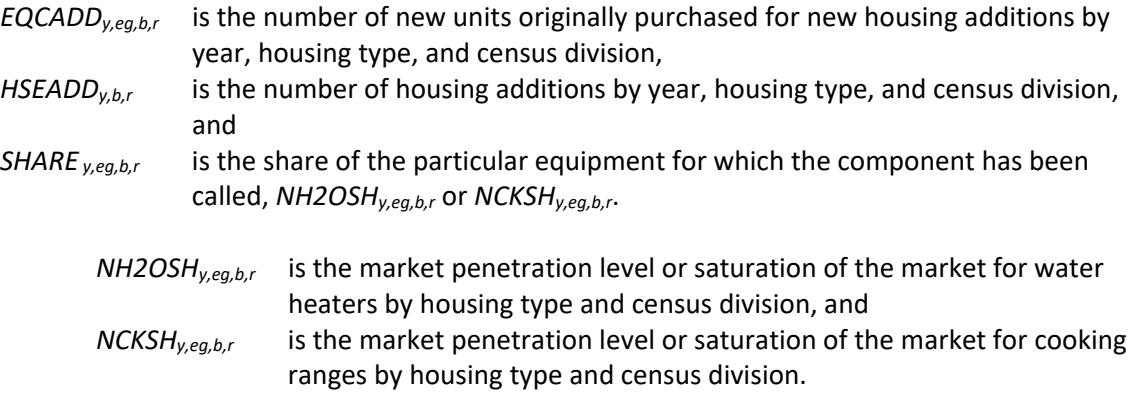

The following variables are computed as in the equations indicated:

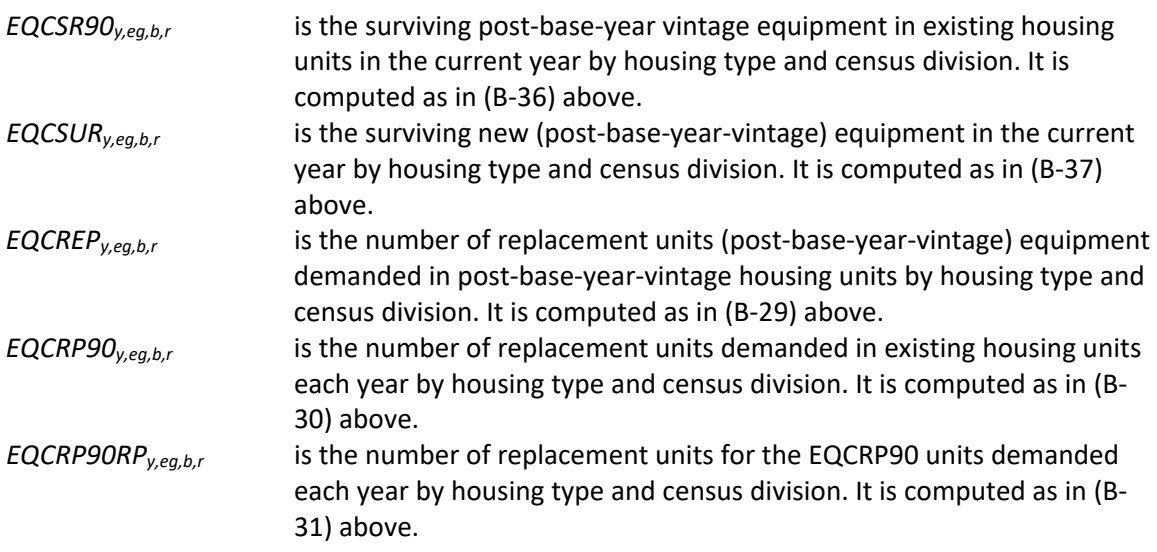

#### *RWHCON (Water heating energy consumption component)*

Energy consumption for water heating is calculated much like the comparable quantities for space heating. Some of the most important determinants of the amount of hot water consumption in housing units are the number of inhabitants and the usage and efficiency of clothes washers. The component therefore calculates an average household size that will be used with an elasticity to account for this determinant:

$$
HHSIZE_{y,r} = \frac{MC \_NPI6A_{r,y}}{\sum_{b} (EH_{y,b,r} + NH_{y,b,r})}
$$
(B-83)

where

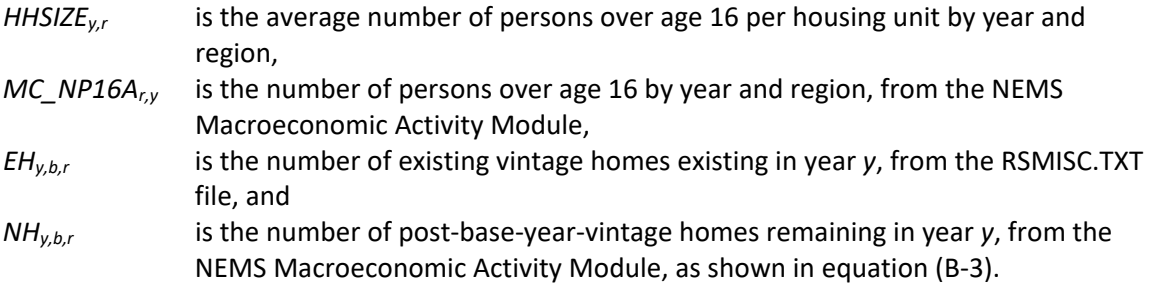

Unit energy consumption is calculated for housing vintages. First, for the surviving base-year homes,

$$
EQCSUEC_{r,eg,b,r} =
$$
\n
$$
EQCUEC_{r,eg,b} * \left(\frac{HHSIZE_{y,r}}{HHSIZE_{baseyr,r}}\right)^{HHSELAS} * \frac{RTBASEFF_{baseyr,eg}}{RTBASEFF_{y,eg}}
$$
\n(B-84)

where

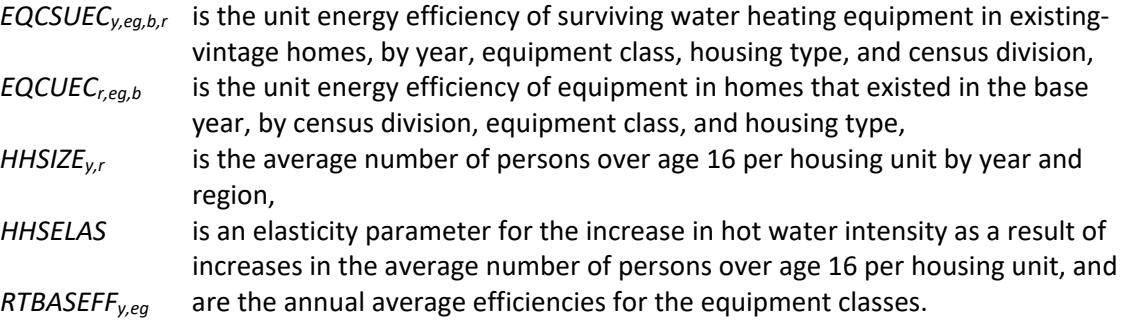

For new purchases,

$$
EQCNUEC_{y,eg,b,r} = EQCUEC_{r,eg,b} * WTEQCEFFN_{y,eg,b,r}
$$
  
\* $RTBASEFF_{baseyr,eg} * \left(\frac{HHSIZE_{y,r}}{HHSIZE_{baseyr,r}}\right)^{HHSELAS}$  (B-85)

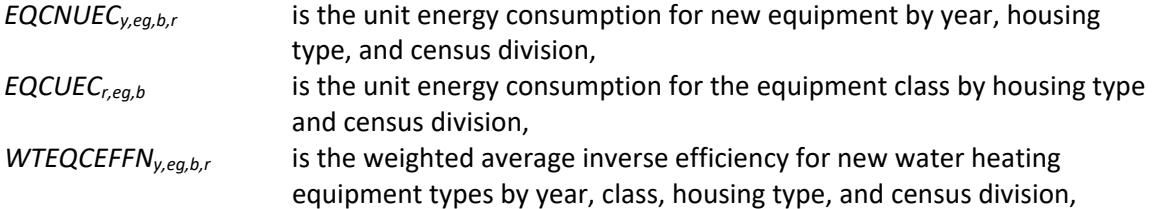

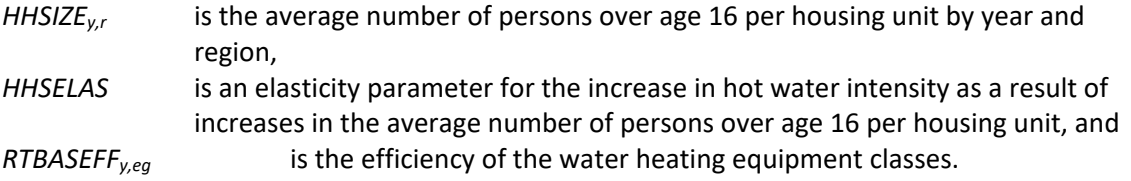

For replacements in all years,

$$
EQCRUEC_{y,eg,b,r} = EQCUEC_{r,eg,b} * WTEQCEFFR_{y,eg,b,r}
$$
  
\* $RTBASEFF_{baseyr,eg} * \left(\frac{HHSIZE_{y,r}}{HHSIZE_{baseyr,r}}\right)^{HHSELAS}$  (B-86)

where

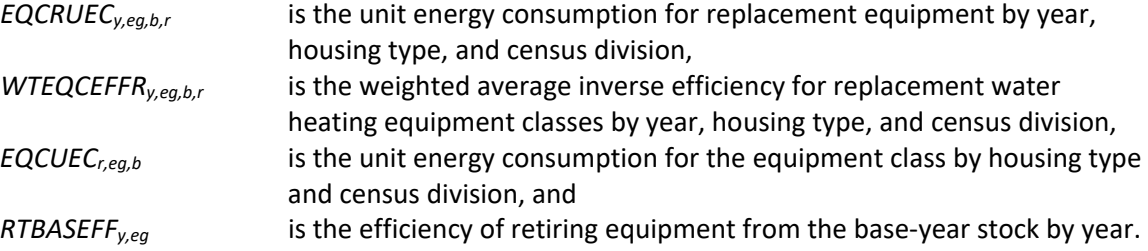

The average UEC for all equipment is calculated as

$$
EQCAUEC_{y,eg,b,r} = EQCNUEC_{y,eg,b,r}, if \ y = baseyr + 1
$$

$$
EQCAUEC_{y,eg,b,r} =
$$
\n
$$
\begin{pmatrix}\n(EQCREP_{y,eg,b,r} + EQCADD_{y,eg,b,r} + EQCRP90RP_{y,eg,b,r}) \\
* EQCNUEC_{y,eg,b,r} + EQCSDR_{y,eg,b,r})\n+ (EQCSRO0_{y,eg,b,r} + EQCSUR_{y,eg,b,r}) * EQCAUEC_{y-l,eg,b,r} \\
+ EQCRP90_{y,eg,b,r} * EQCRUEC_{y,eg,b,r} + EQCRPP90RP_{y,eg,b,r})\n\end{pmatrix},
$$
\n
$$
\begin{pmatrix}\nEQCREP_{y,eg,b,r} + EQCADD_{y,eg,b,r} + EQCRP90RP_{y,eg,b,r} \\
+ EQCSRO0_{y,eg,b,r} + EQCSLR_{y,eg,b,r} + EQCRP90_{y,eg,b,r})\n\end{pmatrix},
$$
\n
$$
(B-87)
$$
\n
$$
y > baseyr + 1
$$

where

*EQCAUECy,eg,b,r* is the average unit energy consumption for all post-base-year equipment.

Water heater efficiency is calculated next. If  $y = baseyr+1$ ,

$$
WTEQCEFFA_{y=baseyr+1,eg,b,r} = WTEQCEFFN_{y=baseyr+1,eg,b}
$$
\n(B-88)

If y > baseyr+1,

$$
WTEQCEFFA_{y,eg,b,r} =
$$
\n
$$
\begin{pmatrix}\n(EQCREP_{y,eg,b,r} + EQCADD_{y,eg,b,r} + EQCRP90RP_{y,eg,b,r})\n* WTEQCEFFN_{y,eg,b,r} + EQCSUR_{y,eg,b,r})\n+ (EQCSR90_{y,eg,b,r} * WTEQCEFFR_{y,eg,b,r})\n+ EQCRP90_{y,eg,b,r} * WTEQCEFFR_{y,eg,b,r} + EQCRP90RP_{y,eg,b,r})\n\end{pmatrix}
$$
\n(B-89)  
\n
$$
\begin{pmatrix}\nEQCREP_{y,eg,b,r} + EQCADD_{y,eg,b,r} + EQCRP90RP_{y,eg,b,r} \\
+ EQCSR90_{y,eg,b,r} + EQCSUR_{y,eg,b,r} + EQCRP90_{y,eg,b,r})\n\end{pmatrix}
$$

where

*WTEQCEFFA<sub>y,eg,b,r</sub>* is the weighted average water heater efficiency by equipment class, housing type, census division, and year.

To account for changes in hot water demand over time, both the number and efficiency (with respect to hot water use) of clothes washers is very important. To resolve this issue, the water heating consumption subroutine relies on calculations that are generated in the clothes washer subroutine. First, the number of clothes washers must be shared to each of the competing fuel types for each vintage of equipment:

*<sup>y</sup> , <sup>f</sup> ,b,r,v <sup>y</sup> , <sup>f</sup> ,b,r,v NUMCWy ,b,r,v H 2OSHRCW* = *H 2OSHR \** (B-90)

where

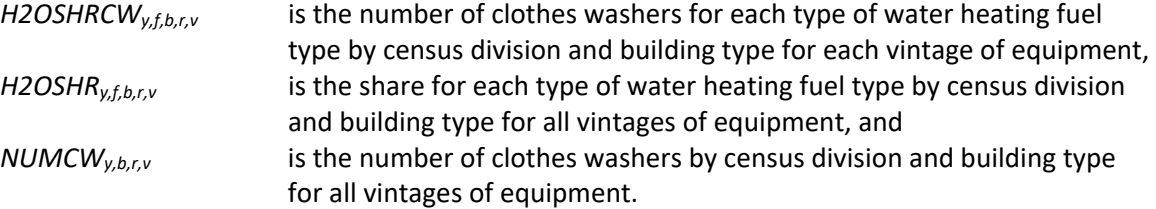

Next, the consumption for water heating for homes with clothes washers is computed as follows:

$$
H2OCONCW_{y,f,b,r,v} = H2OSHRCW_{y,f,b,r,v} * H2OUEC_{y,f,b,r,v} * LDADJCW_{y,b,r} \quad (B-91)
$$

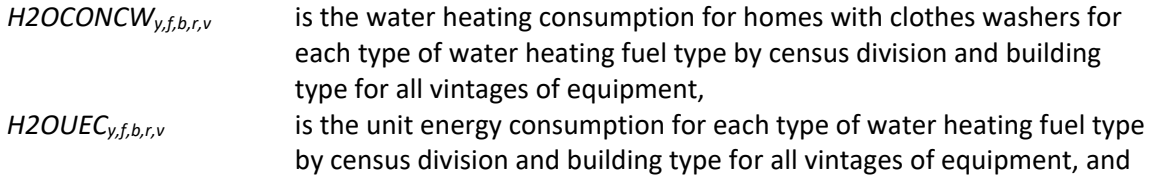

*LDADJCW<sub>v.b.r</sub>* is the adjustment to the water heating UEC to account for the efficiency of clothes washers with respect to hot water load by census division and building type for all vintages of equipment.

Finally, energy consumption by fuel can be summed over the different housing types. If  $y =$  baseyr+1,

$$
H2OCON_{y,f,r} = \left(\begin{pmatrix} EQCESE_{y,eg,b,r} * EQCSUEC_{eg,b,r} \\ + EQCADD_{y,eg,b,r} * EQCNUEC_{y,eg,b,r} \\ + EQCRPO0_{y,eg,b,r} * EQCRUEC_{y,eg,b,r} \\ + EQCRP90_{y,eg,b,r} * EQCNUEC_{y,eg,b,r} \end{pmatrix} + \sum_{v} H2OCONCW_{y,f,b,r,v} \right) \right)
$$
\n(B-92)  
\n\**RELLAST*(f,r,a, EF1, EF2, EF3, baseyr)

If  $y >$  baseyr+1,

$$
H2OCON_{y,r} = \left(\left(\begin{pmatrix} EQCESE_{y,eg,b,r} * EQCSUEC_{eg,b,r} \\ + EQCADD_{y,eg,b,r} * EQCNUEC_{y,eg,b,r} \\ + EQCAP90_{y,eg,b,r} * EQCNUEC_{y,eg,b,r} \\ + EQCRP90RP_{y,eg,b,r} * EQCNUEC_{y,eg,b,r} \\ + EQCSRP90_{y,eg,b,r} * EQCAUEC_{y,eg,b,r} \\ + EQCREP_{y,eg,b,r} * EQCNUEC_{y,eg,b,r} \\ + EQCSL1_{y,eg,b,r} * EQCNUEC_{y,eg,b,r} \\ + EQCSL1_{y,eg,b,r} * EQCAUEC_{y,eg,b,r} \right) \end{pmatrix} \right)
$$
\n(B-93)

where

*H2OCONy,f,r* is consumption for water heating by fuel, and *RSELAST* is the short-term price elasticity function with distributed lag weights EF1, EF2, and EF3, and the total short-term price elasticity,  $\alpha$ , described i[n \(B-39\).](#page-73-0)

## *RSTVTEC (Cooking technology choice component)*

Throughout this document, cooking equipment is characterized as a cooking range (that is, combined natural gas or electric cooktop and oven), a unit that contains both an oven and a cooktop/stovetop. The existing cooking equipment distribution is associated with the choice of water heaters. Homes that heat water with natural gas are allowed to have either natural gas or electric cooking ranges; homes that heat with propane cook with propane; homes that heat water with distillate fuel oil cook with electricity. Replacement cooking ranges in single-family homes are not so constrained. These constraints are embodied in the technology choice by using the water heater equipment market shares for calculating the cooking equipment market shares:

$$
NCKSH_{y,eg,b,r} = NH2OSH_{y,eg,b,r} * NGNGFACT, if eg = gas range
$$
  
\n
$$
NCKSH_{y,eg,b,r} = NH2OSH_{y,eg,b,r} , if eg = LPG range
$$
  
\n
$$
NCKSH_{y,eg,b,r} =
$$
  
\n
$$
\sum (NH2OSH_{y,eg,b,r}) + NH2OSH_{y,eg,b,r} * (1 - NGNGFACT),
$$
  
\n(B-94)

*if eg* = *other* 

where

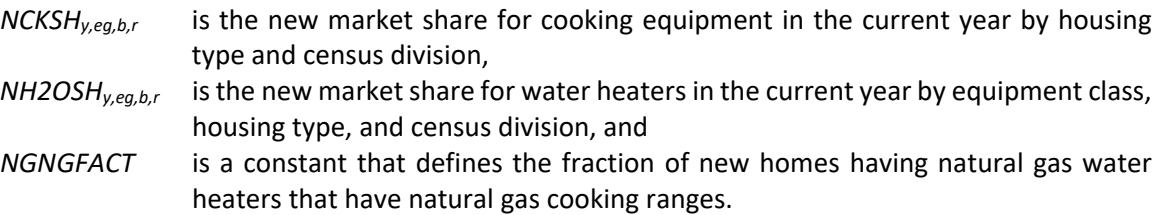

In the formula, the summation in the case of *eg* = *other* refers to the market shares of all water heater classes other than natural gas and propane: homes that heat water with any other equipment class than these, depending on which are defined in the RSCLASS inputs, are assumed to cook with electricity.

The following variables are computed as in the equations indicated:

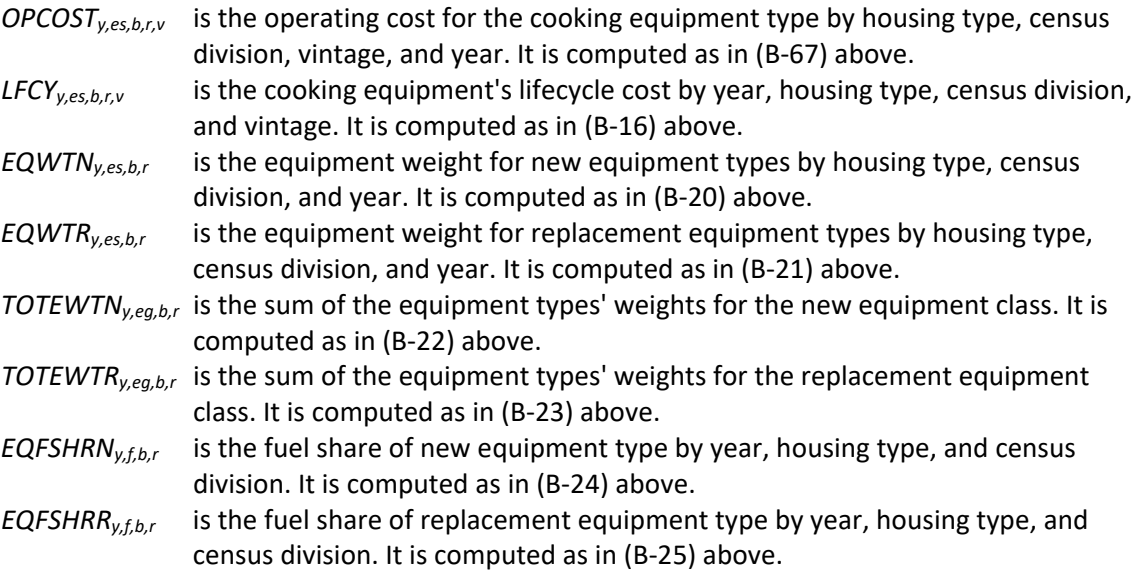

The final shares for the equipment types are the products of the market shares and the equipment type shares,

$$
NEQTSHRD_{y,eg,b,r} = NCKSH_{y,eg,b,r} * EQFSHRN_{y,es,b,r}
$$
  
 
$$
REQTSHRD_{y,eg,b,r} = NCKSH_{y,eg,b,r} * EQFSHRR_{y,es,b,r}
$$
 (B-95)

where

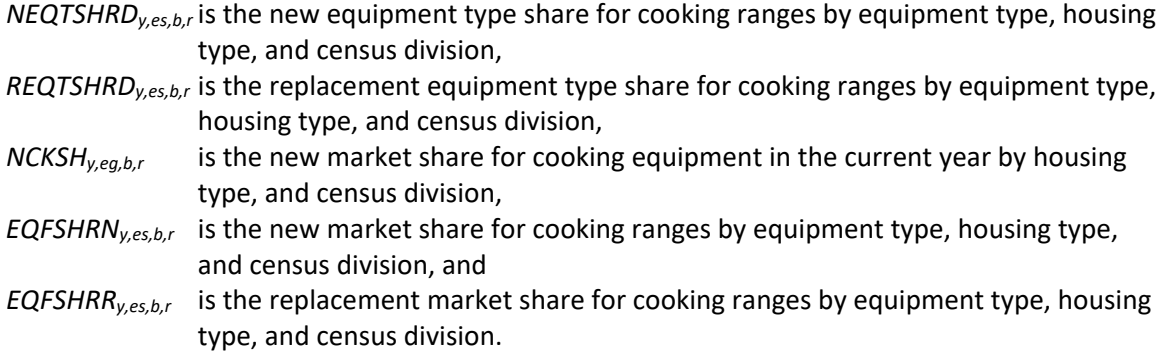

For cooking, the weighted average inverse efficiency of each equipment class is calculated differently from the foregoing end uses because the RSMEQP inputs datum for *RTBASEFFes* is the usage, measured in kWh or MMBtu, of the equipment in the class:

$$
WTEQCEFFA_{y,eg,b,r} = \frac{\sum_{e:eeg} (NEQTSHR_{y,es,b,r} * RTEQEFF_{es})}{\sum_{e:eeg} NEQTSHR_{y,es,b,r}}
$$
(B-96)

where

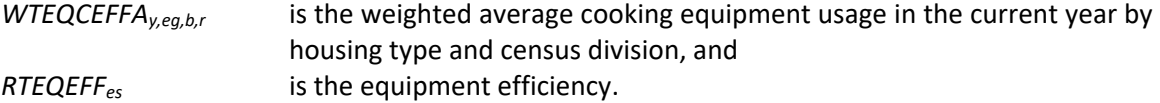

#### *REUADD (Water heating and cooking additions and replacements component)*

As mentioned earlier, the capabilities for adding and replacing cooking equipment have been merged into a single component called *REUADD*. This component was documented above in the water heating section.

#### *RSTVCON (Cooking energy consumption component)*

The unit energy consumption for the surviving equipment is calculated by,

$$
EQCSUEC_{y,eg,b,r} = EQCUEC_{r,eg,b} * \frac{RTBASEFF_{baseyr,eg}}{RTBASEFF_{y,eg}}
$$
\n(B-97)

where

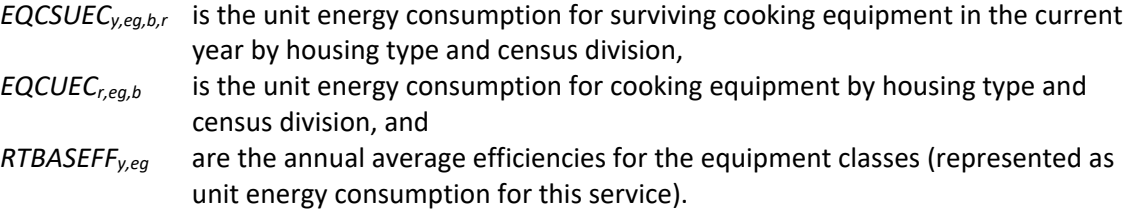

For new equipment,

$$
EQCNUEC_{y,eg,b,r} = EQCUEC_{r,eg,b} * \frac{WTEQCEFFN_{y,eg,b,r}}{RTBASEFF_{baseyr,eg}}
$$
\n(B-98)

where

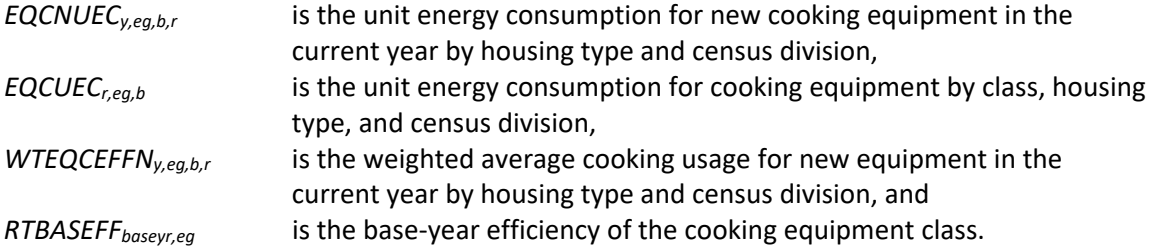

For replacement equipment,

$$
EQCRUEC_{y,eg,b,r} = EQCUEC_{r,eg,b} * \frac{WTEQCEFFR_{y,eg,b,r}}{RTBASEFF_{baseyr,eg}}
$$
(B-99)

where

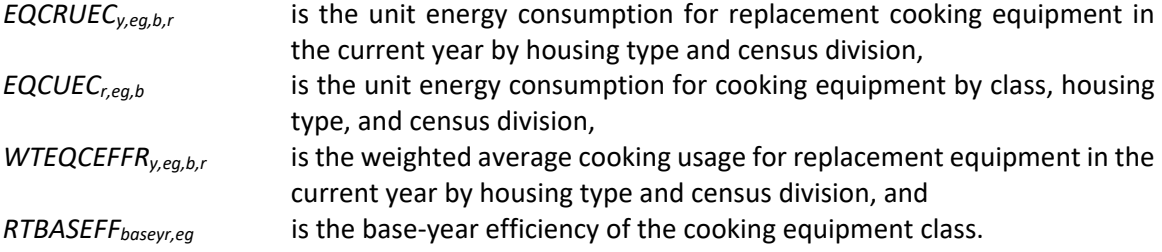

For the average efficiency, the initial year level is set to the new equipment efficiency:

If  $y =$  baseyr+1,

$$
EQCAUEC_{y,eg,b,r} = EQCNUEC_{r,eg,b}
$$
 (B-100)

If y > baseyr+1,

$$
EQCAUEC_{y,eg,b,r} =
$$
\n
$$
\begin{pmatrix}\n(EQCREP_{y,eg,b,r} + EQCADD_{y,eg,b,r} + EQCRP90RP_{y,eg,b,r}) \\
* EQCNUEC_{y,eg,b,r} + EQCSDR_{y,eg,b,r}) * EQCAUEC_{y-l,eg,b,r} \\
+ (EQCSR90_{y,eg,b,r} * EQCNUEC_{y,eg,b,r}) * EQCAUEC_{y-l,eg,b,r} \\
+ EQCRP90_{y,eg,b,r} + EQCADD_{y,eg,b,r} + EQCRP90RP_{y,eg,b,r}) \\
+ EQCSR90_{y,eg,b,r} + EQCSLR_{y,eg,b,r} + EQCRP90_{y,eg,b,r})\n\end{pmatrix}
$$
\n(B-101)

And energy consumption is defined as:

$$
CKCON_{y,r} = \n\left(\n\begin{array}{l}\nEQCESE_{y,eg,b,r} * EQCUEC_{eg,b,r} \\
+ EQCADD_{y,eg,b,r} * EQCNUEC_{y,eg,b,r} \\
+ EQCAP90_{y,eg,b,r} * EQCRUEC_{y,eg,b,r} \\
+ EQCRP90RP_{y,eg,b,r} * EQCNUEC_{y,eg,b,r}\n\end{array}\n\right), \quad \text{if } y = \text{baseyr} + 1
$$
\n(B-102)

$$
CKCON_{y,r} = \sum_{b,eg} \begin{pmatrix} EQCESE_{y,eg,b,r} * EQCUEC_{eg,b,r} \\ + EQCADD_{y,eg,b,r} * EQCNUEC_{y,eg,b,r} \\ + EQCRP90_{y,eg,b,r} * EQCNUEC_{y,eg,b,r} \\ + EQCRP90RP_{y,eg,b,r} * EQCNUEC_{y,eg,b,r} \\ + EQCSR90_{y,eg,b,r} * EQCAUEC_{y,eg,b,r} \\ + EQCREP_{y,eg,b,r} * EQCNUEC_{y,eg,b,r} \\ + EQCSLR_{y,eg,b,r} * EQCAUEC_{y,eg,b,r} \end{pmatrix}, \quad \text{(B-103)}
$$

# *RDRYTEC (Clothes drying technology choice component)*

The following variables are computed as in the equations indicated:

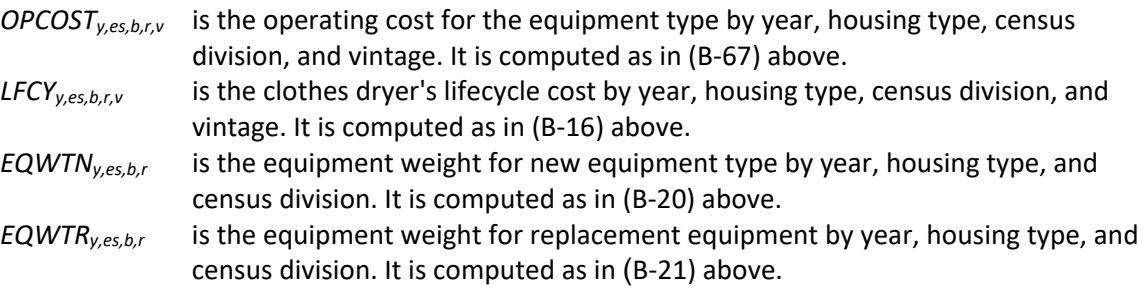

*TOTEWTNy,eg,b,r* is the sum of equipment weights for the new purchase equipment class. It is computed as in [\(B-22\)](#page-66-0) above. *TOTEWTRy,eg,b,r* is the sum of equipment weights for the replacement purchase equipment class. It is computed as in [\(B-23\)](#page-66-1) above.

Market shares for new and replacement dryers are computed next

$$
NEQTSHR_{y,es,b,r} = \frac{EQWT_{y,es,b,r}}{TOTEWT_{y,eg,b,r}}
$$
 (B-104)

where

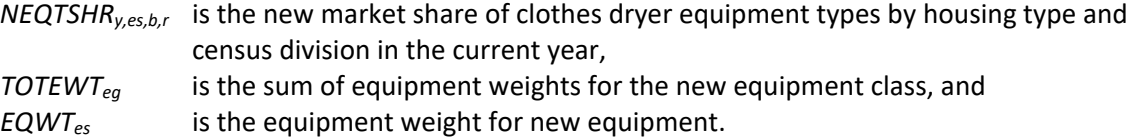

The class averages of equipment type efficiencies for clothes drying equipment are calculated as for other end uses:

$$
TEMP = \sum_{es} EQWT_{y,es,b,r}
$$
  
\n
$$
WTEQCEFFA_{y,eg,b,r} = \frac{\sum_{es} \left(\frac{EQWT_{y,es,b,r}}{RTEQEFF_{es}}\right)}{TEMP}, if TEMP > 0
$$
 (B-105)  
\n
$$
WTEQCEFFA_{y,eg,b,r} = \frac{1}{RTBASEFF_{baseyr,eg}}, otherwise
$$

where

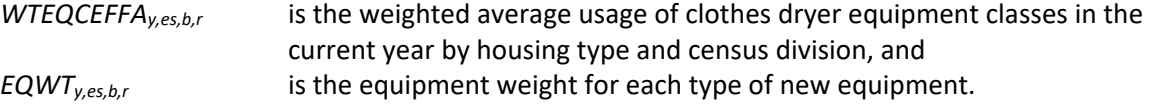

#### *DRYADD (Clothes drying additions component)*

New clothes drying equipment is calculated using a saturation level for newly purchased equipment:

$$
EQCADD_{y,eg,b,r} =
$$
\n
$$
\sum_{es} \left( \text{HSEADD}_{y,b,r} \ast \text{NEQTSHR}_{y,es,b,r} \ast \frac{\text{NEWDRYSAT}_{b,r}}{100} \right)
$$
\n(B-106)

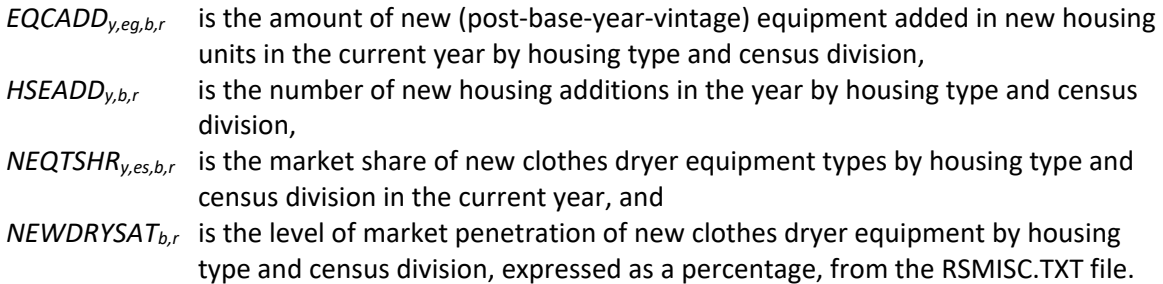

The next step is to calculate the numbers of dryers of each vintage category. The following variables were computed as in the equations indicated:

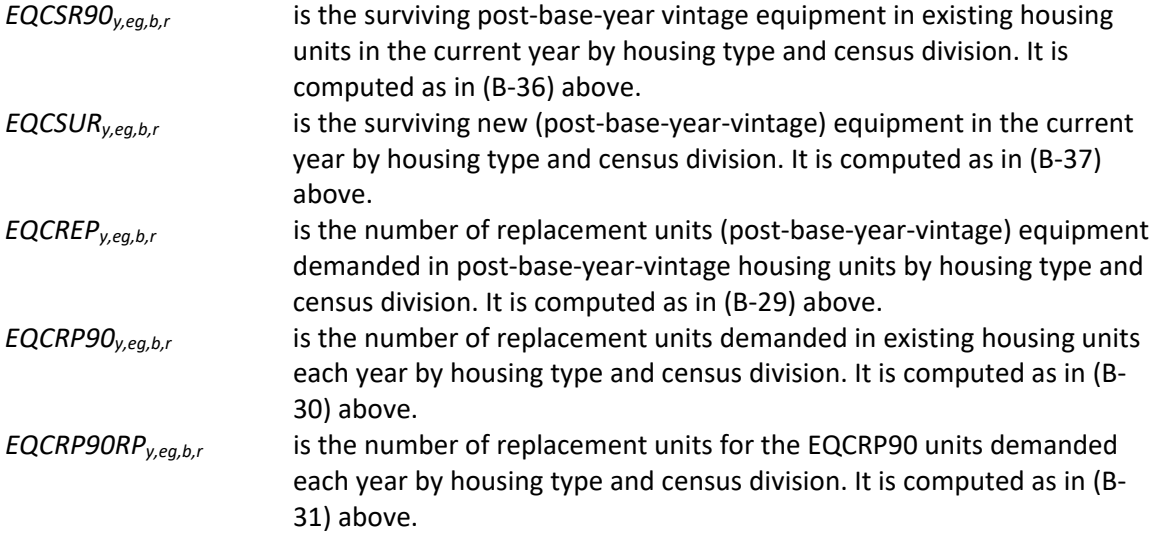

*RDRYCON (Clothes drying energy consumption component)* The unit energy consumption for surviving equipment is calculated as:

$$
EQCSUEC_{y,eg,b,r} = EQCUEC_{r,eg,b} * \frac{RTBASEFF_{baseyr,eg}}{RTBASEFF_{y,eg}}
$$
\n(B-107)

where

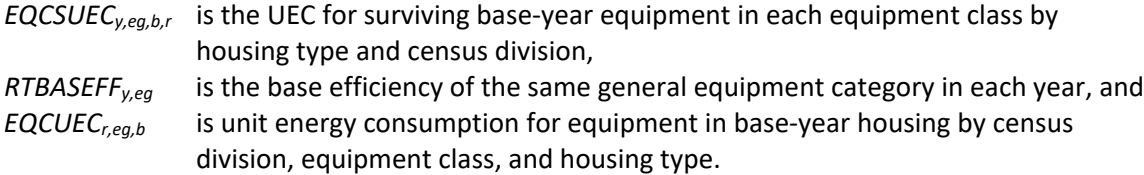

For new equipment,

$$
EQCNUEC_{y,eg,b,r} =
$$
  
\n
$$
EQCUEC_{r,eg,b} * WTEQCEFFN_{y,eg,b,r} * RTBASEFF_{y,eg}
$$
 (B-108)

where

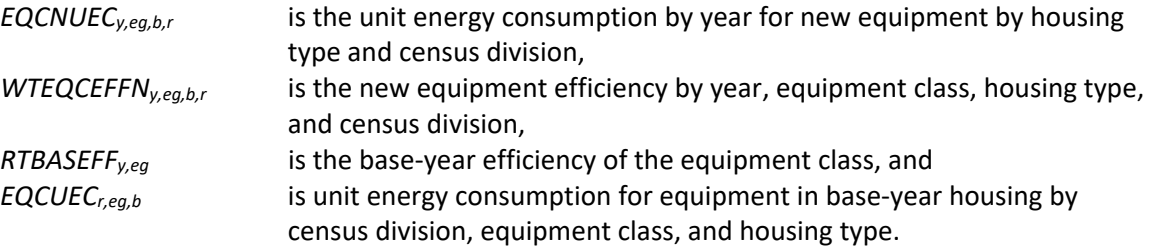

For replacement equipment,

$$
EQCRUEC_{y,eg,b,r} =
$$
  
\n
$$
EQCUEC_{r,eg,b} * WTEQCEFFR_{y,eg,b,r} * RTBASEFF_{y,eg}
$$
 (B-109)

where

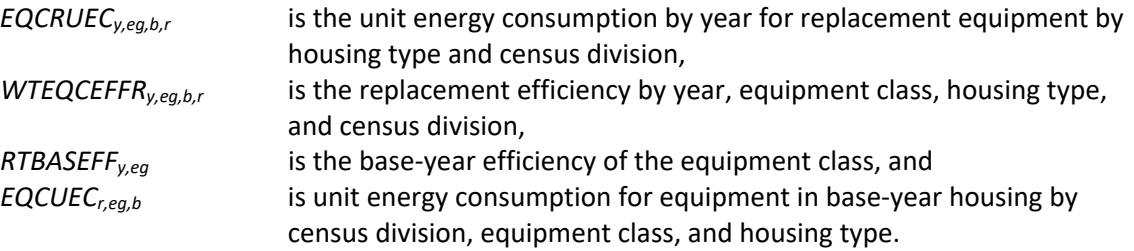

The average of the two unit energy consumption variables is computed as follows:

If  $y =$  baseyr+1,

$$
EQCAUEC_{y,eg,b,r} = EQCNUEC_{r,eg,b}
$$
\n(B-110)

If y > baseyr+1,

$$
EQCAUEC_{y,eg,b,r} =
$$
\n
$$
\begin{pmatrix}\n(EQCREP_{y,eg,b,r} + EQCADD_{y,eg,b,r} + EQCRP90RP_{y,eg,b,r}) \\
* EQCNUEC_{y,eg,b,r} + EQCSUR_{y,eg,b,r})\n+ (EQCSR90_{y,eg,b,r} + EQCSUR_{y,eg,b,r}) * EQCAUEC_{y-l,eg,b,r} \\
+ EQCRP90_{y,eg,b,r} * EQCRUEC_{y,eg,b,r} + EQCRP90RP_{y,eg,b,r})\n\end{pmatrix} \tag{B-111}
$$
\n
$$
\begin{pmatrix}\nEQCREP_{y,eg,b,r} + EQCADD_{y,eg,b,r} + EQCRP90RP_{y,eg,b,r} \\
+ EQCSR90_{y,eg,b,r} + EQCSUR_{y,eg,b,r} + EQCRP90_{y,eg,b,r})\n\end{pmatrix}
$$

And energy consumption is defined as:

$$
DRYCON_{y=2006,r} =
$$
\n
$$
\sum_{b,eg} \begin{pmatrix} EQCESE_{y,eg,b,r} * EQCUEC_{eg,b,r} \\ + EQCADD_{y,eg,b,r} * EQCNUEC_{y,eg,b,r} \\ + EQCRP90_{y,eg,b,r} * EQCNUEC_{y,eg,b,r} \\ + EQCRP90RP_{y,eg,b,r} * EQCNUEC_{y,eg,b,r} \end{pmatrix}, \text{ if } y = baseyr + 1
$$
\n(B-112)

$$
DRYCON_{y,r} =
$$
\n
$$
\left\{\n\begin{array}{l}\nEQCESE_{y,eg,b,r} * EQCUEC_{eg,b,r} \\
+ EQCADD_{y,eg,b,r} * EQCNUEC_{y,eg,b,r} \\
+ EQCRP90_{y,eg,b,r} * EQCNUEC_{y,eg,b,r} \\
+ EQCRP90RP_{y,eg,b,r} * EQCNUEC_{y,eg,b,r} \\
+ EQCSR90_{y,eg,b,r} * EQCAUEC_{y,eg,b,r} \\
+ EQCSEP_{y,eg,b,r} * EQCNUEC_{y,eg,b,r} \\
+ EQCSLR_{y,eg,b,r} * EQCAUEC_{y,eg,b,r}\n\end{array}\n\right\}
$$
\n(B-113)

#### *RREFTEC (Refrigeration technology choice component)*

Refrigeration is modeled somewhat differently than most other end uses. It can be thought of as having three general types depending on the freezer location: top-mounted, side-mounted, or bottommounted. RECS includes only a single UEC; therefore, rather than modeling these different general types as classes (for example, electric dryers where there are multiple classes and multiple UECs), the multiple types are treated as just another refrigerator type but with some further special treatment. So for refrigeration, the denotation for equipment class *eg* is always defined as 1 and is not needed as a subscript as for other end uses.

The special treatment of the multiple types takes the form of an assumed share of the market, whereas market shares for the other end use equipment types are determined based on model-endogenous logistic equipment choice based on the relationship between operating cost and capital cost. Refrigerators with side- and bottom-mounted freezers are generally more costly and tend to be less efficient. Thus, the assumed market share for these types is needed because if modeled *competitively* as just another refrigerator type (denoted *es*) they would not receive a significant market share, even though in practice they are popular. In the equations that follow, the subscript *es* refers variables accounting forshares of side- or bottom-mounted freezer refrigerators versus other types when the distinction is necessary. Equipment operating cost for top-mounted freezer refrigerators is:

$$
OPCOST_{y, es, b,r,v} = PRICES_{f,r,y} *RTEQEFF_{es} * FACTOR
$$
 (B-114)

where

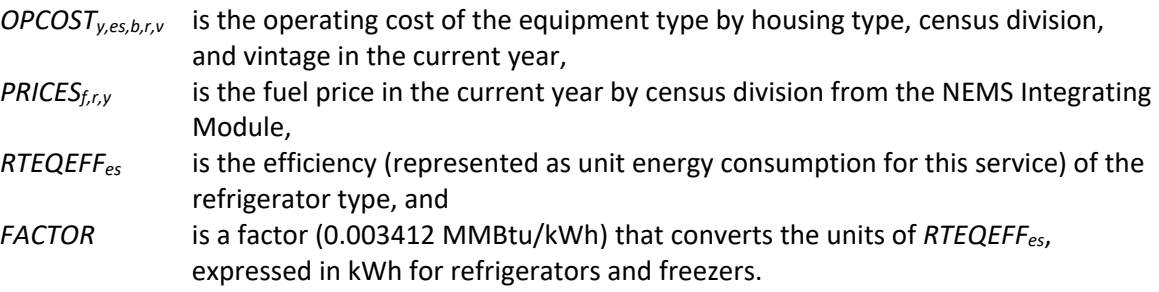

The following variables are computed as in the equations indicated:

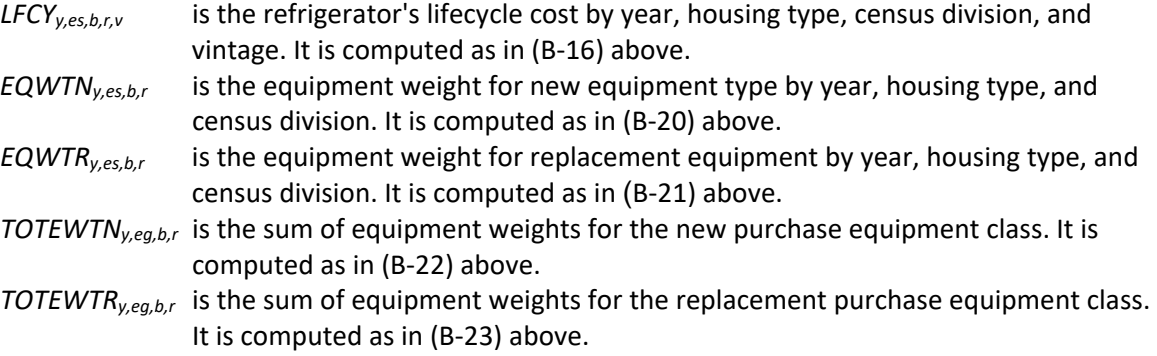

The general types of refrigerators have market shares as follows:

$$
NEQTSHR_{y, es \neq TTD, b,r} = \frac{EQWTN_{es, b,r}}{TMFSHR_{b,r}} * (TMF\_SHR)
$$
\n(B-115)

$$
REGTSHR_{y, es \neq TTD, b,r} = \frac{EQWTR_{es, b,r}}{TMFSHR_{b,r}} * (TMF\_SHR)
$$
\n(B-116)

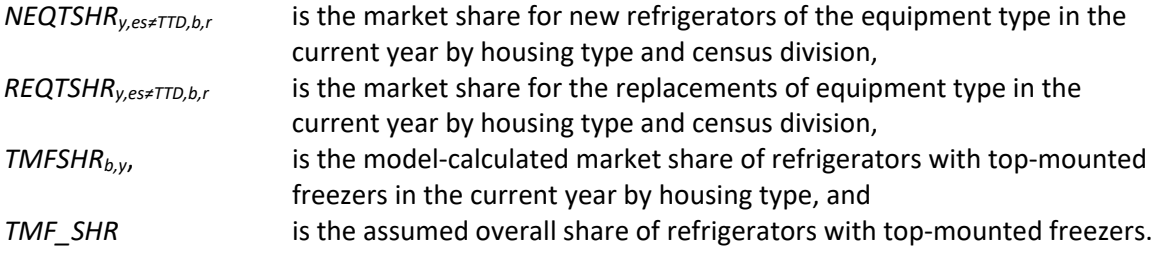

Market shares are defined similarly for refrigerators with side- and bottom-mounted freezers using SMFSHR and BMFSHR, respectively, instead of TMFSHR. For the refrigerators with modeled market shares, their calculated market shares are *deflated* by the assumed share of the different types, ensuring that the market shares sum to unity.

$$
WTEQCEFFN_{y,b,r} = \frac{\sum_{es} (NEQTSHR_{y,es,b,r} * RTEQEFF_{es})}{\sum_{es} NEQTSHR_{y,es,b,r}}
$$
(B-117)

$$
WTEQCEFFR_{y,b,r} = \frac{\sum_{es} (REQTSHR_{y,es,b,r} *RTEQEFF_{es})}{\sum_{es} REQTSHR_{y,es,b,r}}
$$
(B-118)

where

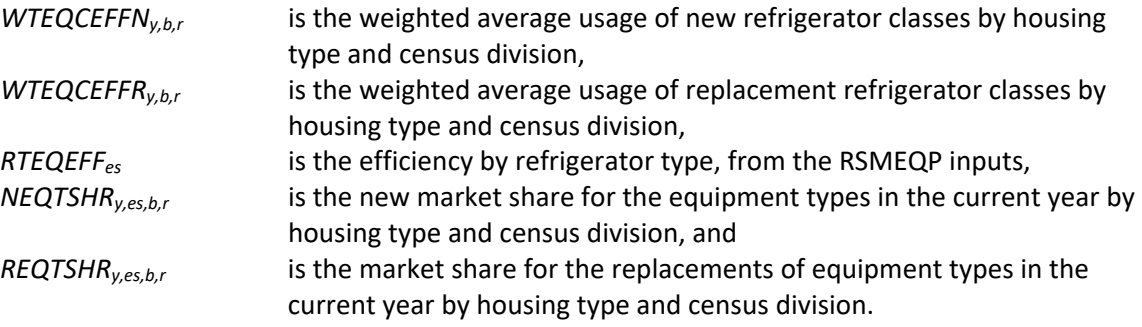

#### *RREFADD (Additions to the refrigeration stock component)*

Refrigerator additions allow for new single-family homes to have more than one refrigerator. The additions are calculated as:

$$
EQCADD_{y,b,r} = HSEADD_{y,b,r} * RFADDFAC, if b = 1
$$
  
\n
$$
EQCADD_{y,b,r} = HSEADD_{y,b,r}, otherwise
$$
 (B-119)

where

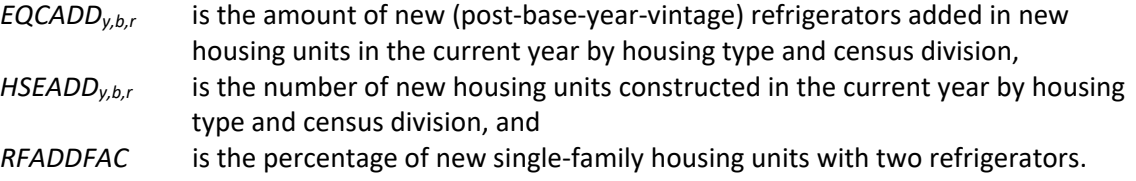

The following variables are computed as in the equations indicated:

*EQCSR90y,eg,b,r* is the surviving post-base-year vintage equipment in existing housing units in the current year by housing type and census division. It is computed as in [\(B-36\)](#page-71-0) above.

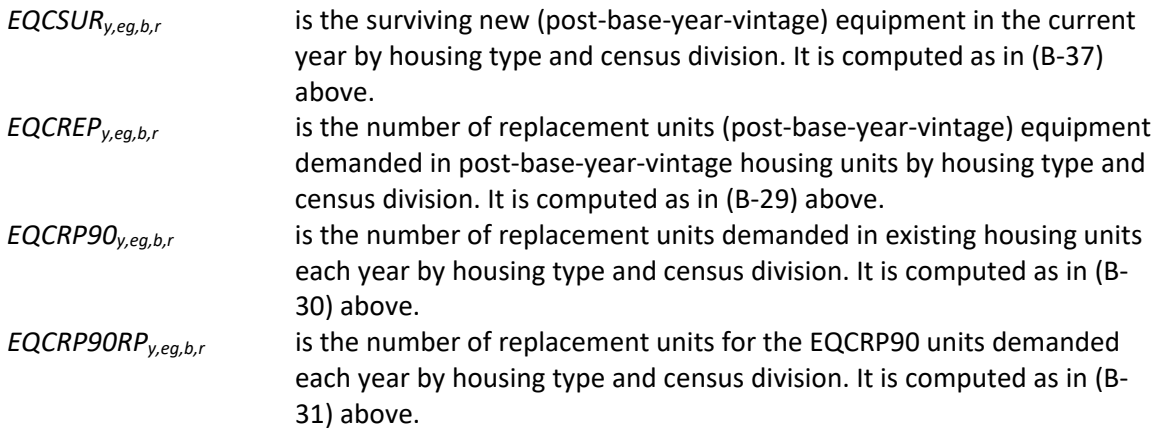

# *RREFCON (Refrigeration energy consumption component)*

The unit energy consumption calculations for surviving, new, and replacement equipment and their averages are calculated as

$$
EQCSUEC_{y,b,r} = EQCUEC_{r,b} * \frac{RTBASEFF_y}{RTBASEFF_{baseyr}}
$$
 (B-120)

where

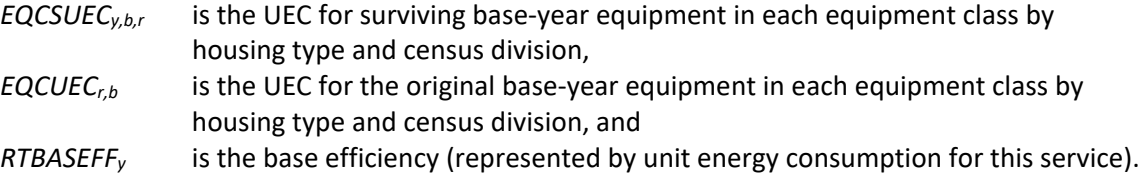

For new refrigerators,

$$
EQCNUEC_{y,b,r} = EQCUEC_{r,b} * \frac{WTEQCEFFN_{y,b,r}}{RTBASEFF_{baseyr}}
$$
\n(B-121)

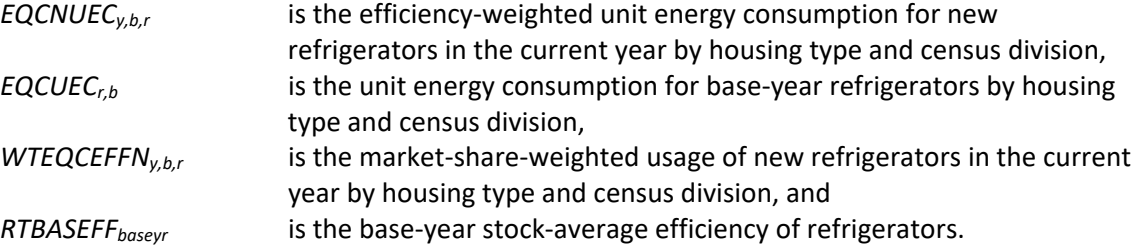

For replacement refrigerators,

$$
EQCRUEC_{y,b,r} = EQCUEC_{r,b} * \frac{WTEQCEFFR_{y,b,r}}{RTBASEFF_{baseyr}}
$$
 (B-122)

where

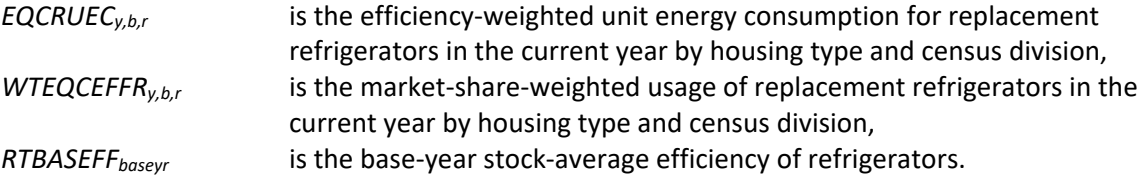

The weighted average of the three UEC sets is calculated here.

If  $y =$  baseyr+1,

$$
EQCAUEC_{y,b,r} = EQCNUEC_{y,b,r}
$$
 (B-123)

If y > baseyr+1,

$$
EQCAUEC_{y,b,r} =
$$
\n
$$
\begin{pmatrix}\n(EQCREP_{y,b,r} + EQCADD_{y,b,r} + EQCRP90RP_{y,b,r}) \\
* EQCNUEC_{y,b,r} \\
+ (EQCSR90_{y,b,r} + EQCSUR_{y,b,r}) * EQCAUEC_{y-1,b,r} \\
+ EQCRP90_{y,b,r} * EQCRUEC_{y,b,r} \\
+ EQCRPP90_{y,b,r} + EQCADD_{y,b,r} + EQCRP90RP_{y,b,r} \\
+ EQCSR90_{y,b,r} + EQCSUR_{y,b,r} + EQCRP90_{y,b,r}\n\end{pmatrix}
$$
\n(B-124)

where

*EQCAUECy,b,r* is the average unit energy consumption of refrigerators in the current year by housing type and census division.
The weighted average usage is now calculated as:

$$
WTEQCEFFA_{y,b,r} = WTREFFN_{y,b,r}, if y = baseyr + 1
$$
\n
$$
WTEQCEFFA_{y,b,r} =
$$
\n
$$
\left(\frac{(EQCREP_{y,b,r} + EQCADD_{y,b,r} + EQCRP90RP_{y,b,r})}{WTEQCEFFN_{y,b,r} + EQCSUR_{y,b,r}) * WTEQCEFFA_{y-1,b,r}}\right) + (EQCSR90_{y,b,r} * WTEQCEFF_{y,b,r} + EQCADD_{y,b,r} *
$$
\n
$$
RTBASEFF_{baseyr,eg}
$$
\n
$$
\left(\frac{EQCREP_{y,b,r} + EQCADD_{y,b,r} + EQCRP90RP_{y,b,r}}{EQCREP_{y,b,r} + EQCRP90RP_{y,b,r})}, otherwise + EQCSP90_{y,b,r} + EQCRP90_{y,b,r}\right)
$$

And energy consumption is estimated as:

$$
REFCON_{y=baseyr+1,r} =
$$
\n
$$
\sum_{b} \begin{pmatrix}\nEQCESE_{y,b,r} * EQCUEC_{b,r} \\
+ EQCADD_{y,b,r} * EQCNUEC_{y,b,r} \\
+ EQCADD_{y,b,r} * EQCUEC_{b,r} \\
+ EQCRP90_{y,b,r} * EQCRUEC_{y,b,r} \\
+ EQCRP90RP_{y,b,r} * EQCNUEC_{y,b,r}\n\end{pmatrix}, \quad \text{if } y = baseyr + 1
$$
\n(B-126)

$$
REFCON_{y,r} =
$$
\n
$$
\left\{\n\begin{array}{l}\nEQCESE_{y,b,r} * EQCUEC_{b,r} \\
+ EQCADD_{y,b,r} * EQCNUEC_{y,b,r} \\
+ EQCADD_{y,b,r} * EQCUEC_{b,r} \\
+ EQCRP90_{y,b,r} * EQCNUEC_{y,b,r} \\
+ EQCRP90RP_{y,b,r} * EQCNUEC_{y,b,r} \\
+ EQCSR90_{y,b,r} * EQCNUEC_{y,b,r} \\
+ EQCSEP_{y,b,r} * EQCNUEC_{y,b,r} \\
+ EQCSLR_{y,b,r} * EQCNUEC_{y,b,r}\n\end{array}\n\right\}
$$
\n(B-127)

where

*REFCONy,r* is energy consumption for refrigeration,

*EQCESEy,b,r* is the surviving old (existing-vintage) equipment in old (existing vintage) housing units in the current year by housing type and census division,

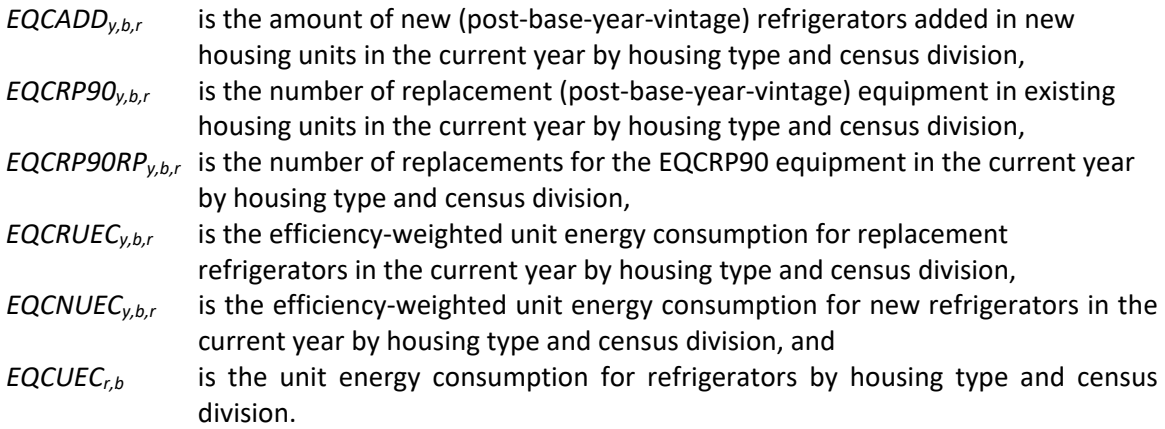

# *RFRZTEC (Freezing technology choice component)*

Freezing is parallel to refrigeration so it is also modeled without reference to the equipment class *eg*, which is implicitly 1, and where upright freezers (with *es* instead denoted as *UP*) conceptually take the place of through-the-door refrigerators and receive an assumed market share. The upright freezer market share *UPSHR* is assumed to be 49%. The other characterized freezers are assumed to be of the horizontal or *chest* type. The processing of the market share weights is performed similar to refrigeration. The following variables are computed as in the equations indicated:

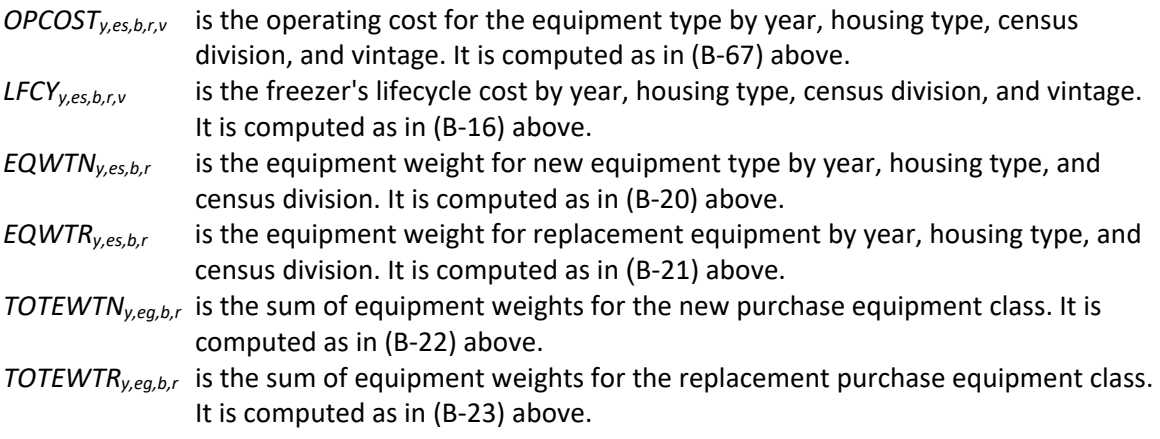

Shares for equipment types, in normalized form, are calculated by a method similar to the method used for other equipment types:

$$
NEQTSHR_{y,es,b,r} = UPSHR, if es = upright freeze
$$
  
\n
$$
NEQTSHR_{y,es,b,r} = \frac{EQWTN_{es,b,r}}{TOTEWTN_{b,r}} * (1 - UPSHR), otherwise
$$
\n(B-128)

$$
REQTSHR_{y,es,b,r} = UPSHR, if es = upright freeze
$$
  
\n
$$
REQTSHR_{y,es,b,r} = \frac{EQWTR_{es,b,r}}{TOTEWTR_{b,r}} * (1 - UPSHR), otherwise
$$
\n(8-129)

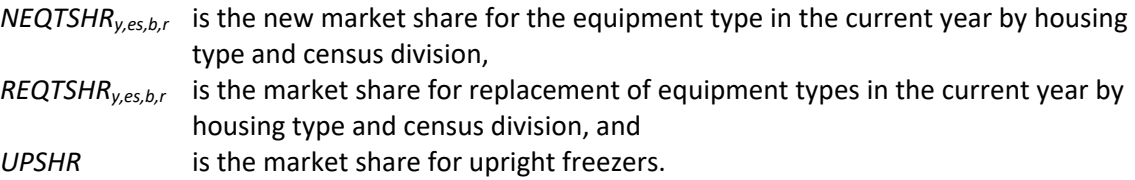

The weighted-average efficiencies for new and replacement equipment are computed as for other equipment categories:

$$
WTEQCEFFN_{y,b,r} = \frac{\sum_{es} (NEQTSHR_{y,es,b,r} * RTEQEFF_{es})}{\sum_{es} NEQTSHR_{y,es,b,r}}
$$
(B-130)

$$
WTEQCEFFR_{y,b,r} = \frac{\sum_{es} (REQTSHR_{y,es,b,r} * RTEQEFF_{es})}{\sum_{es} REQTSHR_{y,es,b,r}}
$$
(B-131)

where

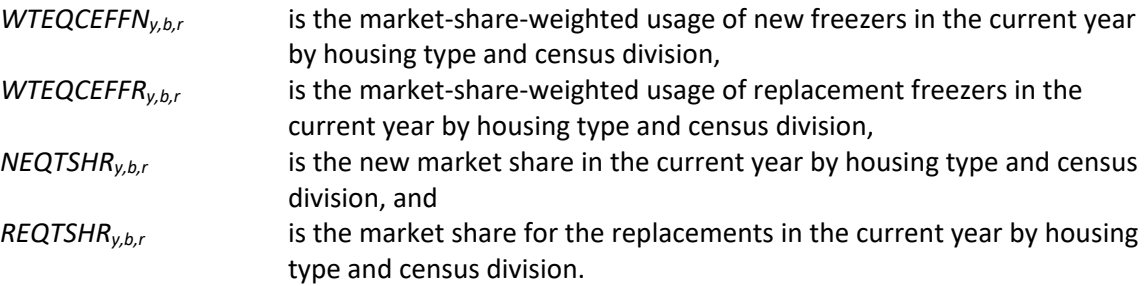

## *RFRZADD (Additions to the freezing stock component)*

Calculations of changes in the freezing equipment stock are computed for all vintage categories. For additions after the baseyr+1,

$$
EQCADD_{y,b,r} = HSEADD_{y,b,r} * \left(\frac{FRZSAT_{b,r}}{100}\right)
$$
 (B-132)

where

- *EQCADDy,b,r* is the amount of new (post-base-year-vintage) equipment added in new housing units in the year by housing type and census division,
- *HSEADD<sub>y,b,r</sub>* is the number of new housing units constructed in the current year by housing type and census division, and

*FRZSAT<sub>b,r</sub>* is the market penetration level of freezers by housing type and census division, from the RSMISC.TXT file, expressed as percentages.

The following variables are computed as in the equations indicated:

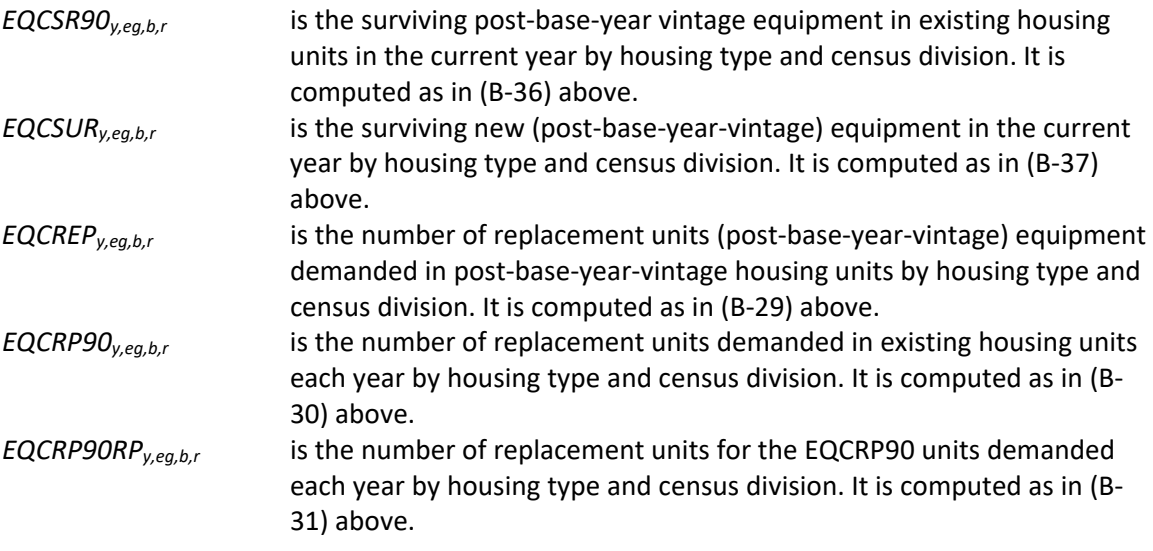

# *FRZCON (Freezing energy consumption component)*

The detailed unit energy consumption variables are computed exactly as for refrigerators:

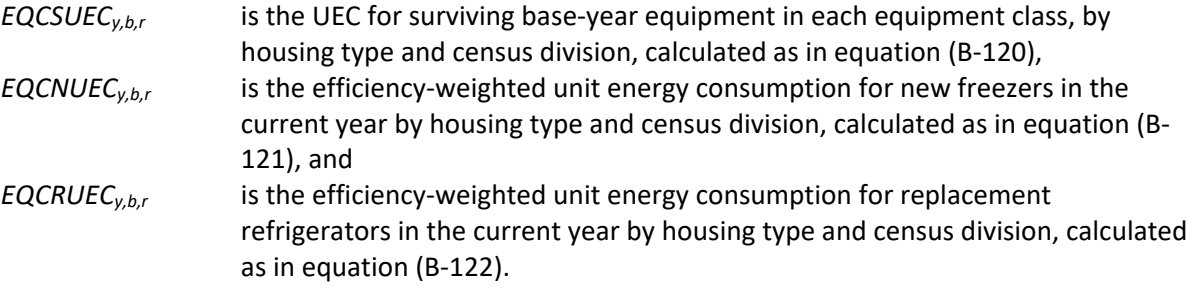

Weighted average usages are calculated:

$$
WTEQCEFFA_{y,b,r} = WTREFFN_{y,b,r}, if y = baseyr + 1
$$
\n
$$
WTEQCEFFA_{y,b,r} =
$$
\n
$$
\left(\frac{(EQCREP_{y,b,r} + EQCADD_{y,b,r} + EQCRP90RP_{y,b,r})}{WTEQCEFFN_{y,b,r} + EQCSUR_{y,b,r}) * WTEQCEFFA_{y-1,b,r}}\right) + (EQCSR90_{y,b,r} * WTEQCEFF_{y,b,r}) * WTEQCEFF_{y,b,r} +EQCRP90RP_{y,b,r}, otherwise
$$
\n
$$
\left(\frac{EQCREP_{y,b,r} + EQCADD_{y,b,r} + EQCRP90RP_{y,b,r}}{+EQCSR90_{y,b,r} + EQCSRP90_{y,b,r})}, otherwise\right)
$$
\n(8-133)

And regional energy consumption is estimated as

$$
F R Z CON_{y=2006,r} =
$$
\n
$$
\sum_{b} \begin{pmatrix} EQCESE_{y,b,r} * EQCUEC_{b,r} \\ + EQCADD_{y,b,r} * EQCNUEC_{y,b,r} \\ + EQCRP90_{y,b,r} * EQCNUEC_{y,b,r} \\ + EQCRP90RP_{y,b,r} * EQCNUEC_{y,b,r} \end{pmatrix}, \quad \text{if } y = baseyr + 1
$$
\n(B-134)

where

*WTEQCEFFA<sub>y.eq,b,r* is the market-share-weighted average usage of freezers in the current</sub> year by housing type and census division.

#### *LTCNS (Lighting choice, stock, and energy consumption component)*

The lighting end use is separated into distinct applications grouped by usage or lamp characteristics referred to as lighting *applications*: general service lighting, reflector lamps, linear fluorescent lamps, and exterior lighting. General service lighting represents *Edison-type* sockets—the typical screw-base bulbs found on incandescent, compact fluorescent, and LED bulbs. General service lighting is most important in terms of energy consumption for the residential sector; therefore, it also has the most detailed characterization and accounting in the lighting module. The equations below are generalized to represent any of the four applications—the only difference among them is that the general service category is further partitioned into hours-of-use bins, which affect the relationship between operating and capital costs, as documented below. Currently reflector lamps, linear fluorescent lamps, and exterior lighting are characterized with only a single hours-of-use bin; however, this characterization is controlled by the dimensions set in the input file so that up to six hours-of-use bins could be characterized, data permitting.

Operating costs are developed using the same general framework for each lighting application. Note that operating costs receive a regional dimension because of the regional variation in electricity prices. The capital costs below do not have a regional dimension, although subsidies are available by census division to represent regional energy efficiency program expenditures.

<span id="page-112-0"></span>
$$
OPCOST_{y, app, bin, e, r} =
$$
\n
$$
PRICES_{y, r} * BULBWATTS_{app, e, y} * FACTOR * APPBINHOURS_{app, bin} * 365
$$
\n(B-135)

where

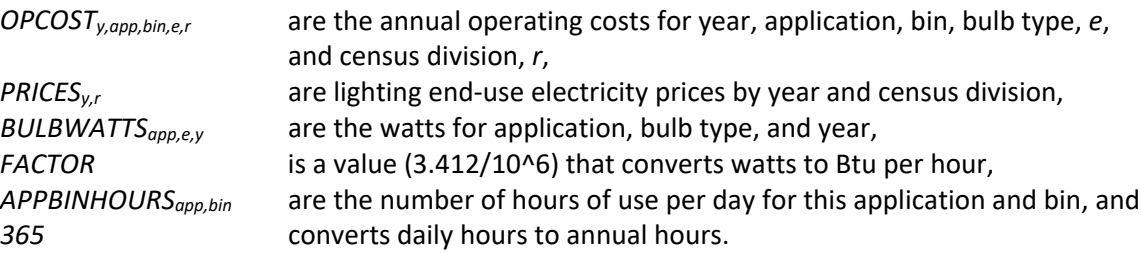

Capital costs are merely the cost of the bulb with two potential adjustments. In the case where multiple bulb replacements per year must be made as for high hours-of-use bins (affecting incandescent lights especially), bulb costs are scaled up by the number of annual replacements required, representing the annual purchase costs. Also, for non-incandescent bulbs, an adjustment is made based on the color rendering index (CRI) that normalizes to a CRI-adjusted cost and ultimately reduces the market share in the choice equation below for bulbs with less-desirable light spectra.

$$
LTLCAPy, app, bin,e =
$$
\n
$$
[BULBCOSTapp,e,y / BULBBINLIFEapp,e, bin,y] / [BULBCRIapp,e,y / 100]2
$$
\n(B-136)

where

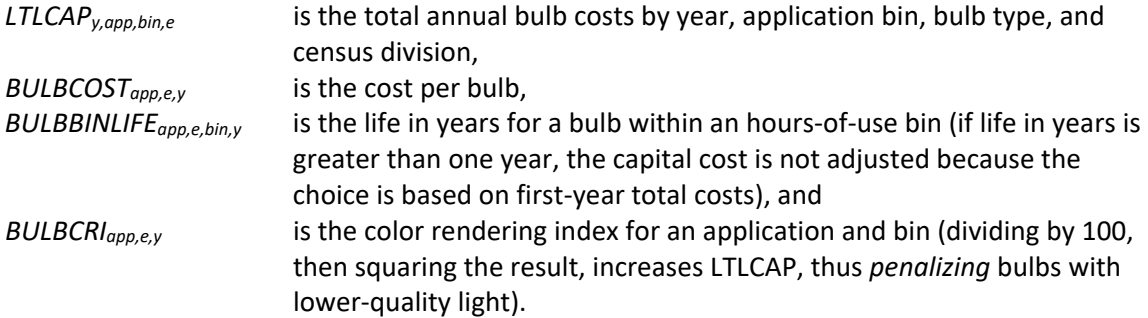

Market shares for purchases of the various types of bulbs available for a particular application are computed separately for each application as follows:

<span id="page-113-0"></span>
$$
LTMSHR_{y,app,bin,e,b,r} = \frac{\exp^{LTLBeta^{*}LTLCAP_{y,app,bin,e} + LTLBeta^{*}OPCOST_{y,app,bin,e,b,r})}}{\sum_{e} \exp^{LTLBeta^{*}LTLCAP_{y,app,bin,e} + LTLBeta^{*}OPCOST_{y,app,bin,e,b,r})}}
$$
(B-137)

where

*LTMSHR<sub>y,app,bin,e,b,r* is the market share by year, application, bin, bulb type, housing type,</sub> and census division, and

LTLBeta1 and LTLBeta2 are the choice weights for capital and operating costs, respectively.

After computing market shares for each application by bin, bulb type, housing type, and census division, overall purchases of bulbs, *LTREPTOT* [\(B-142\),](#page-115-0) are determined. First, bulb purchases needed for each projection year's floorspace additions for new construction, *HSEADD*, plus newly added floorspace in existing homes are developed. The required number of bulb purchases for this element of the residential stock includes floorspace area adjustments for both new construction and added floorspace in the existing stock of households.

$$
LINEEDED_{y,app,bin,e,b,r} =
$$
\n
$$
[HSEADD_{y,b,r} * SQRFOOT_{y,b,r} / SQRFOOT_{RECSYR,b,r} + EH_{y,b,r} * (EXSQRFOOT_{y,b,r} / EXSQRFOOT_{y-1,b,r} - 1)]
$$
\n
$$
* BULBSPERHH_{app,b} * BULBBINSHARES_{app,bin} * LTMSHR_{y,app,bin,e,b,r}
$$
\n(8-138)

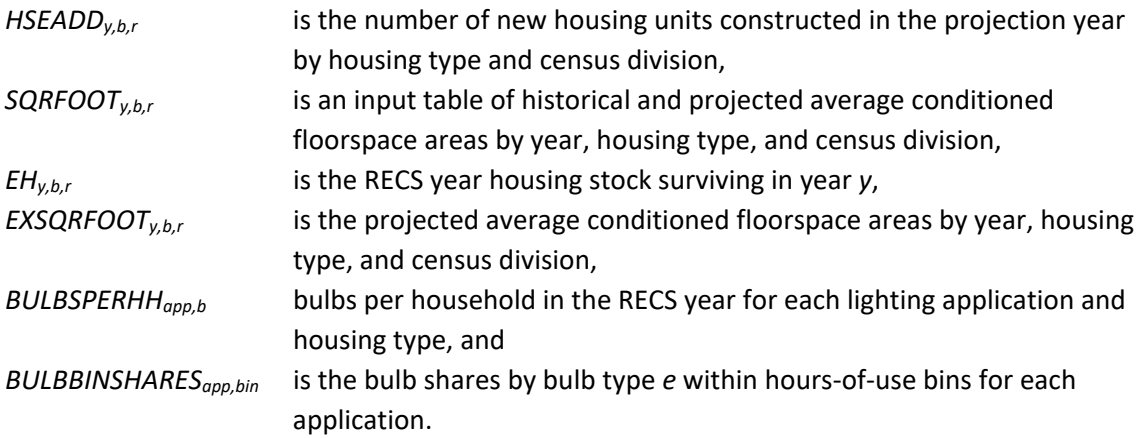

The remaining stocks of bulbs for the RECS year housing stock account for the year-to-year decay of the existing housing stock from the RECS year by housing type. Until the remaining stocks become zero, they are calculated as the difference between the bulb stock from the previous year less the number that expire in the remaining (surviving) housing stock this year. Bulbs in this stock existed in the RECS year and, as they expire, get added to *LTREPTOT*, [\(B-142\).](#page-115-0)

$$
LISTOCKEX_{app,y,e,bin,b,r} = LTSTOCKEX_{app,y-1,e,b,r,bin}
$$
  
- LTSTOCKEX\_{app,RECSYR,e,b,r,bin} \* HDR<sub>b</sub><sup>(y-RECSYR)</sup> / BULBBINLIFE<sub>app,e,bin</sub> (B-139)

where

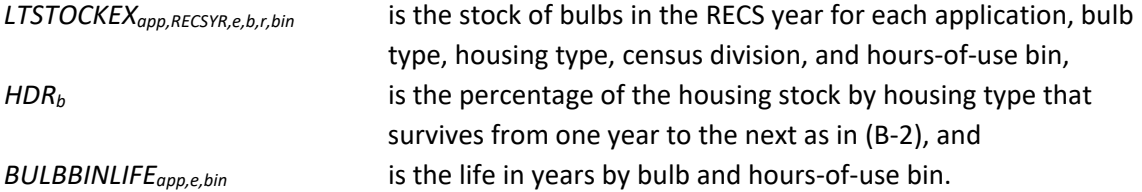

Another component of bulb purchases is for the replacement of bulbs in existing homes. *LTREPFUT* represents the stock of bulbs that will need to be replaced each projection year for all bulbs purchased since the RECS year up to, but not including, the current model projection year. It is denoted as *LTREPFUT* because it represents replacements in future years after a bulb is purchased. For any given purchase, future replacements generally decline toward zero as more housing units decay from the stock and as fractions get repurchased every year (and get replaced with a new purchase that again generates its own stream of future replacement requirements). The exception is when purchases are made toward the end of the modeling horizon such that all bulbs would not have yet come up for replacement by the last modeled year of NEMS. Current-year replacements are based on the previous year's lighting stock, adjusted for the decay of the housing stock. For bulbs purchased in a particular year, replacements continue each future year until the number of replacements equals the total in the original purchase, adjusted for the housing stock that has retired:

$$
LTREPFTT_{app,y,e,b,r,bin} = P_{app,y-1,e,b,r,bin} / BULBBINLIFE_{e,bin} * HDR_b
$$
  
\n
$$
LTREPFTT_{app,y+1,e,b,r,bin} = P_{app,y-1,e,b,r,bin} / BULBBINLIFE_{e,bin} * HDR_b2
$$
  
\n
$$
LTREPFTT_{app,y+2,e,b,r,bin} = P_{app,y-1,e,b,r,bin} / BULBBINLIFE_{e,bin} * HDR_b3, etc...
$$
\n(B-140)

*LTREPSTK* represents the remaining purchased bulbs still in the lighting stock that accumulate from year to year as purchases are made.

$$
LTREPSTK_{app,y,e,b,r,bin} = LTREPSTK_{app,y-1,e,b,r,bin} - LTREPFUT_{app,y,e,b,r,bin}
$$
 (B-141)

For each application, all of the required replacement bulbs are aggregated by bulb type because the purchases will ultimately be reallocated based on purchase market shares, *LTMSHR* [\(B-137\)](#page-113-0). These consist of replacements that may still be required from the original stock of RECS-year bulbs, replacements for bulbs purchased during the modeling horizon, and bulbs needed for new construction and floorspace additions.

<span id="page-115-0"></span>
$$
LTREPTOT_{app,y,bin,b,r} = \sum_{e} [LTSTOCKEX_{app,y-l,e,b,r,bin} * HDR_b - LTSTOCKEX_{app,y,e,b,r,bin}
$$
\n
$$
+ LTREPFUT_{app,y,e,b,r,bin} + LTNEEDED_{app,y,e,b,r,bin}] \tag{B-142}
$$

Distributing the replacements to bulb types using *LTMSHR*,

$$
LTREPSTK_{y,app,e,bin,b,r} = LTREPTOT_{app,y,b,r,bin} * LTMSHR_{app,y,e,b,r,bin}
$$
 (B-143)

Consumption for the still-existing remaining RECS-year lighting stock is calculated as

$$
LISTOCKEXCONS_{y,app,e,bin,b,r} =
$$
  
LTSTKEX<sub>app,y,e,b,r,bin</sub> \* *APPBINHOLRS*<sub>app,bin</sub> \* 365 \* *BASEWATTSBULBS*<sub>app,e</sub> (B-144)  
\* *FACTOR*

where

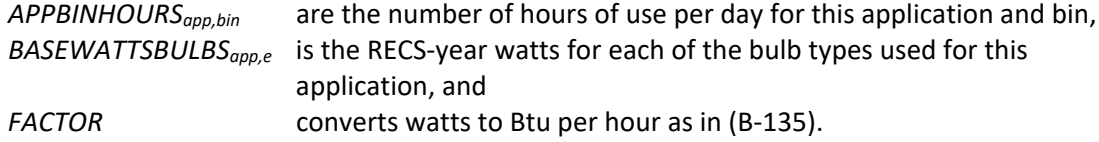

Consumption for replacement bulbs is computed directly from BULBWATTS and stock:

$$
LTREPCONS_{y,app,e,bin,b,r} =
$$
  
\n
$$
LREPSTK_{app,y,e,b,r,bin} * APPBINHOURS_{app,bin} * 365 * BULBWATTS_{app,e,y}
$$
  
\n
$$
* FACTOR
$$
 (B-145)

where

*BULBWATTSapp,e* is the current-year watts for each of the bulb types used by application.

Total lighting consumption before adjustments for the price elasticity and rebound effects is just the sum of consumption from the surviving bulbs from the RECS year stock, LTSTOCKEXCONS, plus the consumption from all surviving purchases and replacements, LTREPCONS.

WTLEFF represents the average consumption per bulb and is used to calculate the efficiency rebound effect.

$$
WTLEF_{app,y,b,r,bin} = \frac{\sum_{e} \left( \frac{LREPSTK_{app,y,e,b,r,bin} * BULBWATTS_{app,e,y}}{+ LTSTEEX_{app,y,e,b,r,bin} * BASEWATTSBULBS_{app,e}} \right)}{\sum_{e} (LREPSTK_{app,y,e,b,r,bin} + LTSTEEX_{app,y,e,b,r,bin})}
$$
(B-146)

LTNUEC is the efficiency- and rebound-adjusted energy consumption by application, year, housing type, and census division.

$$
LTNUEC_{app,y,b,r} = \sum_{bin} LTBINSHARE_{app,bin} * LTUEC_{app,r,b} * \left( \text{B-147} \right)
$$
\n
$$
(WTLEFF_{app,y,b,r,bin} / BASEWATTSBINS_{app,bin})^{(1+\alpha)}
$$

where

| <i>LTUEC<sub>app,r,b</sub></i>         | is RECS-year unit energy consumption by application, census division, and housing type, |
|----------------------------------------|-----------------------------------------------------------------------------------------|
| <i>BASEWATTSBINS<sub>app,bin</sub></i> | is computed directly from lightning inputs for the RECS year and defined below, and     |
| $\alpha$                               | is the efficiency-rebound effect elasticity, currently valued at -0.15.                 |

$$
BASEWATTBINS_{app,bin} = \sum_{e} BULBBINSHARES_{app,e,bin} * BASEWATTSBULBS_{app,e}
$$
 (B-148)

*LTEQCN* makes the adjustment for leap year and price elasticity and aggregates over bulb types and lighting bins:

$$
LTEQCN_{y,app,b,r} = LEAPYR * \sum_{e,bin} (LREPSTK_{app,y,e,b,r,bin} + LTSTKEX_{app,y,e,b,r,bin}) * \tag{B-149}
$$
  

$$
LTNUEC_{app,y,b,r} * RSELAST
$$

where

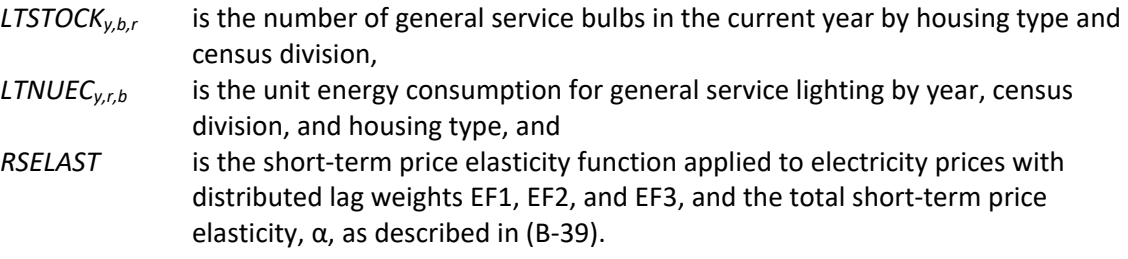

Finally, *LTCONy,r* is the reporting variable for NEMS and is merely the aggregation of *LTEQCNy,app,b,r* over all applications and all housing types.

## *APCNS (Miscellaneous Electric Loads/appliance consumption component)*

For these miscellaneous electric loads (MELs), two input arrays, based on metrics from contracted report data and other sources, provide a penetration rate (number of units per household) and usage trend (kilowatthours per unit per year).

Throughout this section, the end use will be generalized as *MEL*. In the code, those three letters are replaced with three letters associated with each end use, such as *TVS* for televisions, *STB* for set-top boxes, *LPC* for laptop personal computers, and so on. The abbreviations associated with each end use are described in the RSMELS.TXT description in Appendix A.

To form the projection of usage, the usage index is multiplied by the base-year UEC. Specifically,

$$
MELNUEC_{y,r,b} = MELUEC_{r,b} * MELEFF_{y,}
$$
 (B-150)

where

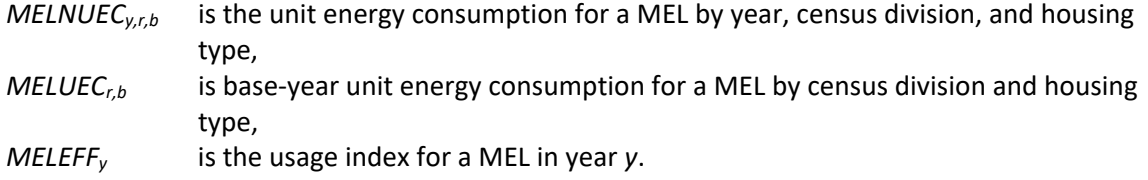

In some cases, this array is also multiplied by an income index because certain uses are more likely to be adopted when households have higher disposable income:

$$
MELNUEC_{y,r,b} = MELUEC_{r,b} * MELEFF_y * \left(\frac{MC\_YPDR_{r,y}}{MC\_YPDR_{r,baseyr}}\right)^{0.05}
$$
\n(B-151)

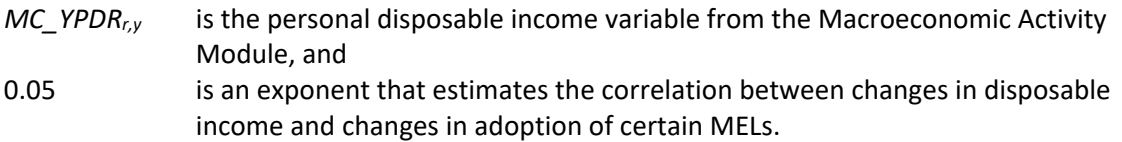

The income effect described above is applied to the following MELs: TVS, STB, HTS, DVD, VGC, DPC, LPC, MON, NET, BAT, DEH, PHP, SEC, SPA, and WCL.

Similarly, the projection of stock is formed by multiplying the equipment stock index by base-year stock:

$$
MLEL EQP_{y,r,b} = \left(\frac{MLEL EQP_{r,b}}{EH_{y=baseyr,r,b}}\right) * MEL PEN_y * \left(EH_{y,b,r} + NH_{y,b,r}\right)
$$
(B-152)

where

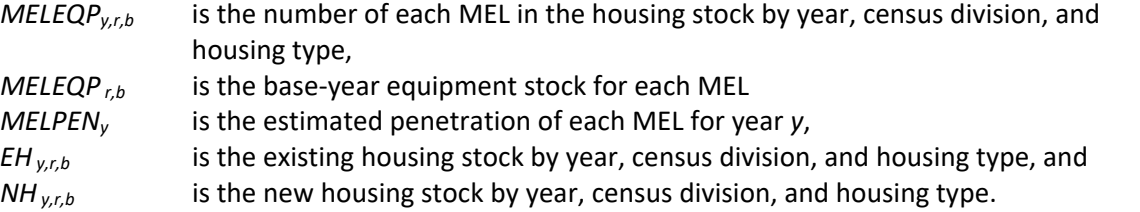

The final step of this component is to calculate consumption for each MEL:

$$
MELCON_{y,r} = \sum_{b} \left( \frac{(MELEQP_{y,b,r} * MELNUEC_{y,b,r})^*}{RSELAST(f,r,\alpha,EF1,EF2,EF3,baseyr)} \right)
$$
(B-153)

where

*MELCONy,r* is the energy consumption of each MEL by year and census division, and *RSELAST* is the short-term price elasticity function with distributed lag weights EF1, EF2, and EF3, and the total short-term price elasticity,  $\alpha$ , described i[n \(B-39\).](#page-73-0)

The remaining electricity consumption is captured in a catch-all category that includes small kitchen appliances, small consumer electronics, and small motor devices that are used in homes but do not fall into any of the other categories of equipment that have their own consumption components described above. The component computes the UEC on a per-housing-unit basis, by housing type and census division. Based on historical data, a growth rate is estimated and applied to the UEC to project future energy consumption.

Electric appliance energy consumption is computed as follows:

$$
APCON_{y,r} = \sum_{b} \frac{\left(EAUEC_{y,r} * EAPEN_{y,r}\right) * \left( EH_{y,r,b} + NH_{y,r,b}\right)}{*RSELAST(f,r,\alpha,EF1,EF2,EF3,baseyr)}
$$
\n(B-154)

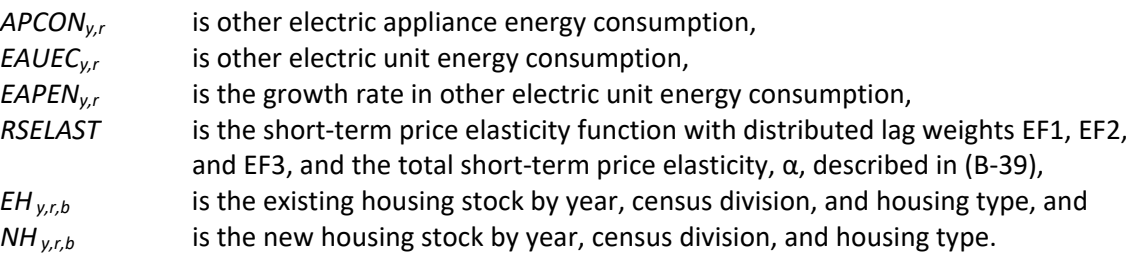

## *SHTCNS (Secondary heating energy consumption component)*

Energy consumption by secondary heaters is calculated directly from shares by fuel read into the model from a user file:

$$
SHTCON_{y,f,r} =
$$
\n
$$
\sum_{b} \begin{pmatrix} SHTSHR_{r,f} * (NH_{y,b,r} + EH_{y,b,r}) * SHTUEC_{r,f,b} \\ * AHSHELL_{y,f,r,b} \\ * RSELAST(f,r,\alpha, EF1, EF2, EF3, baseyr) \end{pmatrix}
$$
\n(B-155)

where

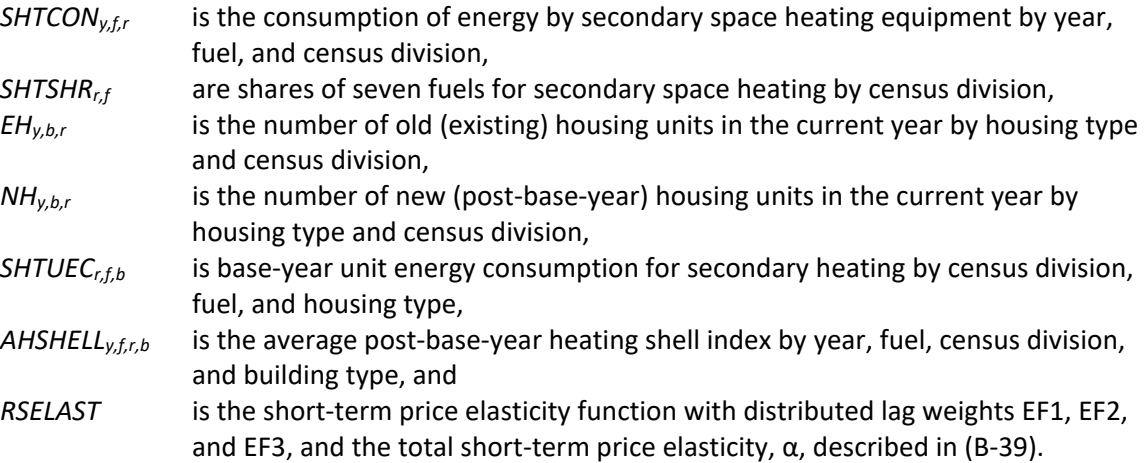

*APPCNS (Non-electric miscellaneous appliance energy consumption component) Other appliances* refers to small appliances not covered in the other categories that do not use electricity as their primary fuel. Consumption alone is calculated.

The formula is a simple calculation from housing stock and unit energy consumption:

$$
APLCON_{y,f,r} = \sum_{b} \left( \begin{pmatrix} \left( EH_{y,b,r} + NH_{y,b,r} \right) * APPUEC_{y,b,r} \\ * RSELAST(f,r,\alpha, EF1, EF2, EF3, baseyr) \end{pmatrix} \right)
$$
 (B-156)

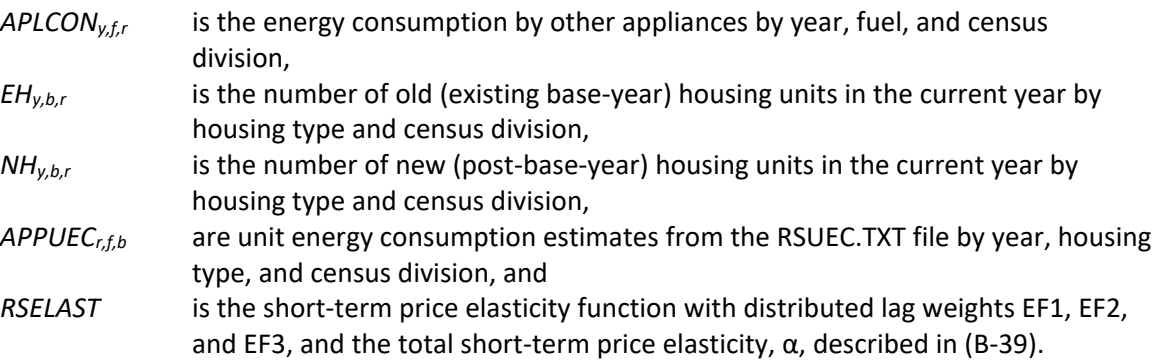

## *RDISTGEN (Distributed Generation Subroutine)*

The Residential Demand Module includes a subroutine that develops penetration estimates for distributed electric generation technologies based on explicit cost and performance assumptions. The model is structured to allow for three technologies and can be readily expanded to include more if needed. The three technologies characterized are solar photovoltaics, fuel cells, and small distributed wind turbines.

The technology input file contains the following general categories of input data:

- Cost and performance of specific technologies (system capacity, cost per  $kW_{DC}$ , efficiencies, etc.).
- Tax credits and regional subsidies, if any apply to a particular technology (this functionality allows tax credit policies and subsidies to be included in the economic considerations).
- Technology window of availability, assumed to be a fixed interval of time after which a new technology characterization becomes operable. The interval length is flexible in the number of years it represents, and new technologies do not necessarily have to be different from the previous versions. The present practice is to characterize a *vintage* for each projection year to readily model proposed legislation; for extended NEMS time frames, however, multiyear time intervals beyond the projection horizon can be added for simplicity.
- Economic assumptions including tax rates, inflation rates for projecting results in the cash flow model, and financing assumptions such as down payment percentages and loan terms.
- Program-driven penetrations of technologies by census division. These program-driven penetrations are viewed as non-economic, supplemental to any economic penetrations.
- Market niche variables developed from RECS data and solar and wind resource maps produced by the National Renewable Energy Laboratory (NREL). Each census division includes from two to four solar insolation niches. Niches are further subdivided, based on the level of electricity prices relative to the census division average electricity price, into three cases: high, average, and low prices. In addition to solar insolation and relative electricity prices, the market niche variables

also include average wind speed, the census division share of housing units within a niche, average annual energy use (in kWh) per single-family housing unit, average roof area per singlefamily housing unit and the percentage of housing units considered rural (for wind turbine modeling). The solar niches are cross-classified by three levels of electricity prices, yielding a total of 147 market niche categories that are modeled separately.

• Utility interconnection limitations for each census division. These limitations are intended to reflect state-level laws, regulations, and policies that encourage or limit distributed generation integration. State-level scores on a scale of zero (closed to interconnection) to one (open to interconnection) are aggregated to the census division level by population. The scores are based on information from the Database of State Incentives for Renewables & Efficiency (DSIRE) and on updates on state legislative and public utility commission websites. Components include state-level renewable portfolio standards or goals, public benefit funds that support renewable resources, the existence of net-metering and interconnection standards and rules, whether fuel cells or CHP are eligible RPS technologies, and the existence of solar or wind access laws.

A hurdle rate adoption model using ZIP code-level input data—discussed later in this section—is used for solar photovoltaic equipment. Otherwise, distributed generation penetration is based on a cash flow simulation model. For each year in a NEMS run, a complete 30-year cash flow analysis is done for small wind, natural gas fuel cell, and as an alternative for solar photovoltaic distributed generation technologies. Cash flow analysis simulations are carried out by market niche for single-family homes. System characteristics, financial variables, solar insolation, and program-driven systems (for example, the California solar program) are supplied to the subroutine via the RSGENTK.TXT input file.

The *payback* concept used in the residential Distributed Generation Subroutine is the number of years required for an investment to achieve a cumulative positive cash flow. This approach is related to, but different from, calculating what is commonly referred to as the *simple payback*. Simple paybacks are merely the investment cost divided by estimated annual savings and do not consider the timing of savings or costs that occur irregularly. The cumulative positive cash flow approach incorporates the time distribution of costs and returns including loan financing terms, tax credits, production credits (as under renewable portfolio standards), intermittent maintenance costs (for example, inverter replacement for solar PV systems), inflationary increases in electricity rates, degradation in system output with age, and other factors that change over time. The current financing assumption is that, for new construction, investments in distributed generation technologies are rolled in with the home mortgage. The financing terms other than the mortgage rate are controlled through the distributed generation input file. The residential mortgage rates are supplied by the NEMS Macroeconomic Activity Module. Because tax credits are included in the input file, modeling alternative tax policies can usually be accomplished without changes to the model code.

Investments begin with a negative cumulative cash flow representing the down payment costs, assumed to be paid up front. In any subsequent year, the net of costs and returns can either be positive or negative. If the return is positive, then the cumulative net cash flow increases, and vice versa. For all technologies during the first full year of operation, electricity savings are realized, and loan payments and maintenance costs are paid. For fuel cells, natural gas costs are paid, but hot water savings are also realized through the capture and use of waste heat. Loan interest is separately tracked and leads to a

tax savings (in the year following the payment) based on home mortgage deductibility. In the second full year of operation, tax credits, if any, are also received. Based on current legislation, solar PV receives a 30% credit on installed capital costs through 2019, dropping to 26% in 2020, 22% in 2021, and discontinuing after 2021. These credits are modeled as one-time payments back to the consumer and, given the time value of money, such payments can have a major effect on increasing the cumulative net cash flow because they are received near the front end of the cash flow.

Technology penetration rates for distributed generating technologies installed in new construction are determined by how quickly an investment in a technology is estimated to recoup its flow of costs. This penetration rate is allowed to be as high as 75% for distributed technologies if the investment *pays back* in less than one year, 30% if the investment pays back in one year, and correspondingly less for longer paybacks. We assume the penetration function to follow a logistic functional form, as shown in equation [\(B-185\),](#page-130-0) and a chart of the shape under different paybacks is provided in [Figure 3.](#page-130-1) For retrofitting distributed generation into existing construction, penetration is capped by assumption at the lesser of 0.5% and the penetration rate into new construction divided by 40. The cap is in effect if penetration into new construction exceeds 20%.

In any given NEMS projection year, the total number of cash flow simulations performed equals the number of distributed technologies modeled (t=3), times the number of census division niches (n=49), times the number of electricity price niches (*l*=3). An uppercase *Y* is used to denote years internal to the cash-flow analysis to distinguish cash-flow simulation years from NEMS model years (denoted with a lowercase *y*). The annual technology vintages will also be denoted with lowercase *y* because technology vintages currently *align* with NEMS projection years. Many of the concepts do not vary by solar or ratelevel niches (subscripted by *n* and *l*, respectively). In cases where a concept varies by niche for only a subset of technologies, separate equations will be given for the relevant subsets, and in downstream equations the subscript will be placed in brackets to denote that it applies to only the relevant subset of technologies.

Even though the cash-flow model is run by niche for each distributed generation technology and for each NEMS model year, many of the cash-flow variables are only dimensioned by *Y*, the simulation year of the cash-flow model itself, and are reused for other niches or technologies for a particular NEMS year. Such variables will be notated in the equations with the appropriate dimensions (indicating loops in the program), even if they are overwritten when the computer code is executed.

Technology capital cost is adjusted for learning effects on equipment cost for emerging technologies:

$$
AdjCost_{t,y} = MIN \Big \langle CapCost_{t,y}, C_{0,t} \cdot CumShip_{t,y}^{-\beta_t} \Big \rangle \tag{B-157}
$$

where *CapCost<sub>ty</sub>* is the tentative maximum cost from the distributed generation input file, C<sub>0,t</sub> and  $\beta_t$  are technology-specific (hence subscript *t*) learning cost parameters, and *CumShipt,y* represents cumulative shipments (in megawatts) for NEMS model year *y*, for residential and commercial buildings and utility installations combined (supplied by the global interface). Learning effects are modeled for solar photovoltaic systems, natural gas fuel cell technologies, and small wind turbines.

#### **Calculated Maximum kW<sub>DC</sub> for Photovoltaic Systems:**

The calculated maximum capacity (in  $kW_{DC}$ ) for photovoltaic systems, xCalcKW<sub>t=1,n,ly</sub>, is allowed to vary from the menu capacity in the RSGENTK.TXT input file. The capacity is niche-dependent with the target maximum size being enough to serve the residence's annual electricity requirements, subject to maximum and minimum size constraints for the technology being evaluated. In the case of solar photovoltaics, only 90% of the properly oriented half of roof area is considered to be suitable for solar PV installation. Available roof area per house is developed from conditioned floorspace and the number of floors estimated from RECS and is provided as part of the niche inputs in RSGENTK.TXT. We also assume the modules to be placed at *latitude tilt*, which requires about twice the roof area for minimum rack spacing when installed on flat roofs. We assume that, on sloped roofs, solar modules are close enough to being *flush-mounted* so that a one-square-foot module requires one square foot of roof area. An estimated 75% of residential roofs are sloped; so, on average, for a given amount of available residential roof area, 75%\*1.0 + 25%\*2.0 (or 1.25) square feet of roof area are required to mount a onesquare-foot module. Based on these constraints, the  $kW_{DC}$  capacity of the maximum module area is calculated as

$$
xCalcKW_{t=1,n,l,y} = RoofAreaPerHH_{n,l}/1.25 \cdot 90\% \cdot 50\% / xSqftperkW_{y}
$$
\n(B-158)

Note: see equation [\(B-167\)](#page-125-0) below for the calculation of *xSqftperKWy*, which is recalculated each year based on module conversion efficiency for the appropriate year vintage.

#### **Installed Equipment Cost:**

Installed equipment cost, *EqCostt,y*, is the learning-adjusted cost from above plus the installation cost input from the distributed generation technology menu times the system capacity:

<span id="page-123-0"></span>
$$
EqCost_{t,y} = (AdjCost_{t,y} + InstCost_{t,y}) \cdot kW_{t,y}
$$
\n(B-159)

For solar photovoltaics,  $kW_{t,y}$  is replaced by *xCalcKW<sub>t,n,l,y</sub>* from [\(B-158\).](#page-123-0)

**Initial Outlay Cost:**

$$
DownPay_{t,y} = EqCost_{t,y} \cdot DownPayPet
$$
 (B-160)

#### **Annual Levelized Payment Calculation:**

$$
Payment_{t,y} = \left[EqCost_{t,y} - DownPay_{t,y}\right] \cdot \frac{IntRate}{1 - (1 + IntRate)^{-Term}} \tag{B-161}
$$

where the term in brackets is the amount financed,

*IntRate* is the interest rate for the loan and

#### *Term* is the number of years over which the loan payments are amortized.

**Outlays for Capital Relating to Down Payments and Borrowing Costs:**

$$
Outlay_{t,y,Y=1} = DownPay_{t,y}
$$
  
\n
$$
Outlay_{t,y,I  
\n
$$
Outlay_{t,y,Y>Term} = 0
$$
\n(B-162)
$$

**Calculations of Loan Interest Paid and the Value of Tax Credits:**

$$
Prin_{t,y,Y} = Payment_{t,y} - IntAmt_{t,y,Y}
$$
\n
$$
where \quad IntAmt_{t,y,Y} = IntRate \cdot LoanBal_{t,y,Y-1}, and
$$
\n
$$
1 < Y \le Term
$$
\n
$$
(B-163)
$$

*Prin<sub>ty,Y</sub>* is the amount of principal paid on the loan in each year *Y* of the cash-flow analysis and is also used to determine the loan balance for the next year of the analysis. It is computed as the difference between the levelized payment and the interest paid: *IntAmt<sub>ty,Y</sub>* is the interest paid for the loan in each year of the analysis. This variable is a component of the tax deduction calculation. It is computed as last year's ending principal balance, *LoanBal t,y,Y-1*, times the interest rate on the loan. *LoanBal t,y,Y* is the principal balance of the loan for each year of the analysis. The loan balance reduces over time according to the formula:

$$
LoanBal_{t,y,Y} = LoanBal_{t,y,Y-I} - Prin_{t,y,Y}
$$
\n(B-164)

*TaxCredit<sub>t,y,Y</sub>* is the allowed tax credit and can vary both by technology and vintage for distributed generation investments favored by the tax code. We assume that the credit is collected in Year 3 of the cash-flow analysis.

$$
TaxCredit_{t,y,Y} \equiv MIN\langle EqCost_{t,y} \cdot TaxCreditPct_{t,y}, TxCreditMax_{t,y} \rangle,
$$
  
if Y = 3,  
0, if Y \ne 3 (B-165)

#### **Annual kWh Generated by Technology:**

*AnnualKWHt,n,y* represents the base level of annual system kWh generation for a new system for the specific technology and vintage being analyzed.

For photovoltaics (technology, t=1) annual generation is determined by system size, efficiency, and solar availability as follows:

$$
AnnualKWH_{t,n,y} = \begin{pmatrix} ElEff_{t,y} \cdot SolarIns_n \cdot 365.25 \cdot \\ xSqftperKW_y / 10.8 \cdot LossFac_{t,y} \end{pmatrix} \cdot xCalcKW_{t,n,y} \qquad \text{(B-166)}
$$

The parenthetical expression represents the kWh generated by a 1-kW<sub>DC</sub> system, so this amount is then multiplied by system kW<sub>DC</sub> to yield the annual generation amount. Solar insolation, *SolarIns<sub>n</sub>*, varies within a census division by niche and is expressed in average daily kWh falling on a square meter area and annualized in equation [\(B-168\).](#page-125-1) The insolation value is then adjusted for module square footage (10.8 square feet per square meter) and the electrical efficiency of a prototypical photovoltaic technology. Finally a loss factor (the percentage of the generation reaching the outlet) allows further adjustment of annual kWh available to the building by accounting for downstream electrical losses. The subroutine assumes that a typical solar PV module in 2020 has a system efficiency of 20.3% and requires an area of 77 square feet for a 1-kW<sub>DC</sub> system. The variable for the estimated photovoltaic array square footage for a 1-kW<sub>DC</sub> system, *xSqftperKW<sub>v</sub>*, depends inversely on the electrical efficiency of the system, *ElEff1,y* as follows:

<span id="page-125-1"></span><span id="page-125-0"></span>
$$
xSqftperKW_{y} = 77 \cdot \frac{0.203}{EIEff_{1,y}}
$$
\n(B-167)

The higher the efficiency, the smaller the square footage that will be required for a given system capacity. Because system size is allowed to vary, higher-efficiency modules lead to higher-capacity systems being potentially selected.

For fuel cells ( $t=2$ ), annual system generation for a 1-kW<sub>DC</sub> unit is determined by hours-of-use multiplied by an availability factor and a loss factor. Annual generation is determined by multiplying the amount for a 1-k $W_{DC}$  system by system capacity:

$$
AnnualKWH_{t,y} = (OperHours_t \cdot Available_{t,y} \cdot LossFac_{t,y}) \cdot kW_{t,y}
$$
\n(B-168)

For distributed wind turbines (t=3), annual system generation is determined by turbine capacity (kW<sub>3,y</sub>), efficiency, and average wind speeds as follows:

$$
AnnualKWH_{t,n,y} =
$$
\n
$$
\left(\frac{EIEff_{t,y}}{EIEff_{t,1}} \cdot (.0645 - .0670 \cdot xMpS_n + .0210 \cdot xMpS_n^2 -\right)
$$
\n
$$
.0011 \cdot xMpS_n^3)
$$
\n
$$
\cdot LossFac_{t,y} \cdot kW_{t,y}
$$
\n(8-169)

xMpS*<sup>n</sup>* denotes average wind speed in meters per second for niche *n*. Distributed wind turbine penetration is also assumed appropriate and suitable for only rural residences (developed from RECS and input in RSGENTK.TXT) because of permitting issues and site limitations.

*KWHt,y,Y* is the actual kWh generated in each of the years of the cash-flow analysis. The actual generation is the ideal generation adjusted for degradation as the system ages. Currently, only photovoltaic generation has a non-zero degradation factor—based on *[Distributed Generation System Characteristics](https://www.eia.gov/analysis/studies/buildings/distrigen/)  [and Costs in the Buildings Sector](https://www.eia.gov/analysis/studies/buildings/distrigen/)*—to account for output loss as modules age. Degradation begins in the year after the system is fully in use, which, in the cash-flow model assumptions, is year 3.

$$
KWH_{t,y,Y} = AnnualKWH_{t,[n],y} \cdot (1-Degradation_{t,y})^{(Y-2)}
$$
 (B-170)

#### **Fuel Consumption for Fuel-Using Distributed Generation Technologies:**

Fuel consumption for fuel cells (t=2) is denoted by the variable *FuelInputt,y* and is calculated in MMBtu of the input fuel used by the technology:

$$
FuelInput_{t,y} = \frac{0.003412 \cdot OperHouse_t \cdot Avail_{t,y}}{EIEff_{t,y}} \cdot kW_{t,y}
$$
 (B-171)

#### **Calculation of Waste Heat Available for Water Heating Use:**

*BTUWasteHeatt,y* represents the amount of waste heat potentially available for providing an offset to home water heating. It is also computed in MMBtu and is the difference between the fuel input and the energy expended on electricity generation, multiplied by the waste heat recovery efficiency specific to this technology and vintage.

$$
BTUWasteHeat_{t,y} =
$$
\n
$$
(FuelInput_{t,y} - 0.003412 \cdot AnnualKWH_{t,y}) \cdot WhRecoveryEff_{t,y}
$$
\n(B-172)

The amount of available waste heat is used to offset water heating end-use service demand up to the average housing unit consumption from RECS:

$$
WaterHeating MMBtu_{t,y}
$$
  
= MIN $\langle B \cdot 173 \rangle$  (B-173)

Any amount of waste heat generated beyond the average water heating requirements is not assumed to offset end-use fuel requirements.

#### **Net Fuel Cost:**

*BaseYrFuelCostt,y* is the initial fuel costs for operating the generation technology net of savings stemming from displaced water heating. It is calculated from the current fuel price and fuel input and converted to the same year constant/real dollars as the technology capital costs.

$$
BaseYrFuelCost_{t,y} =
$$
  
\n
$$
(Fuellnput_{t,y} - WaterHtgMMBtu_{t,y}) \cdot FuelPrice_{r,y}
$$
\n(B-174)

*FuelCost<sub>t,y</sub>*, is the nominal-dollar value fuel cost for the technology net of any water heating cost savings from using waste heat:

$$
FuelCost_{t,y,Y} = BaseYrFuelCost_{t,y} \cdot (1 + inflation)^{(Y-2)}
$$
\n(B-175)

#### **Value of Electricity Savings Calculations:**

*ValElecSaveBaset,n,l,y* represents the calculated value of generated electricity for the initial year of the cash-flow simulation for a particular solar and price level niche (n,l). This value is further adjusted to account for inflation and generation efficiency degradation in a later calculation described below.

#### **Case 1: Photovoltaics**

If generation is less than average electricity usage (in other words, *AnnualKWHt,y* <= *AvgKWH*), then savings are valued at the air-conditioning price, *PELRSOUT<sub>r,VAC</sub>* (because photovoltaic generation tends to correlate with the need for air conditioning):

*t, n y* [ ], *y t r y AC n l t n l y AnnualKWH EPRPSPR xScaleRPS PELRSOUT xRateScalar 0.003412 ValElecSaveBase* , , , 1, , , /1000 ⋅ ⋅ ⋅ ⋅ + <sup>=</sup> <sup>=</sup> (B-176)

The factor 0.003412 converts prices in dollars per million Btu to dollars per kWh. The potential to model renewable portfolio standard credits is incorporated in NEMS. The credit is received if it applies; however, in current reference case runs, RPS credits are not received. The credit amount, *EPRPSPRy*, is provided by the NEMS Electricity Market Module and must be divided by 1,000 because it is provided in mills per kWh<sup>[6](#page-127-0)</sup>. If the credit is received, the scalar is set to a value greater than zero (for example, for triple credits, the scalar is 3). Because RPS credits often have a last year or *sunset* year, the cash-flow simulation also tracks the calendar year of each of the simulated years and zeroes out the credit if the calendar year exceeds the sunset year. If generation exceeds average usage, then the excess kWh are sold to the grid at the marginal price for utility purchases (*PELMEr,y*) and the value is:

ValElecSaveBase<sub>t,n,l,y</sub> = 0.003412 \n
$$
\cdot \left[ \begin{array}{l} \nPELRSOUT_{r,y,AC} \cdot xRateScalar_{n,l} \cdot AvgKwh \\ \n+ PELME_{r,y} \cdot (AnnualKWH_{t,y} - AvgKwh) \n\end{array} \right] \n+ EPRPSPR_y / 1000 \cdot xScaleRPS_t \cdot AnnualKWH_{t,y}
$$
\n(B-177)

<span id="page-127-0"></span> <sup>6</sup> A mill is equal to 1/1000 of a U.S. dollar, or 1/10 of one cent. Mills per kilowatthour (kWh) equals dollars per megawatthour (mWh). To convert mills per kWh to cents per kWh, divide mills per kWh by 10.

#### **Case 2: All other technologies**

The air-conditioning price, *PELRSOUT<sub>r,y,AC*</sub>, is replaced by *PELRS<sub>r,y*</sub>, the average residential electricity price. RPS credits are generally not available for the nonrenewable technologies. Therefore, when RPS credits are modeled, scalars for nonrenewable technologies are set to zero.

*ValElecSave<sub>t,n,ly,Y</sub>* is the nominal dollar (inflated) value of *ValElecSaveBase<sub>t,n,ly</sub>* with adjustment for output degradation:

ValElecSave
$$
ValElecSaveBase_{t,n,l,y,Y} =
$$
  
\n
$$
ValElecSaveBase_{t,n,l,y} \cdot (1 + inflation)^{(Y-2)}
$$
  
\n
$$
\cdot (1 - Degredation_{t,y})^{(Y-2)}
$$
  
\n(B-178)

#### **Maintenance Cost Calculations:**

*MaintCost<sub>t,v,Y</sub>* is the calculated nominal dollar cost of maintenance for the specific technology and vintage being analyzed. MaintCostBase<sub>t,y</sub> is the annual maintenance cost per kW<sub>DC</sub>, and *xIntervalCst*<sub>t=1,y</sub> is the *interval* maintenance cost for inverter replacement per kW<sub>DC</sub> if the technology being evaluated is a photovoltaic system (that is, technology index 1). *xIntervalCst<sub>t=1,y</sub>* is non-zero only if the cash-flow model year, *Y*, is an inverter replacement year based on the replacement interval for solar photovoltaic system vintage, *y*.

$$
MaintCost_{t,y,Y} = kW_{t,y} \cdot (MaintCostBase_{t,y} + xIntervalCst_{t=1,y})
$$
  
 
$$
\cdot (1 + inflation)^{(Y-2)}
$$
 (B-179)

#### **Deductible Expenses for Personal Income Taxes:**

$$
TaxDeduct_{t,y,Y} = \begin{pmatrix} Int Amt_{t,y,Y-1} - MaintCost_{t,y,Y-1} + \\ FuelCost_{t,y,Y-1} - ValElecSave_{t,y,Y-1} \end{pmatrix} * TaxRate + TaxCredit_{t,y,Y}
$$
 (B-180)

#### **Cash Flow and Investment Payback Years:**

NetCashFlow<sub>t,n,l,y,Y</sub> and CumCashFlow<sub>t,n,l,y,Y</sub>:

$$
NetCashFlow_{t,n,l,y,Y} =
$$
  
ValElecSave<sub>t,n,l,y,Y</sub> + TaxDeduct<sub>t,y,Y</sub> - OutLay<sub>t,y,Y</sub> -  
FuelCost<sub>t,y,Y</sub> - MaintCost<sub>t,y,Y</sub> (B-181)

*CumCashFlow<sub>t,n,ly,Y</sub>* is defined as the accumulated sum of all previous *NetCashFlow<sub>t,n,ly,Y</sub>* amounts.

#### **Simple Payback Years:**

*SimplePaybackt,n,l,y* is defined as the first year in the cash-flow stream for which an investment has a positive *CumCashFlowt,n,l,y,Y* (in other words, the *Y* if and when *CumCashFlowt,n,l,y,Y* first becomes greater than or equal to 0). Note that *SimplePaybackt,n,l,y* is stored as a real (floating point) number and not rounded off to *whole* years—this factor will affect the calculated maximum penetration of the technology, as described below.

#### **Real-Valued Simple Payback Calculation:**

Let Y' be the integer-valued year in the 30-year cash-flow simulation for which *CumCashFlow<sub>ty,Y'</sub>* achieves a non-negative value. Call this value *IntSimplePayback<sub>t,n,ly</sub>* to represent the integer-valued payback. The real-valued *SimplePayback<sub>t,n,l,y*</sub> for this technology is interpolated as follows:

SimplePayback<sub>t,n,l,y</sub> = IntSimplePayback<sub>t,n,l,y</sub> -  
\n
$$
\frac{CumCashFlow_{t,n,l,y,Y'-l} + NetCashFlow_{t,n,l,y,Y'}}{NetCashFlow_{t,n,l,y,Y'}}
$$
\n(B-182)

Because *Y'* is the first year for which *CumCashFlow<sub>t,n,l,y,* is greater than or equal to zero, its previous-year</sub> value (in year Y'-1) was less than zero. If *CumCashFlowt,n,l,y,Y'-1* is small in absolute value relative to *NetCashFlowt,n,l,y,Y'*, the right-hand term is near unity, indicating that the payback was achieved close to the beginning of *Y*.

#### **Maximum Penetration into New Construction:**

$$
MaxPen_{t,n,l,y} = \frac{PenParam_t}{SimplePayback_{t,n,l,y}}
$$
 (B-183)

*PenParm<sub>t</sub>* is set to 0.3 for all technologies. Thus the asymptotically approached *MaxPen<sub>t,n,ly</sub>* for these technologies with a one-year payback will be 30%. Because *SimplePayback<sub>tn,l,y</sub>* is a real-valued number, it can potentially achieve values of less than one. For a *SimplePayback<sub>t,n,l,y*</sub> of 0.5 years, *MaxPen<sub>t,n,l,y</sub>* is 60%.

#### **Easing of Interconnection Limitations:**

$$
Inxdecay_{r,y} = MIN \left\langle 1.0, Inx_r + (1.0 - Inx_r) \cdot \frac{y - Inxfy}{Inxly - Inxfy} \right\rangle
$$
 (B-184)

*Inxfy* and *Inxly* define the interval (in calendar years) over which interconnection limitations decrease to 0 and *Inxdecayr,y* approaches 1. *Inxr* values range between 0 and 1 and are aggregated from state to census division level by population. State scores are based on the presence of rules, regulations, and policies that affect utility grid interconnection of distributed generation and are determined by EIA analyst judgment.

#### **Penetration Function Formula for New Construction:**

For a given value of *SimplePayBack<sub>t,n,l,y*, penetration in NEMS model year *y* is an increasing function of y.</sub>

<span id="page-130-0"></span>
$$
Pen_{t,n,l,y} = \left[ MaxPen_{t,n,l,y} - \frac{1}{\frac{1}{MaxPen_{t,n,l,y}} + e^{[\alpha_t (y - RECSYear + 1 - SimplePayBack_{t,l,y})]}} \right]
$$
(B-185)

For new construction, *Pen<sub>t,n,l,y</sub>* is constrained to a maximum penetration of 75%.

[Figure 3](#page-130-1) below shows the logistic-shaped penetration function for a variety of years to achieve positive cumulative net cash flow:

<span id="page-130-1"></span>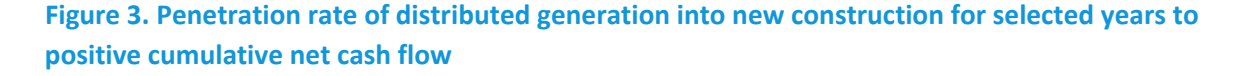

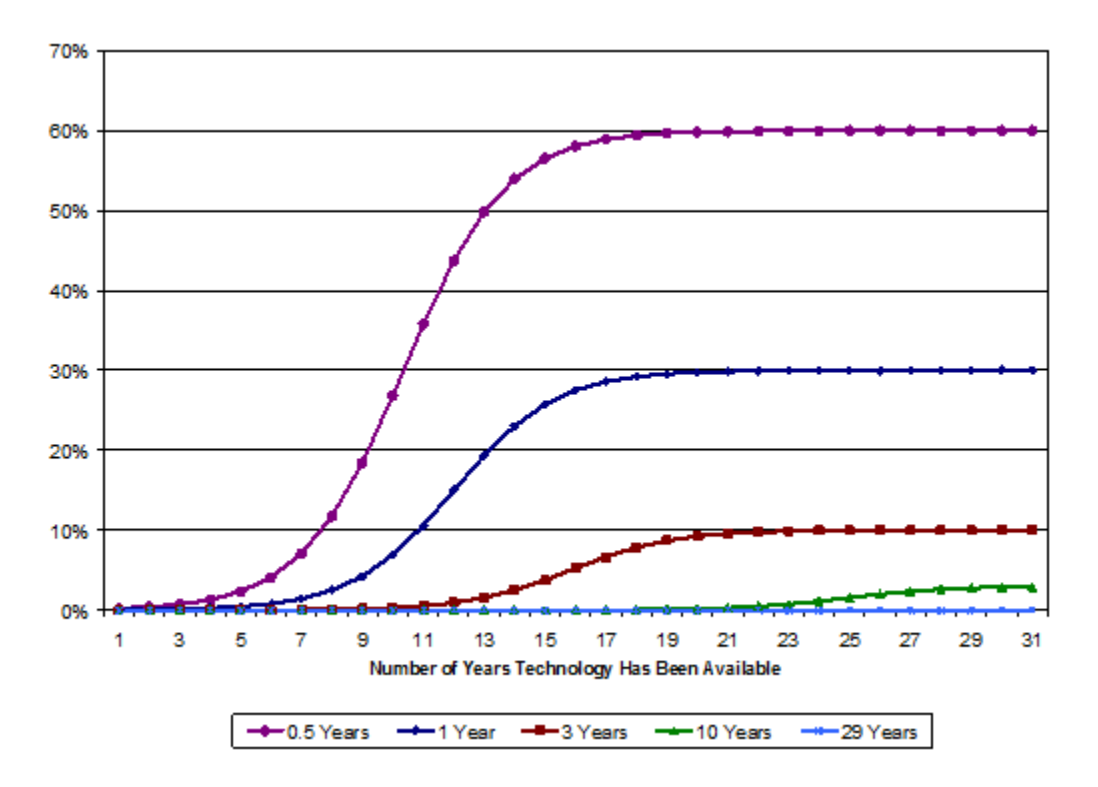

#### **Penetration Function Formula for Existing Construction:**

Penetration of distributed generation into the existing housing stock is limited to a maximum of 0.5% or one-fortieth of the penetration into new construction (whichever is less). It is denoted by *DeltaPent,n,l,y*.

#### **Outputs to the Residential Demand Module and NEMS:**

Explicit recognition of the census-division dimension commences here. Refer to the variable descriptions in the Residential Distributed Generation Equipment File section of Appendix A for variables not explicitly defined here. *Unitsy,r,t* denotes the accumulated total number of units in NEMS model year *y* employing the relevant type of generation technology by census division and is the sum of *Unitsy-1,r,t* plus penetration into new construction (*HSEADD*) plus penetration into existing housing units (EH) for the current NEMS model year plus additional exogenous penetration (*ExogPen*) representing programdriven amounts. The subscripts denoting census division are restored for this section of the documentation to explicitly describe the interface with NEMS.

*Unitsy,r,t* accumulates the number of projected distributed generation units based on penetration rates into new (*HSEADD*) and existing housing units (*EH*) for the share of households in each niche (*xHHShare*):

$$
Units_{y,r,t} = Units_{y-l,r,t}
$$
  
+  $\sum_{n,l \in r} \left[ \begin{pmatrix} ExogPen_{y,r,t} - ExogPen_{y-l,r,t} \end{pmatrix} + \begin{pmatrix} Pen_{t,n,l,y} \cdot HSEADD_{r,y} + DeltaPen_{t,n,l,y} \cdot EH_{r,y} \end{pmatrix} \right]$  (B-186)  
  $\cdot xHHShare_{n,l}$ 

*Trillsy,r,t* accumulates total generation (own use plus grid sales) and converts it to trillions of Btu:

$$
Trills_{y,r,t} = Trills_{y-1,r,t}
$$
\n
$$
+ \sum_{n,l \in r} \left[ \left( ExpPen_{y,r,t} - ExpPen_{y-1,r,t} \right) + \left( Pen_{t,n,l,y} \cdot HSEADD_{r,y} + DeltaPen_{t,n,l,y} \cdot EH_{r,y} \right) \right]
$$
\n
$$
\cdot xHHShare_{n,l} \cdot AnnualKWH_{t,n,l,y} \cdot 3412 \cdot 10^{12}
$$
\n(8-187)

*TrillsOwnUsey,r,t* accumulates total electricity generation for onsite consumption (*own use*) and converts it to trillions of Btu. It is the minimum of 1) the average electric consumption from RECS, and 2) the annual generation.

TrillsOwnUse<sub>y,r,t</sub> = TrillsOwnUse<sub>y-1,r,t</sub> +  
\n
$$
\left[\sum_{n,l\in r} \left[\frac{(ExogPen_{y,r,t} - ExogPen_{y-1,r,t}) + (Per_{t,n,l,y} + BeltaPen_{t,n,l,y})}{(Pen_{t,n,t,y} + BeltaPen_{t,n,l,y})}\right]\right]
$$
\n(B-188)  
\n
$$
\cdot xHHShare_{n,l}
$$
\n
$$
\cdot MIN\langle AnnualKWH_{t,n,l,y}, RECSAvgKwh_{n,l}\rangle
$$

*FuelUsage<sub>v.r.t</sub>* accumulates *FuelInput<sub>r.t.y</sub>* and converts from MMBtu to trillions of Btu:

$$
FullUsage_{y,r,t} = FullUsage_{y-1,r,t} +
$$
\n
$$
\sum_{n,l \in r} \left[ \frac{(ExogPen_{y,r,t} - ExogPen_{y-1,r,t}) + (Pen_{t,n,l,y} \cdot HSEADD_{r,y} + DeltaPen_{t,n,l,y} \cdot EH_{r,y}) \right]
$$
\n
$$
\cdot xHHShare_{n,l} \cdot FuelInput_{r,t,y} \cdot 10^6
$$
\n(8-189)

*HWBtuy,r,t* accumulates *WaterHtgMMBtur,t,y* and converts it to trillions of Btu:

$$
HWBtu_{t,r,y} = HWBtu_{t,r,y-1} +
$$
\n
$$
\sum_{n,l \in r} \left[ \frac{(ExogPen_{y,r,t} - ExogPen_{y-l,r,t}) + (Pen_{t,n,l,y} \cdot HSEADD_{r,y} + DeltaPen_{t,n,l,y} \cdot EH_{r,y}) \right]
$$
\n
$$
\cdot xHHShare_{n,l} \cdot WaterHtgMMBtu_{r,t,y} \cdot 10^6
$$
\n(8-190)

*Investy,r,t* is the current-year investment in distributed generation resources in millions of constant/real dollars:

$$
Invest_{y,r,t} = Invest_{y-1,r,t} +
$$
\n
$$
\sum_{n,l \in r} \left[ \frac{(ExogPen_{y,r,t} - ExogPen_{y-1,r,t}) + (Pen_{t,n,l,y} \cdot HSEADD_{r,y} + DeltaPen_{t,n,l,y} \cdot EH_{r,y}) \right]
$$
\n
$$
\cdot xHHShare_{n,l} \cdot EqCost_{t,y} \cdot kW_t \cdot 10^6
$$
\n(8-191)

Beginning with AEO2017, the cash-flow analysis for residential solar photovoltaic penetration has been superseded by an econometric hurdle rate adoption model using ZIP code-level input data. The *UseZipModel* variable in the RGENTK.TXT input file is used to switch between the hurdle rate adoption model and the old cash-flow model for PV; the cash-flow model continues to be used for non-PV distributed generation technologies. Detailed information on how the econometric model was developed, the data it incorporates, and its functional forms can be found in *Using Hurdle Models for Long-term Projections of Residential Solar Photovoltaic Systems Installations*.

The hurdle rate adoption model uses various ZIP code level covariate data:

- Median household income, based on the U.S. Census Bureau's ACS and decennial census data
- Annual average solar irradiation (kWh per square meter per day), as estimated by NREL
- Retail electricity rate (cents per kWh)
- Number of households, based on the ACS and decennial census data
- Monthly payment per  $kW_{DC}$  of installed PV capacity, estimated based on the installed price of solar PV panels and the annual average mortgage interest rate in year *t*
- Population density (households per square mile), estimated by dividing the number of households in ZIP code *z* by the land area in ZIP code *z*

• Social spillover, which is represented as the lagged number of new installations observed in the previous year. This covariate is only used to model whether at least one solar installation will be observed; it is not used in modeling the number of installations

The model estimates the number of residential solar PV systems to be installed for each of the ZIP codes characterized in the RGENTK.TXT input file, starting in *EstYear* as determined by ACS data availability. From the base year through *EstYear*, an additive factor, *ExogPVMistier,y*, is used as in [\(B-192\)](#page-133-0) to calibrate total capacity by census division to historical exogenous PV capacity, *xexogpen<sub>t.r,y</sub>. ExogPVMistie<sub>r,y</sub>* capacity is held constant from *EstYear* onward. The number of PV systems associated with *ExogPVMistier,y* is added to *Unitsy,r,t*, and generation associated with *ExogPVMistier,y* is shared out to *Trillsy,r,t* and *TrillsOwnUsey,r,t*.

<span id="page-133-0"></span>
$$
ExogPVMistic_{r,y} = ExogPen_{r,y} - Capacity_{r,y}
$$
 (B-192)

where

*ExogPVMistier,y* is the adjustment factor used to calibrate solar PV capacity, *ExogPen* represents program-driven or historical capacity from RSGENTK.TXT, and *Capacity* is the calculated capacity from the hurdle rate adoption model.

$$
Capacity_{r,y} = Capacity_{r,y} + Expg PVMistic_{r,y}
$$
 (B-193)

$$
Units_{y,r,t} = Units_{y,r,t} + \left(\frac{ExogPVMistic_{r,r}}{kW_{t,y}}\right)
$$
 (B-194)

where

*kWt,y* is the average solar PV system capacity from RSGENTK.TXT.

$$
Trills_{y,r,t} = Trills_{y,r,t} + \left(\frac{ExogPVMistic_{r,y}}{kW_{t,y}}\right) \cdot \text{AnnualKWH}_{t,z,l,y} \cdot 3412 \cdot 10^{12} \tag{B-195}
$$

TrillsOwnUse<sub>y,r,t</sub> = TrillsOwnUse<sub>y,r,t</sub> + 
$$
\left(\frac{TrillsOwnUse_{y,r,t}}{Trills_{y,r,t}}\right)
$$
.  
\n
$$
\left(\frac{ExogPVMistic_{r,y}}{kW_{t,y}}\right) \cdot \text{AnnualKWH}_{t,z,l,y} \cdot 3412 \cdot 10^{12}
$$
\n(8-196)

# *FUELCN (Fuel consumption totals component)*

The total residential energy consumption for the nation is computed by summing end-use service consumption by fuel for each census division. Division by 1,000,000 converts units from million Btu per year to trillion Btu per year. The factor *LEAPYR* in each equation takes on the value of 366/365 in nearterm years (in other words, history and years up through the STEO benchmarking period); otherwise it has the value of 1.

## **Natural Gas (ng)**

$$
RSFLCN_{y,ng,r} =
$$
\n
$$
\left(\frac{HTRCON_{y,ng,r} + H2OCON_{y,ng,r} + CKCON_{y,ng,b,r} + GASINPUT_{y,r} +}{DRYCON_{y,ng,r} + COOLCN_{y,ng,r} + SHTCON_{y,ng,r} + APLCON_{y,ng,r}}\right)
$$
\n
$$
1,000,000
$$
\n
$$
(B-197)
$$

*LEAPYR* \*

# **Electricity (el)**

$$
RSFLCN_{y,el,r} =
$$
\n
$$
\begin{pmatrix}\nHTRCON_{y,el,r} = \\
DRYCON_{y,el,r} + H2OCON_{y,el,r} + CKCON_{y,el,b,r} + REFCON_{y,r} + \\
DRYCON_{y,el,r} + COOLCN_{y,el,r} + SHTCON_{y,el,r} + APCCON_{y,r} + \\
FRZCON_{y,r} + CSWCON_{y,r} + DSWCON_{y,r} + LTCON_{y,r} + \\
SPACON_{y,r} + CFCON_{y,r} + CMCON_{y,r} + MOCON_{y,r} + \\
RCCON_{y,r} + HACON_{y,r} + SSCON_{y,r} + \\
FANCON_{y,r} + PCCON_{y,r} + TVCON_{y,r} - ANNUALKWH_{y}\n\end{pmatrix}
$$
\n(8-198)

*LEAPYR* \*

#### **Distillate Fuel Oil and Kerosene (ds)**

$$
RSFLCN_{y,ds,r} = (HTRCON_{y,ds,r} + H2OCON_{y,ds,r} + SHTCON_{y,ds,r} + APLCON_{y,ds,r})_*
$$
\n(B-199)

*LEAPYR*

**Propane (lpg)**

$$
RSFLCN_{y, lpg,r} =
$$
\n
$$
\left(\frac{HTRCON_{y, lpg,r} + H2OCON_{y, lpg,r} + CKCON_{y, lpg,b,r} +}{SHTCON_{y, lpg,r} + APLCON_{y, lpg,r}}\right) * LEAPYR
$$
\n(B-200)

**Wood (wd)**

$$
RSFLCN_{y,wd,r} = \frac{\left(HTRCON_{y,wd,r} + SHTCON_{y,wd,r}\right)}{1,000,000} * LEAPYR
$$
\n(B-201)

**Geothermal (geo)**

$$
RSFLCN_{y,geo,r} = \frac{\left(HTRCON_{y,geo,r} + COOLCN_{y,geo,r}\right)}{1,000,000} * LEAPYR
$$
\n(B-202)

**National Total (us)**

$$
RSFLCN_{y,US} = \sum_{r,f} (RSFLCN_{y,f,r})
$$
 (B-203)

#### *RSBENCH (Benchmarking fuel consumption totals)*

For historical years, the present year, and near-term future (through the current *Short-Term Energy Outlook* [STEO] horizon), fuel consumption totals are benchmarked to maintain consistency across EIA products. These products include the State Energy Data System (SEDS), which provides state totals (then aggregated to the census division level), and the *Monthly Energy Review* (MER), which provides national totals distributed to the census division levels based on the previous year's SEDS distribution. Fuel consumption levels in the Residential Demand Module are benchmarked to the specific values in these historical publications.

For near-term future years, national fuel consumption totals are intended to be within a reasonable percentage of the STEO values. Currently, 2% is considered reasonable, but occasionally a larger difference may be accepted for a specific fuel if warranted by inherent differences in modeling structures. Beyond the benchmarked period (that is, beyond the STEO horizon), there is an option to maintain these benchmark factors throughout the projection period. Benchmark factors may be additive, meaning the difference between the modeled fuel total and benchmarked fuel total is maintained throughout, or multiplicative, meaning the ratio is maintained throughout. Currently, all major residential fuels (that is, electricity, natural gas, propane, and distillate fuel oil/kerosene) use additive benchmarking.

Because benchmarking factors must be attributed to certain end uses, the benchmark factors for natural gas, distillate fuel oil/kerosene, and propane are attributed to space heating. For electricity, the benchmark is applied to miscellaneous uses not specifically modeled, also known as *electric other*.

# **Appendix C: Bibliography**

Database of State Incentives for Renewables & Efficiency (DSIRE), [http://programs.dsireusa.org/system/program.](http://programs.dsireusa.org/system/program) Raleigh, NC, accessed July 2015.

Leidos, Inc., *Review of Distributed Generation and Combined Heat and Power Technology Performance and Cost Estimates and Analytic Assumptions for the National Energy Modeling System*, [https://www.eia.gov/analysis/studies/buildings/distrigen/.](https://www.eia.gov/analysis/studies/buildings/distrigen/) Washington, DC, May 2016.

Lent, J. "Using Hurdle Models for Long-term Projections of Residential Solar Photovoltaic Systems Installations," available from EIA upon request, 2017.

U.S. Bureau of the Census, *Annual Characteristics of New Housing*, [https://www.census.gov/construction/chars/.](https://www.census.gov/construction/chars/) Washington, DC, accessed June 2018.

U.S. Department of Energy, Solid-State Lighting Program, *2015 U.S. Lighting Market Characterization*, [https://www.energy.gov/eere/ssl/2015-us-lighting-market-characterization.](https://www.energy.gov/eere/ssl/2015-us-lighting-market-characterization) Washington, DC, November 2017.

U.S. Department of Energy, Solid-State Lighting Program, *Solid-State Lighting Research and Development Multi-Year Program Plan*, Washington, DC, April 2013.

U.S. Energy Information Administration, *Analysis and Representation of Miscellaneous Electric Loads in NEMS*, [http://www.eia.gov/analysis/studies/demand/miscelectric/.](http://www.eia.gov/analysis/studies/demand/miscelectric/) Washington, DC, January 2014.

U.S. Energy Information Administration, *Assessing Existing Energy Efficiency Program Activity*, [https://www.eia.gov/analysis/studies/buildings/efficiencyprogram/.](https://www.eia.gov/analysis/studies/buildings/efficiencyprogram/) Washington, DC, June 2018.

U.S. Energy Information Administration, *Residential End Uses: Historical Efficiency Data and Incremental Installed Costs for Efficiency Upgrades*[, https://www.eia.gov/analysis/studies/residential/.](https://www.eia.gov/analysis/studies/residential/) Washington, DC, June 2017.

U.S. Energy Information Administration, *Residential Energy Consumption Survey 2015*, DOE/EIA-0314(2015), Washington, DC, 2018.

U.S. Energy Information Administration, *Updated Buildings Sector Appliance and Equipment Costs and Efficiency*, [http://www.eia.gov/analysis/studies/buildings/equipcosts/.](http://www.eia.gov/analysis/studies/buildings/equipcosts/) Washington, DC, November 2016.

# **Appendix D: Data Quality**

This appendix discusses the quality of the Residential Energy Consumption Survey (RECS), which forms the basis of the historical housing stock, appliance stock, and technology information that drives the NEMS Residential Demand Module. Data quality information pertinent to additional sources used in the module development is not available for this report.

The RECS data collection procedure relies on two instruments: the housing unit survey and the energy supplier survey. Data are collected from a representative sample of housing units through personal interviews. Billing data are then collected through mail questionnaires from the companies supplying energy to the participating housing units, provided that authorization is obtained from the housing units. The results of the housing unit and energy supplier surveys are presented in the U.S. Department of Energy documentation of the RECS.

Stage I of RECS consists of personal interviews. The sample for the interviews is drawn from the population of housing units occupied as primary residences in the 50 states and the District of Columbia. The sample design process is composed of five steps that disaggregate the geographic scope into housing clusters of approximately five housing units to be surveyed.

The interview responses provide information on housing characteristics, fuels used, housing unit measurements, fuel bills, kitchen appliances, home appliance and electronics, space heating, air conditioning, water heating, miscellaneous uses, residential transportation, household characteristics, and energy expenditure assistance. Housing unit respondents are also asked to sign authorization forms to allow access to their billing records with energy suppliers.

Stage II of the survey design consists of a mail questionnaire for energy suppliers of the housing units interviewed in Stage I. Suppliers of residential electricity, natural gas, distillate fuel oil/kerosene, and propane are contacted in Stage II. For the RECS, each supplier was asked to supply billed quantities and expenditures for the housing units interviewed in Stage I.

Quality assurance begins with a manual verification of the interview data from Stage I. The questionnaires are checked for completeness and consistency. Interview responses are compared with energy supplier data, and respondents are contacted in the event that an inconsistency persists. These data collection and verification procedures ensure the quality of the survey data.